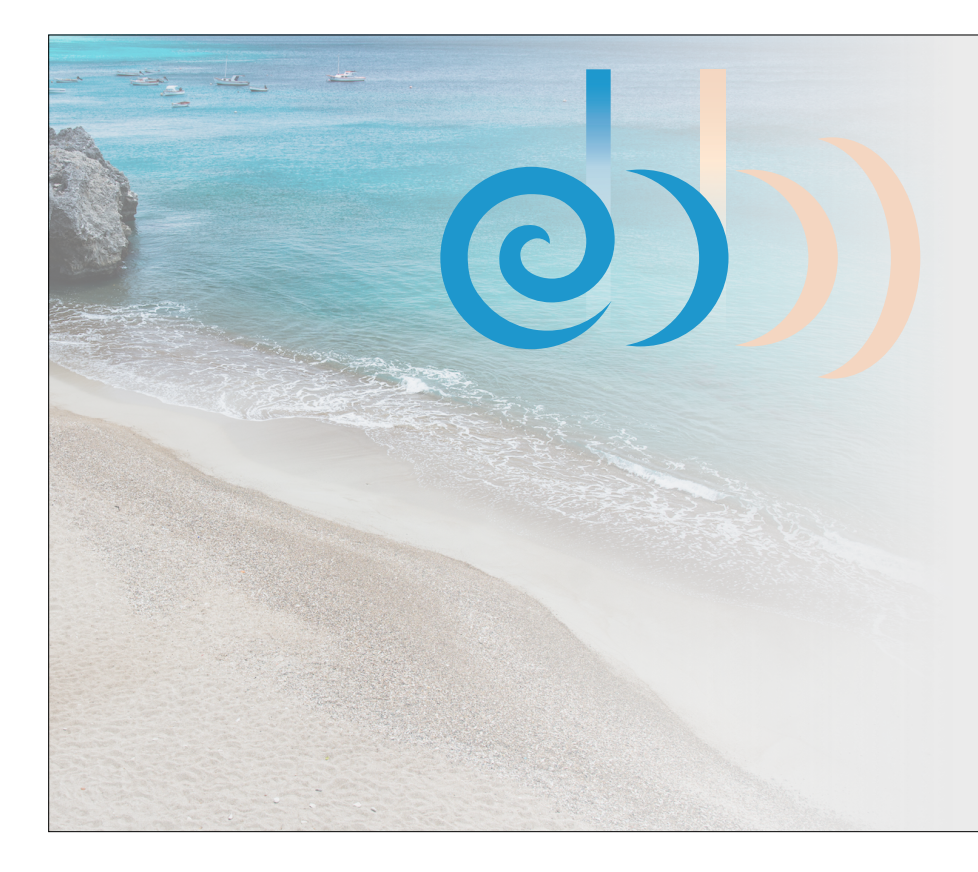

A DSL for Physical Simulation on GPUs and CPUs

Gilbert Bernstein Chinmayee Shah Crystal Lemire Zach DeVito Matthew Fisher Philip Levis Pat Hanrahan

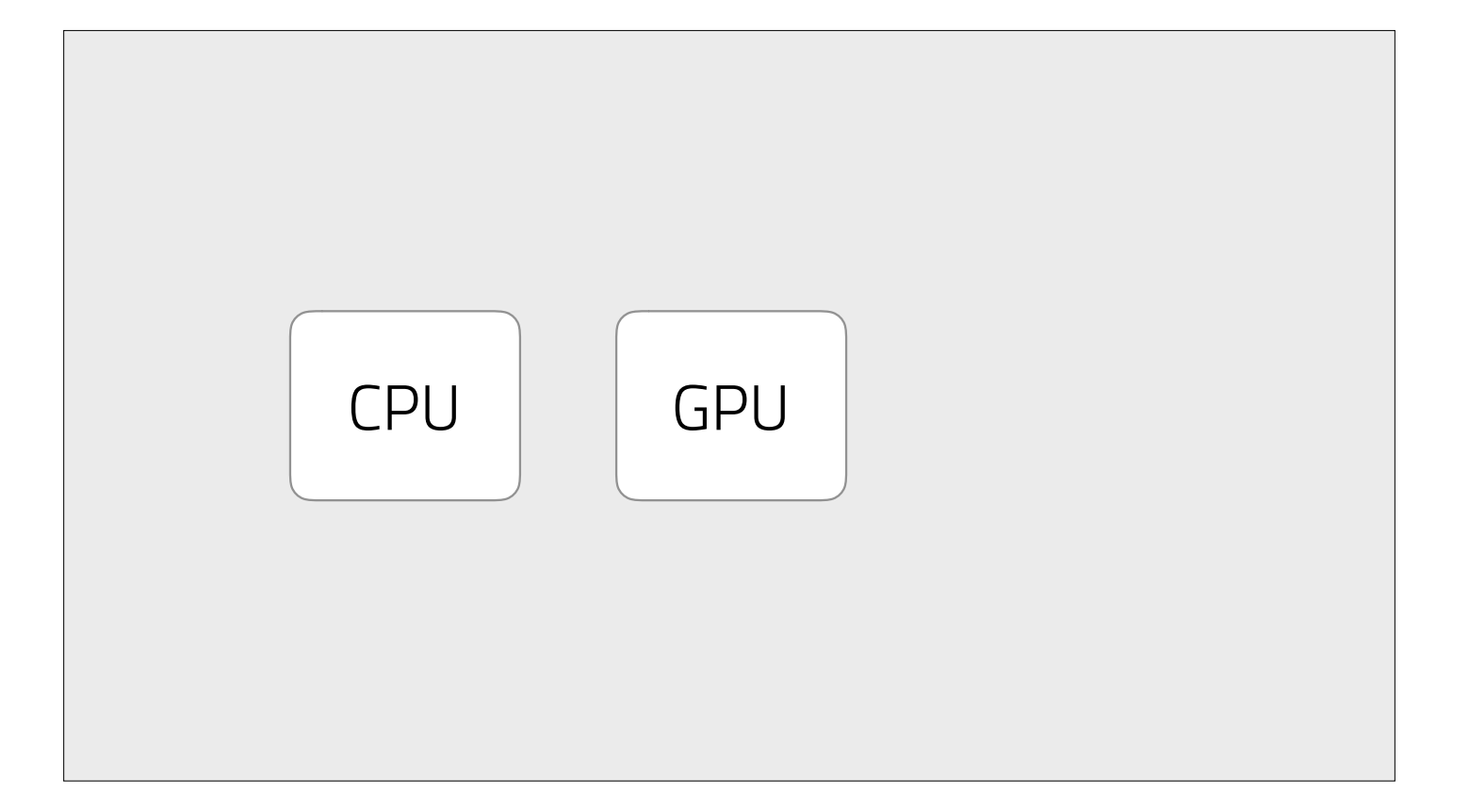

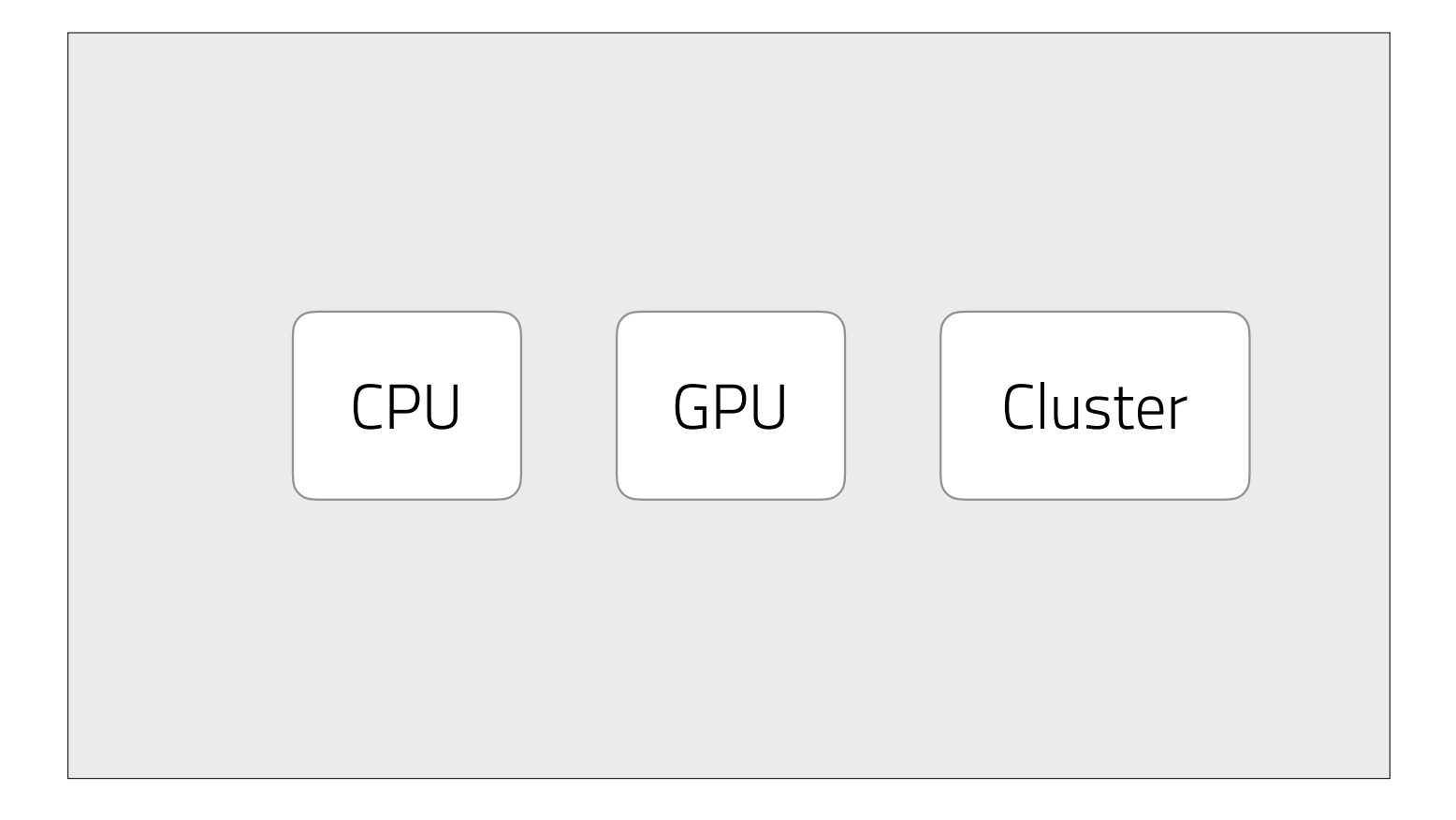

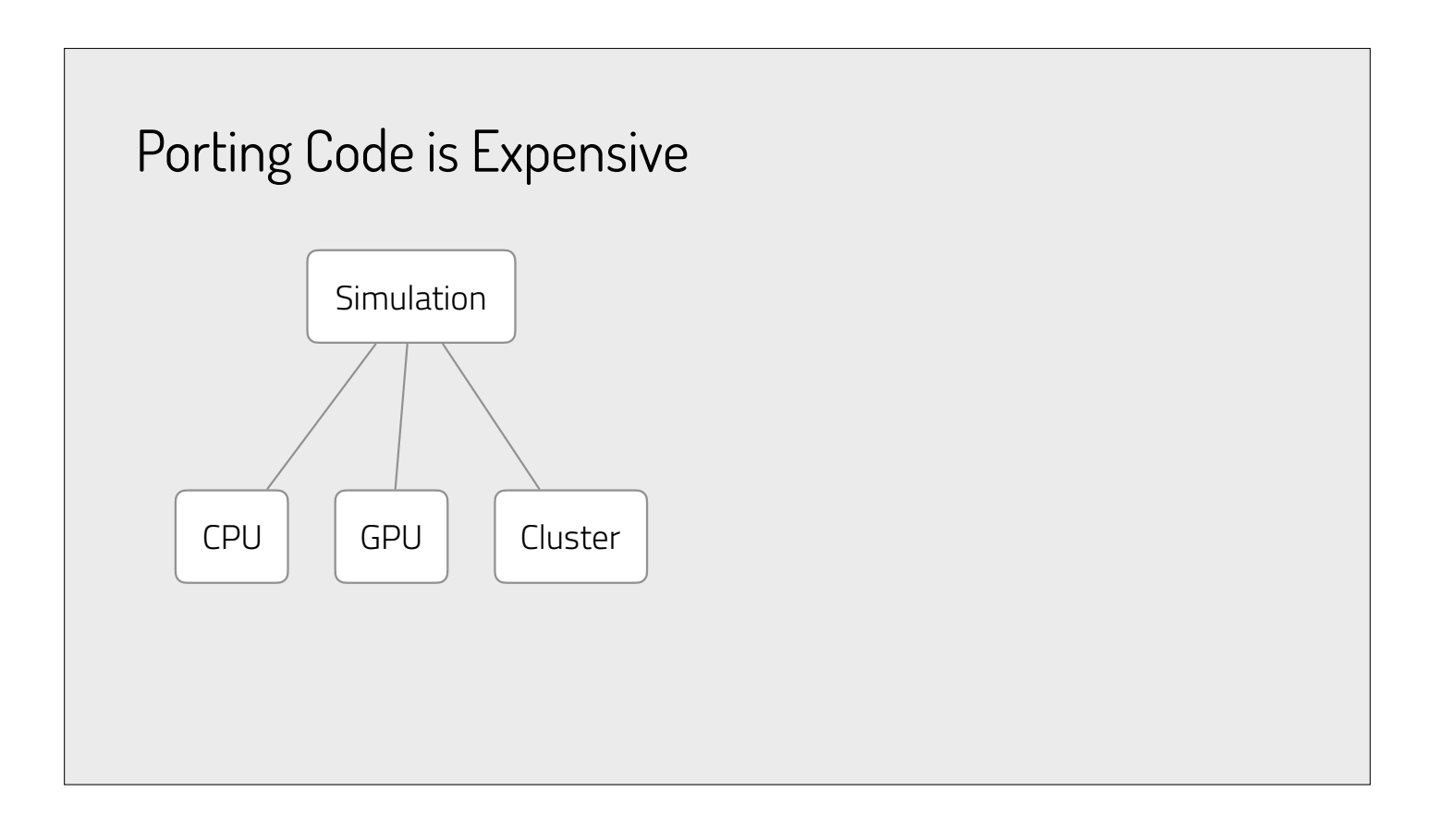

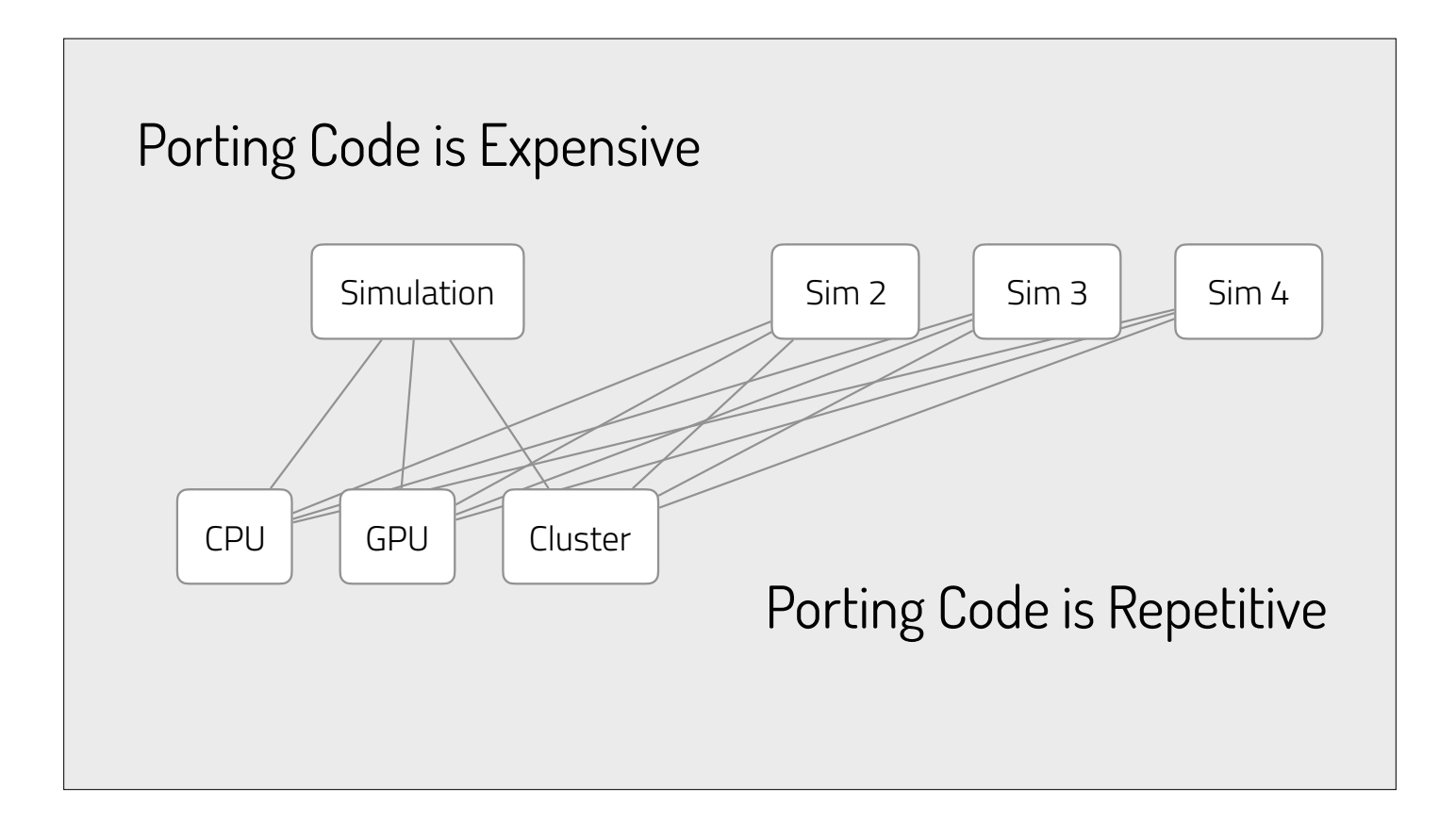

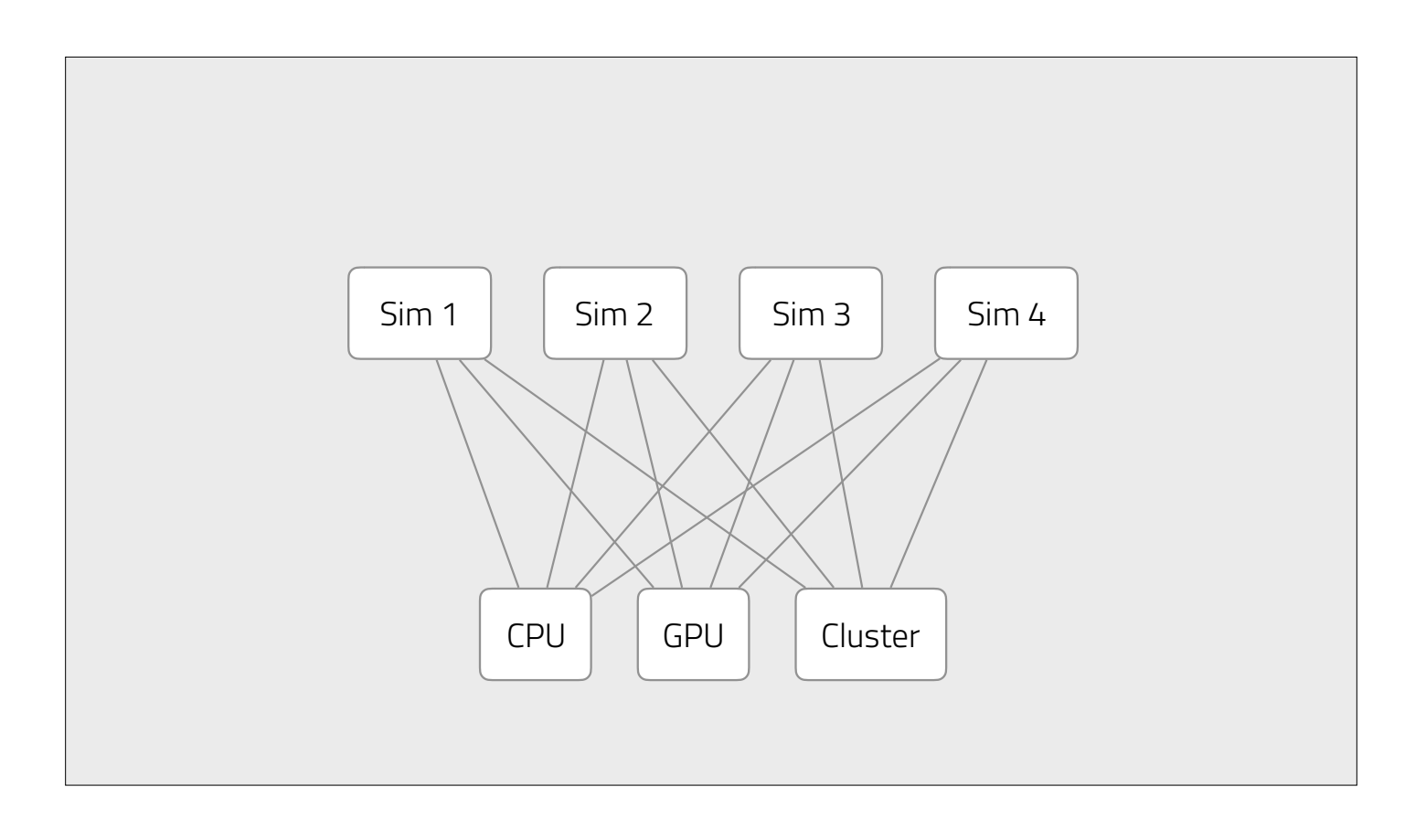

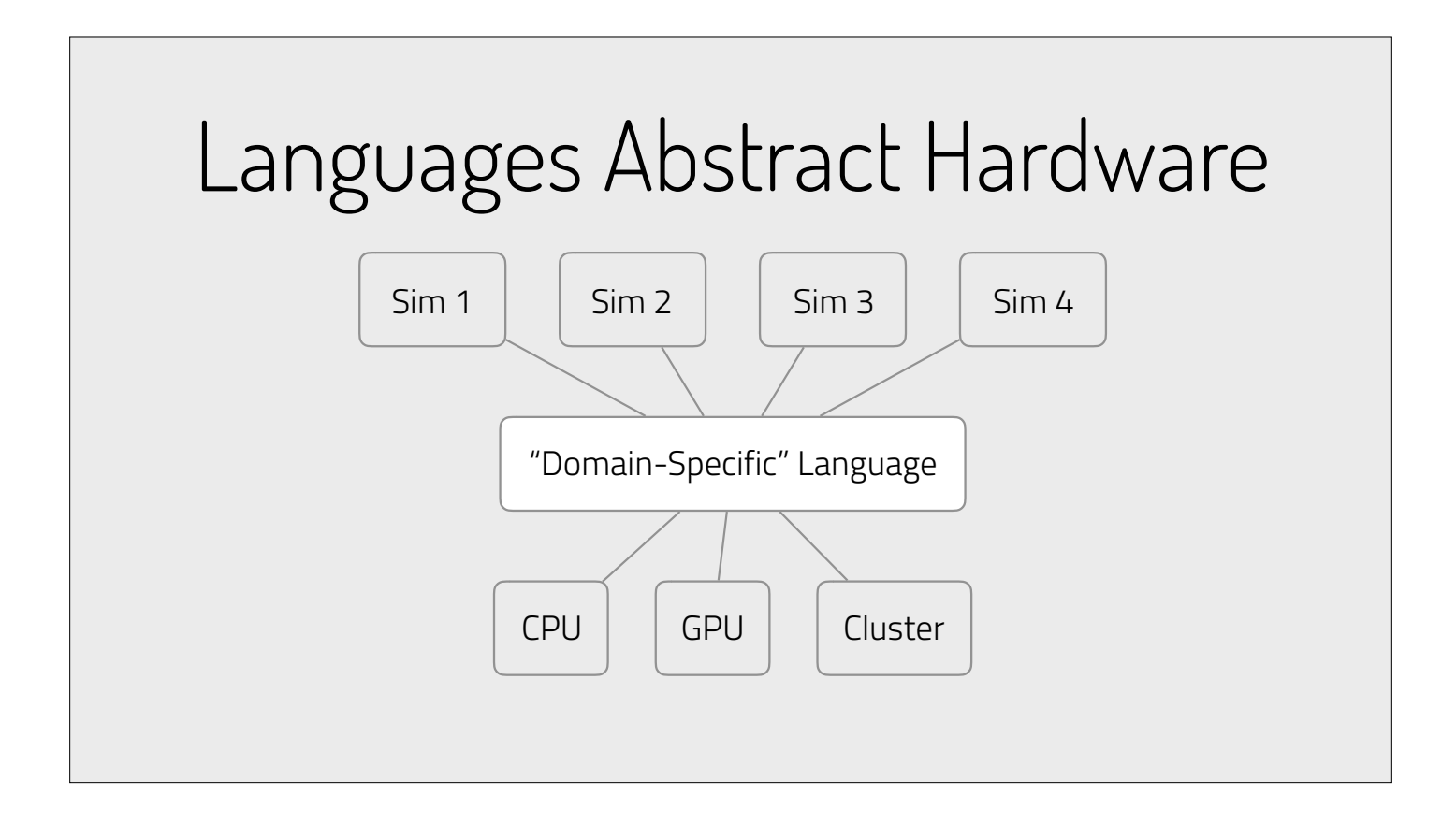

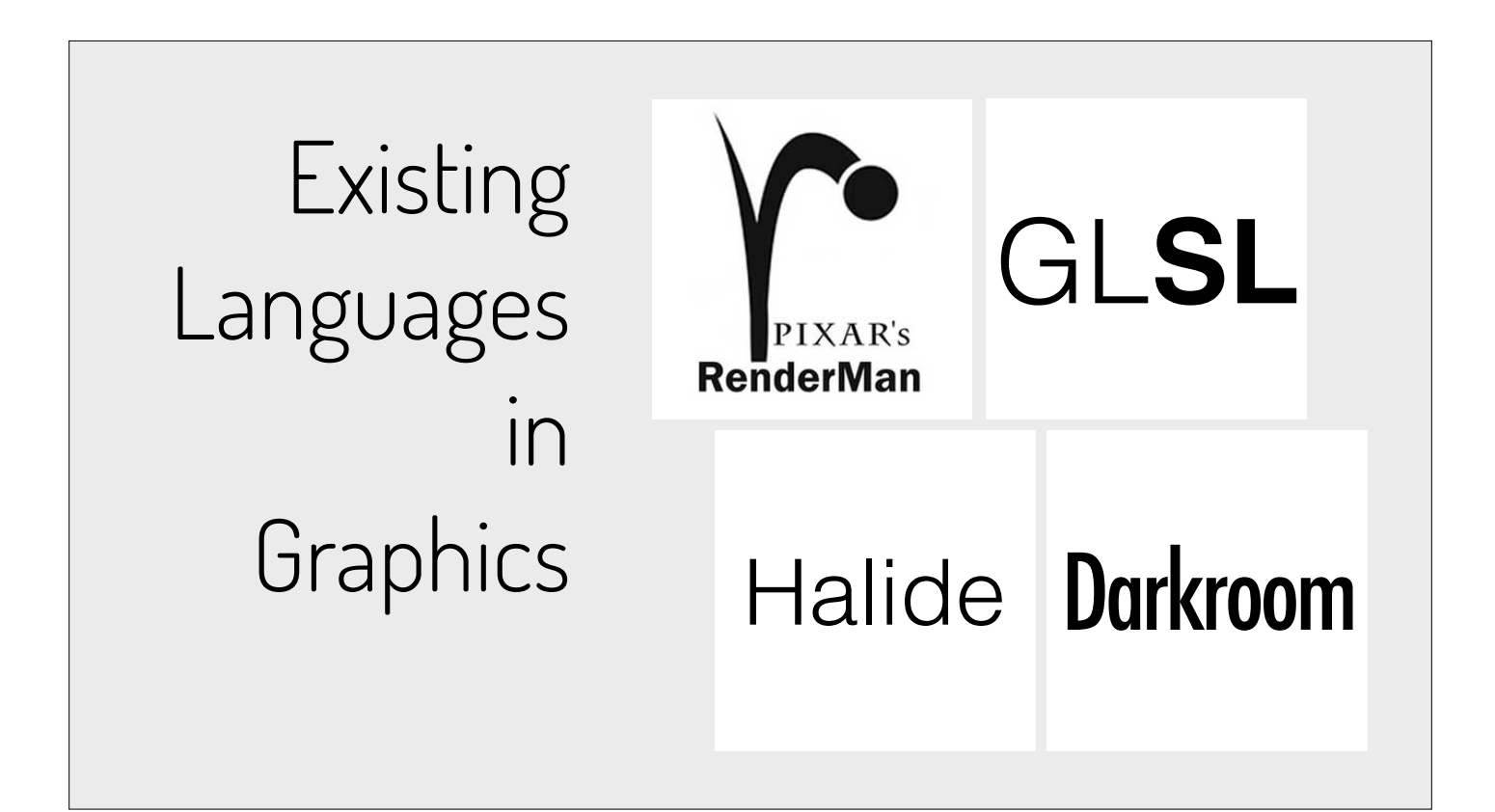

### What's tricky about designing languages for Simulation?

### Simulations of Diverse Phenomena

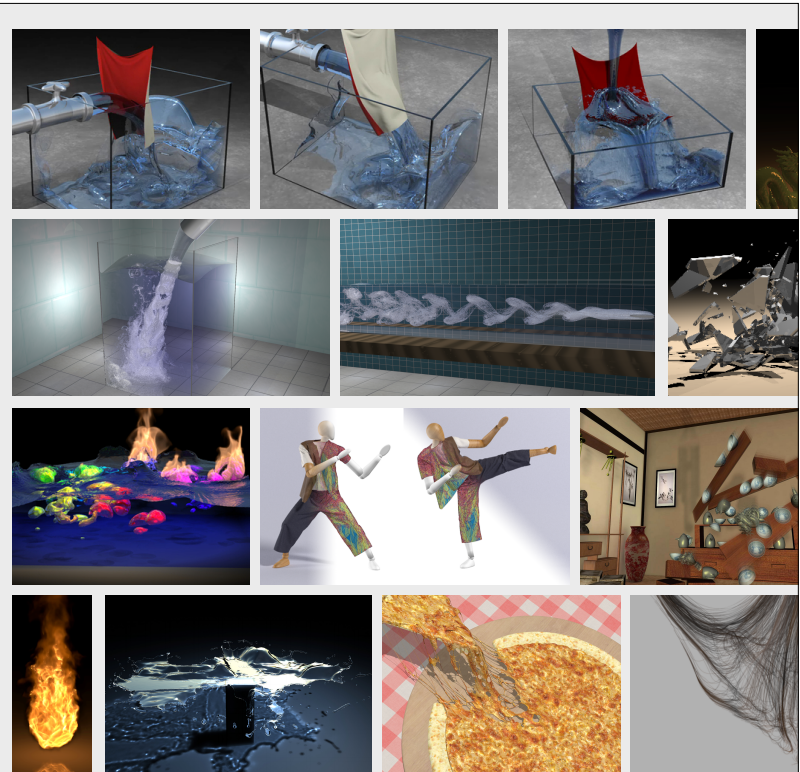

images © Ron Fedkiw, Doug James, Chris Wojtan, Rahul Narain, Andrew Selle

## **Simulations** Couple Phenomena

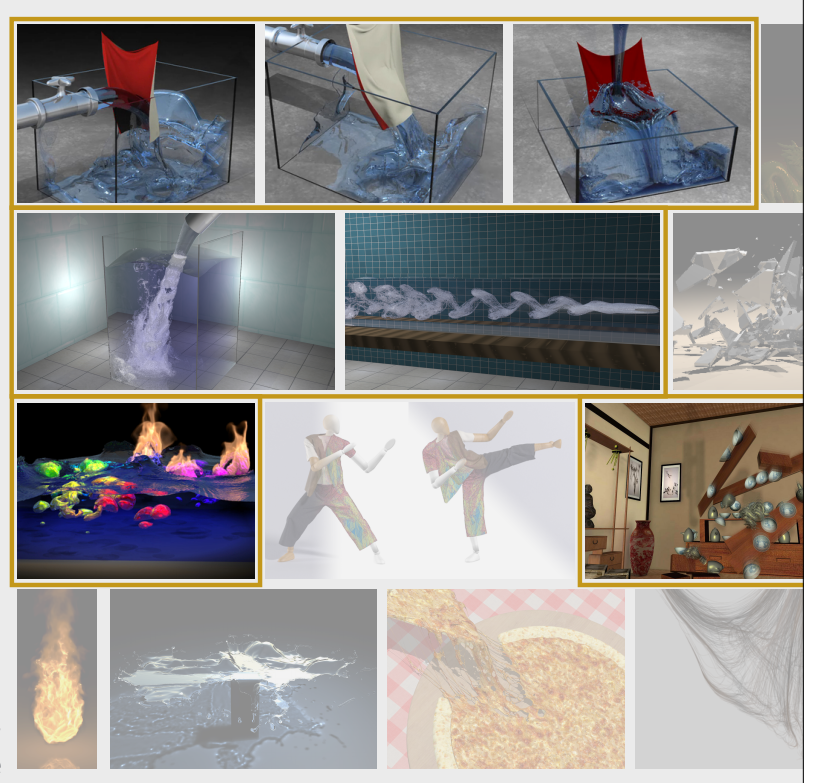

images © Ron Fedkiw, Doug James, Chris Wojtan, Rahul Narain, Andrew Selle

Simulations use Diverse Geometric Structures

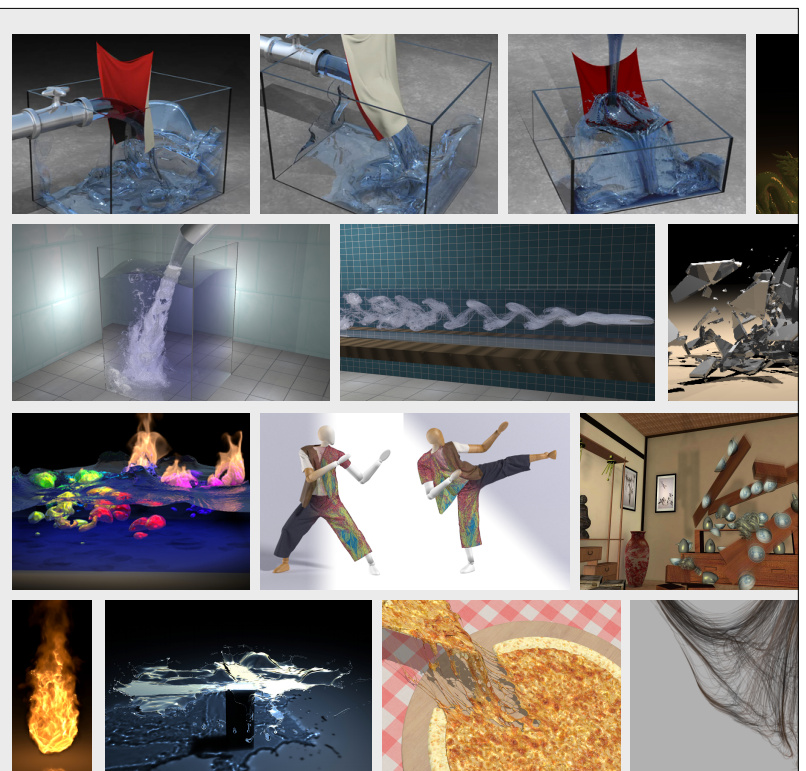

images © Ron Fedkiw, Doug James, Chris Wojtan, Rahul Narain, Andrew Selle

### Diverse Geometric Structures

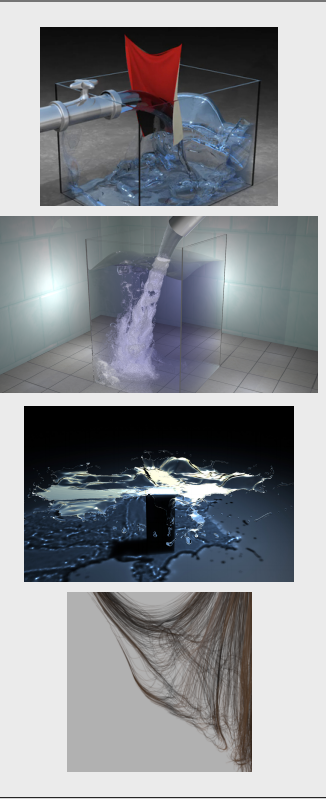

### Diverse Geometric Structures

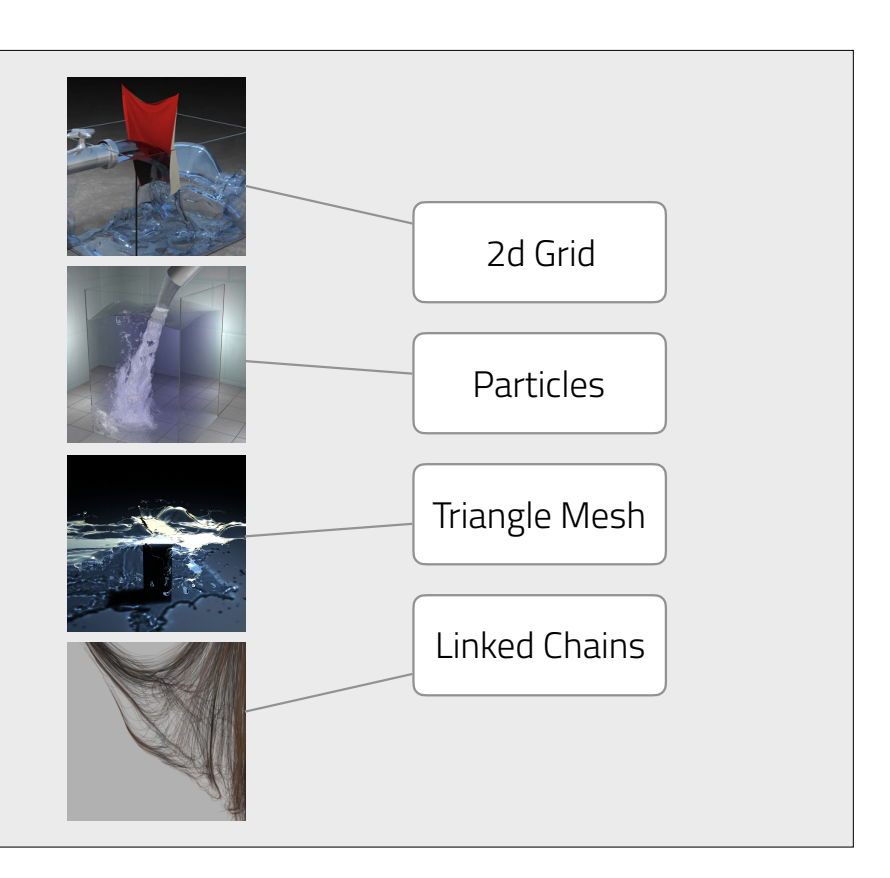

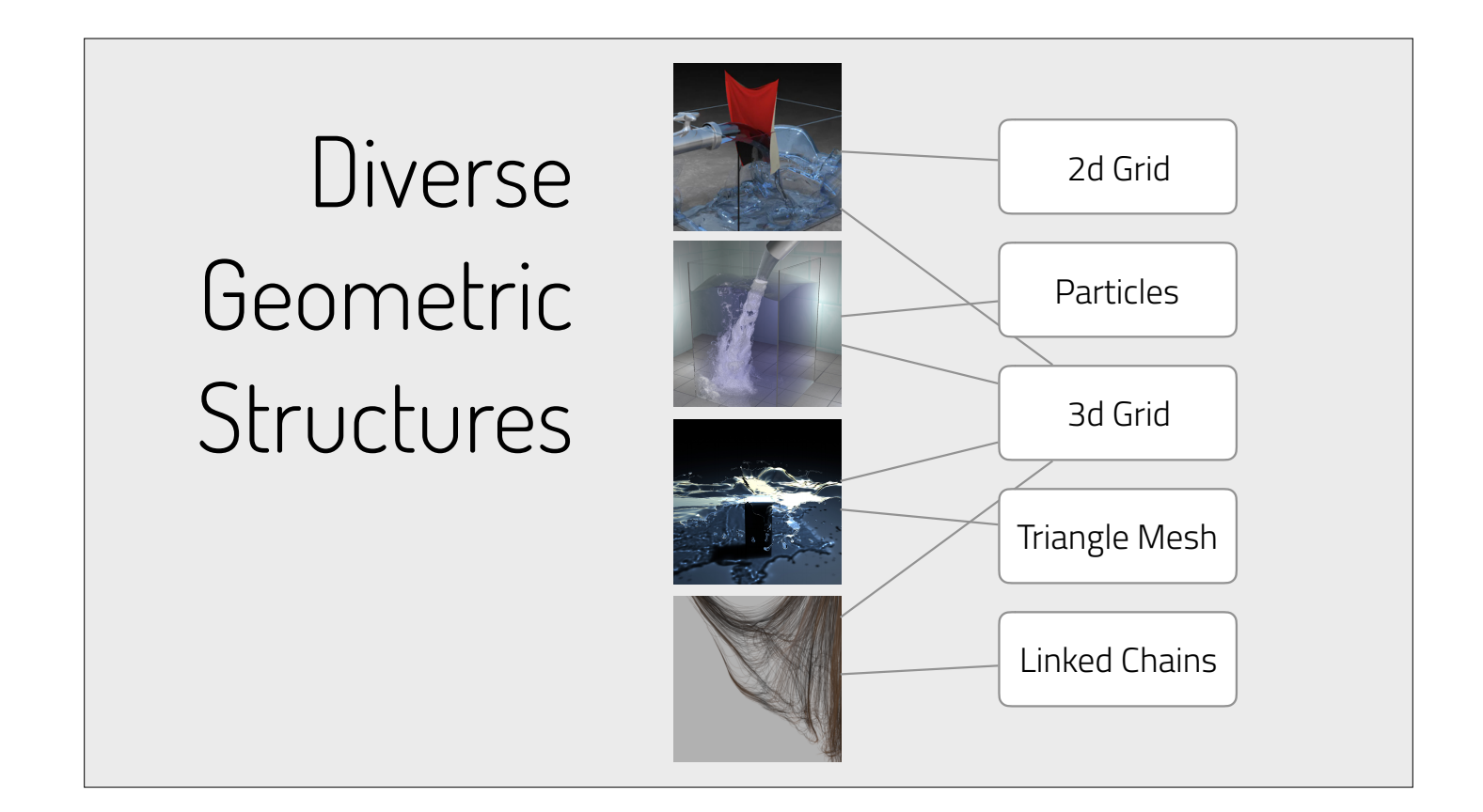

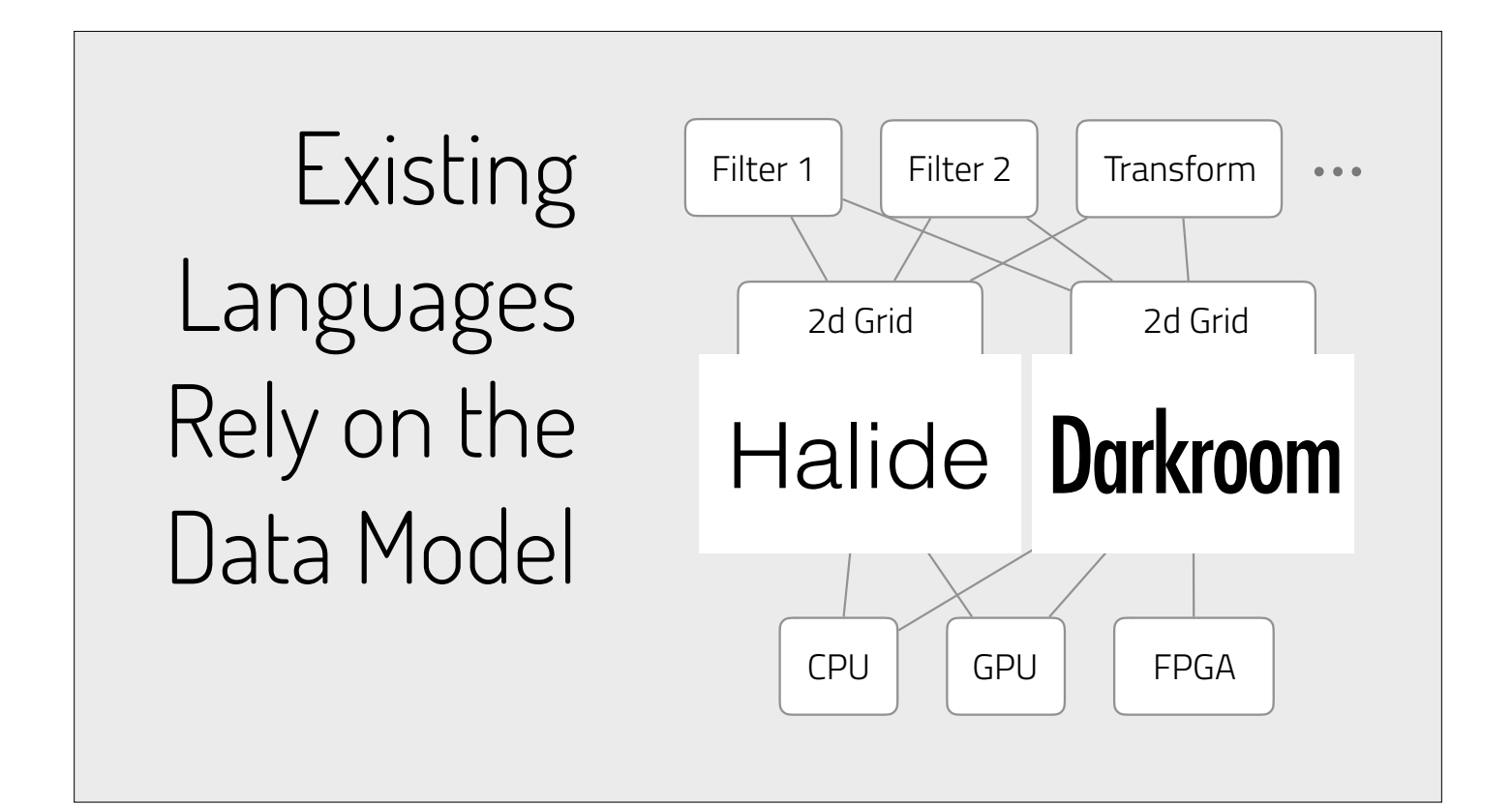

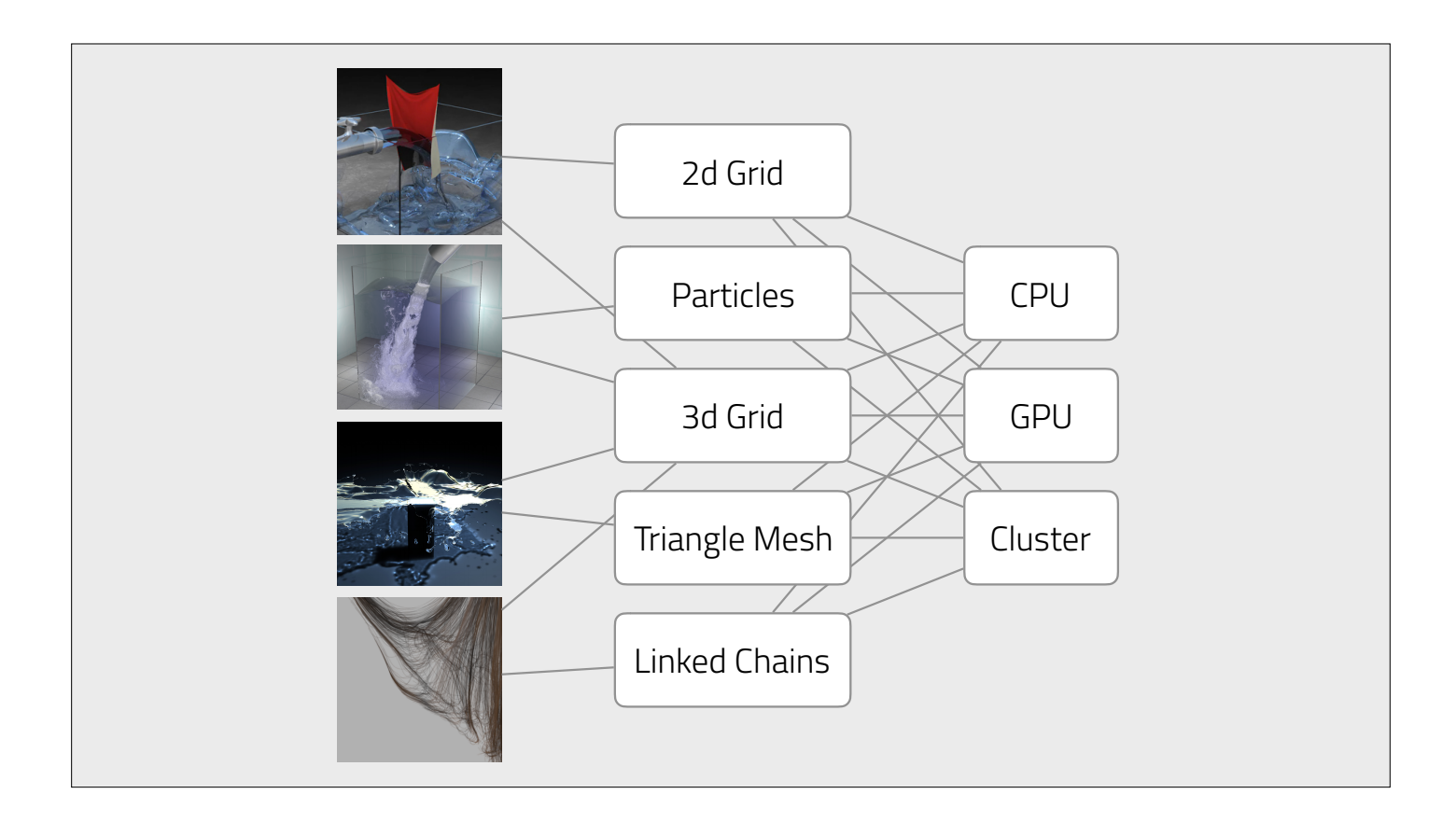

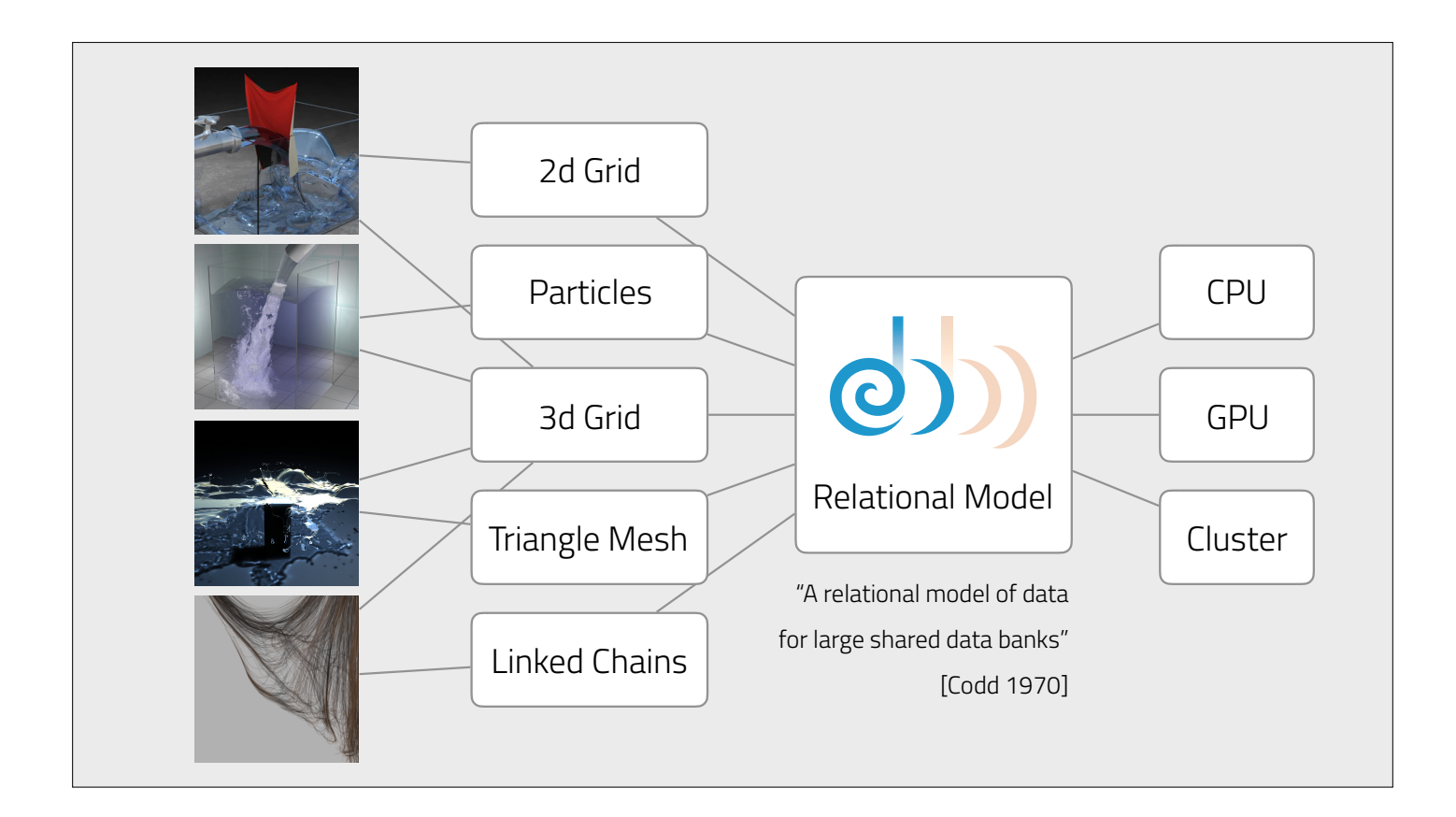

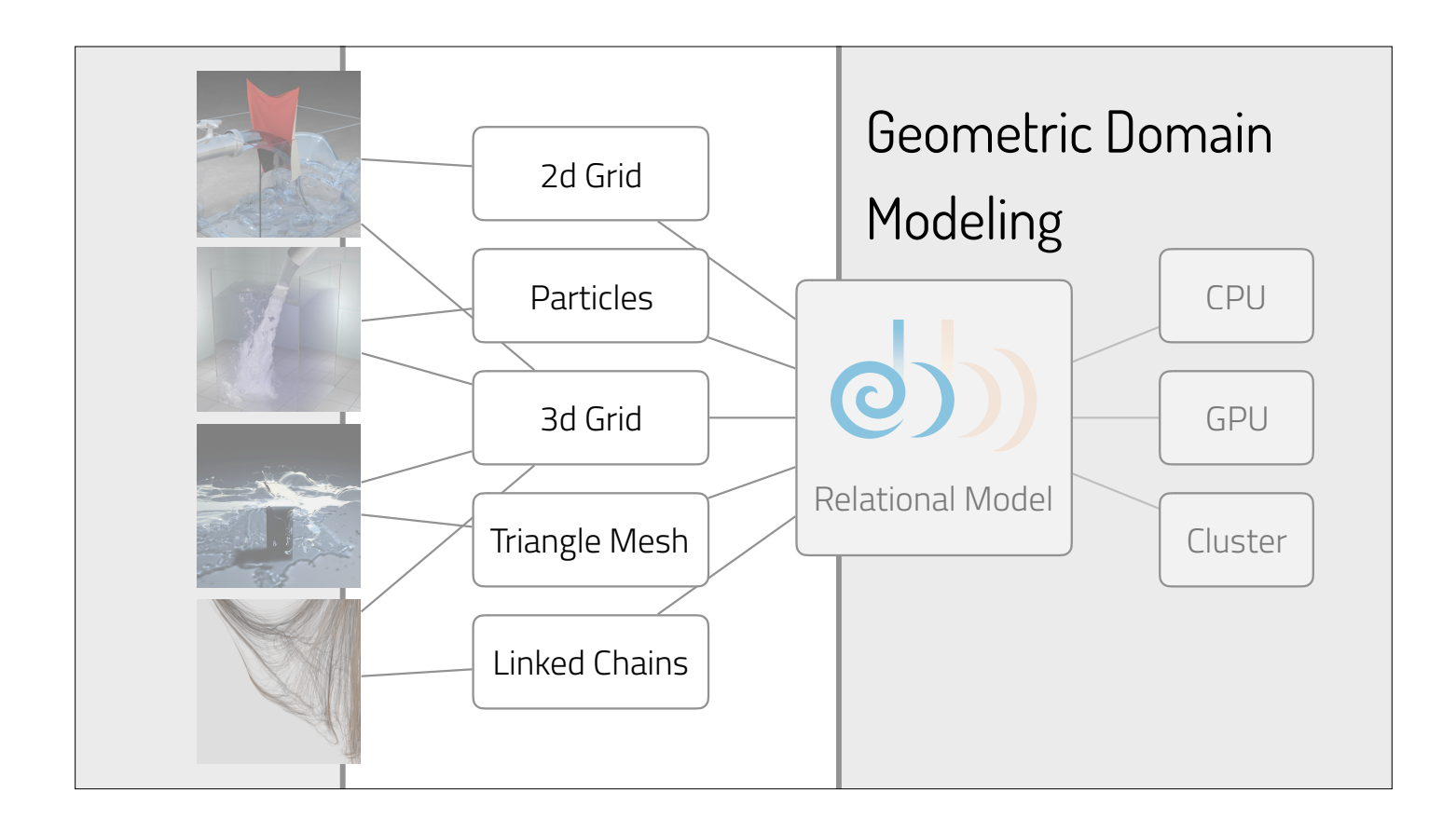

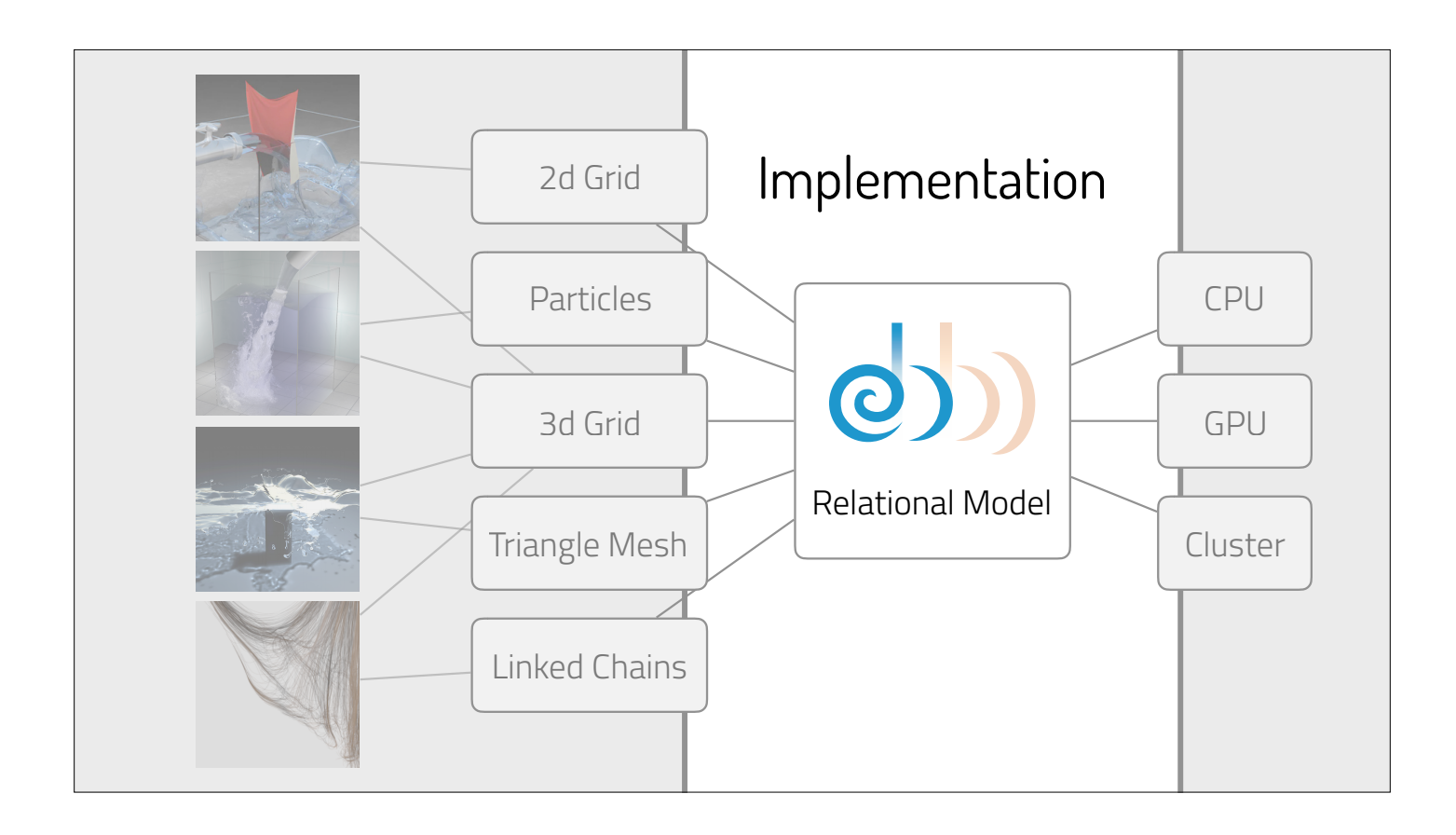

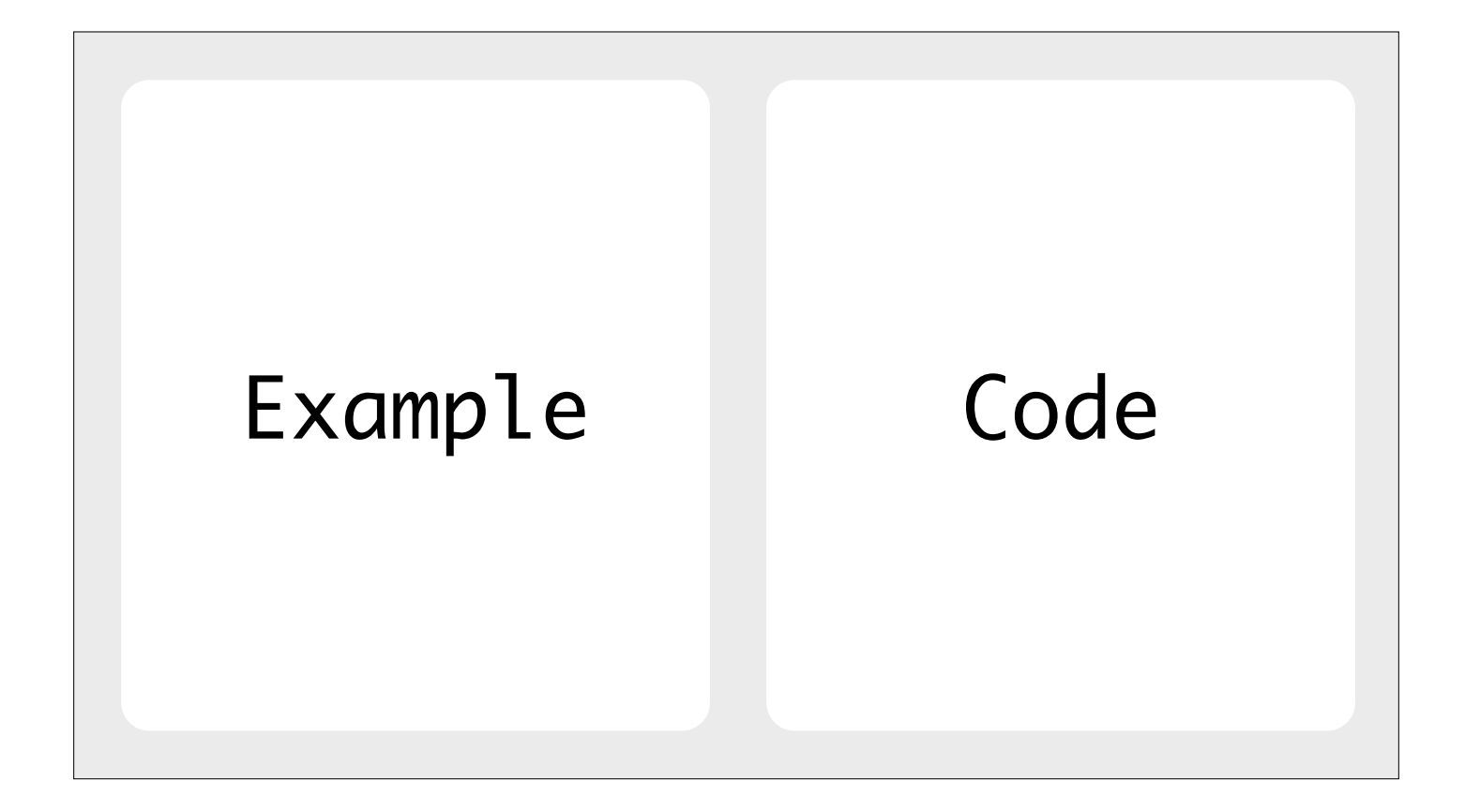

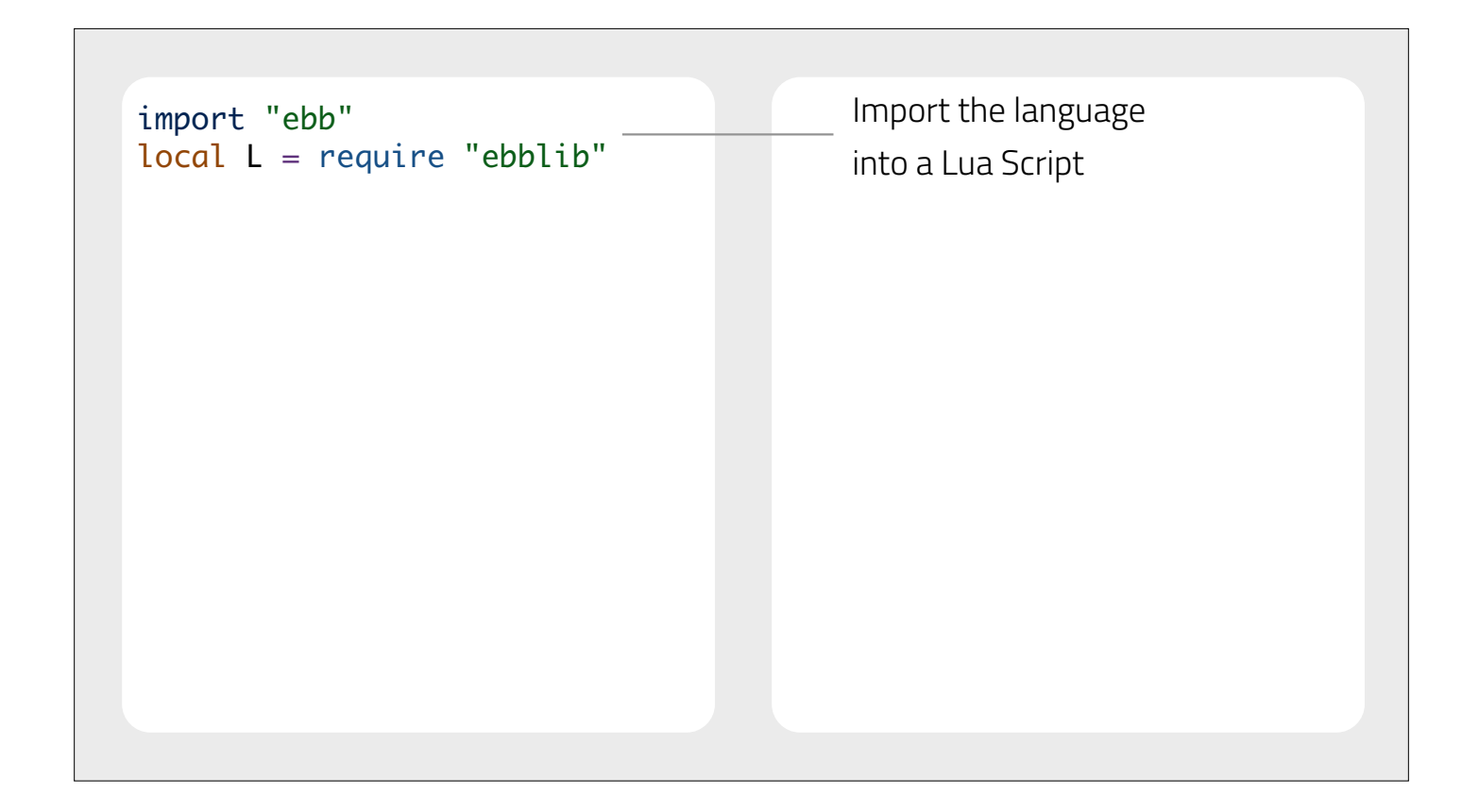

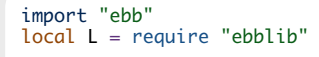

```
local TetLib = require 'ebb.domains.TetLib'local dragon = TetLib.LoadTetmesh('dragon.veg')
```
Load the dragon mesh using the Tetrahedral Mesh Library

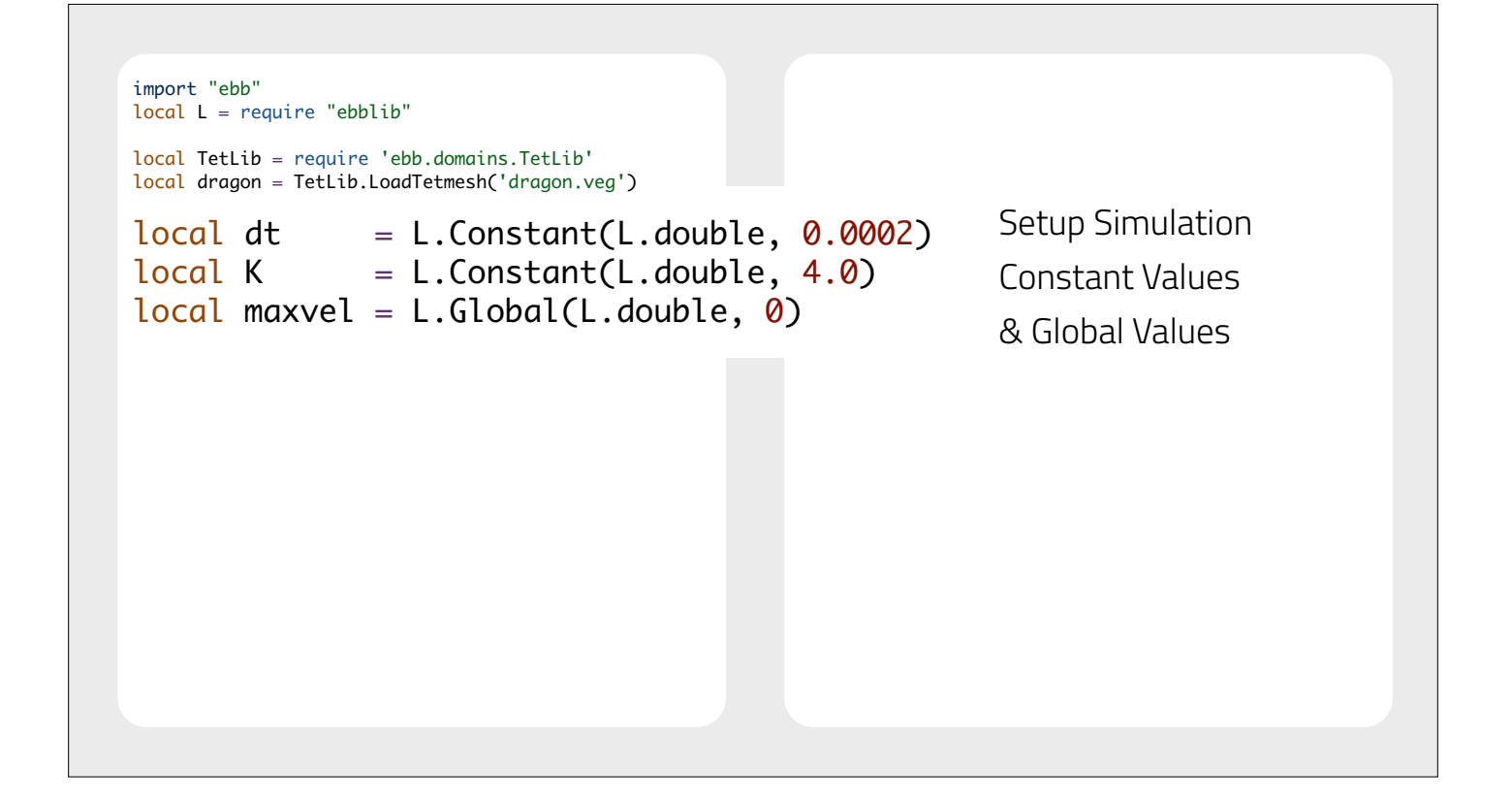

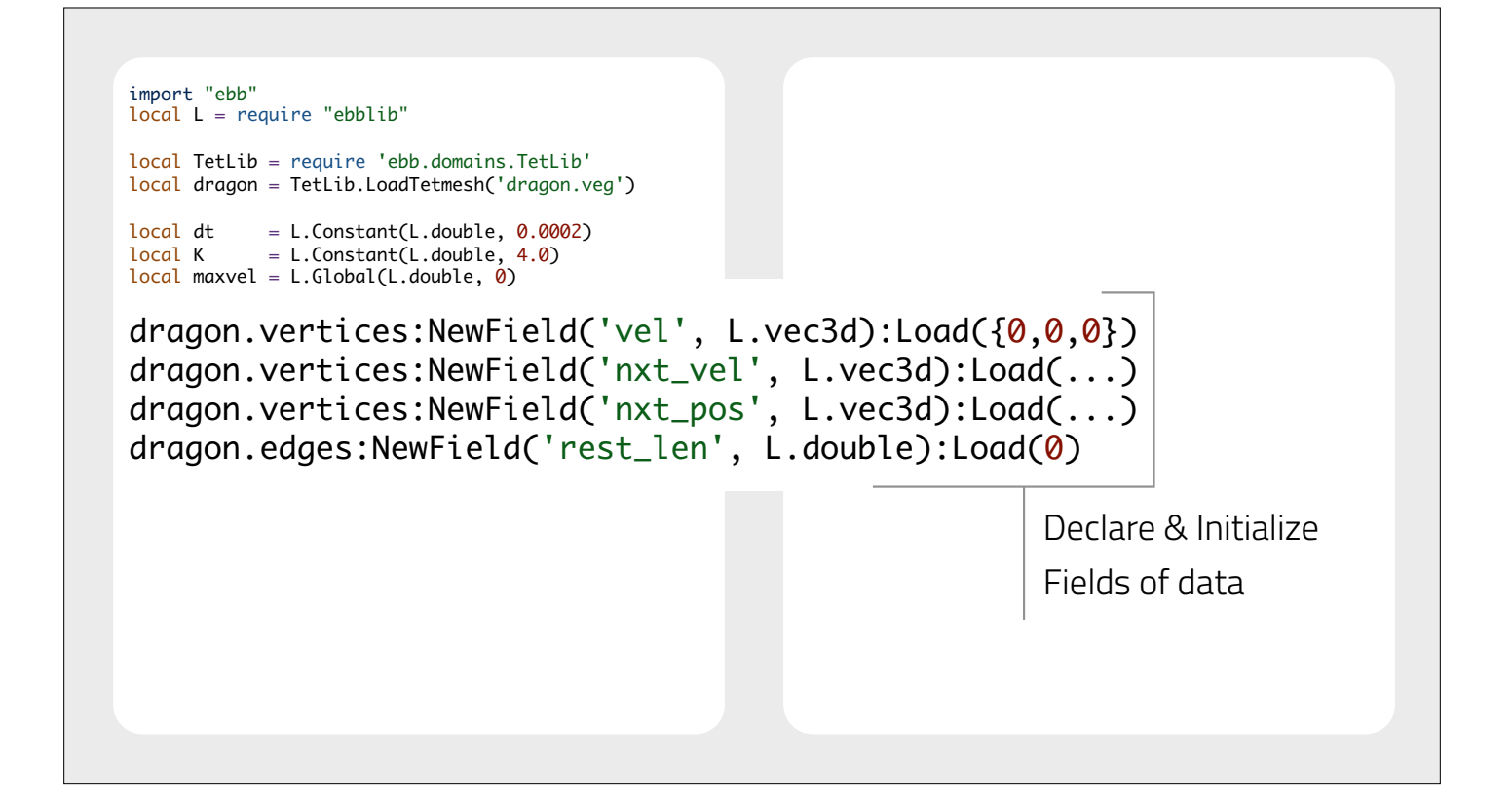

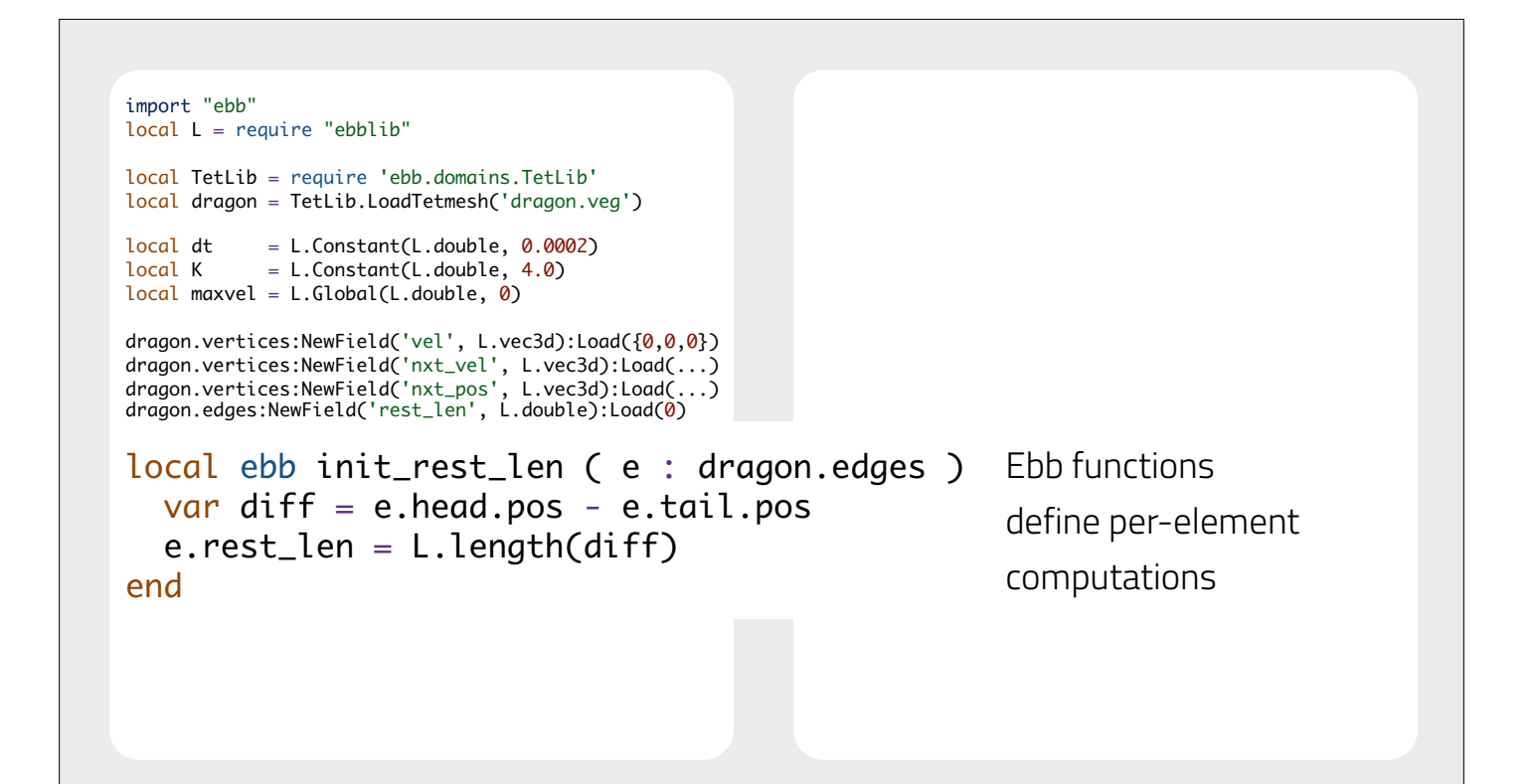

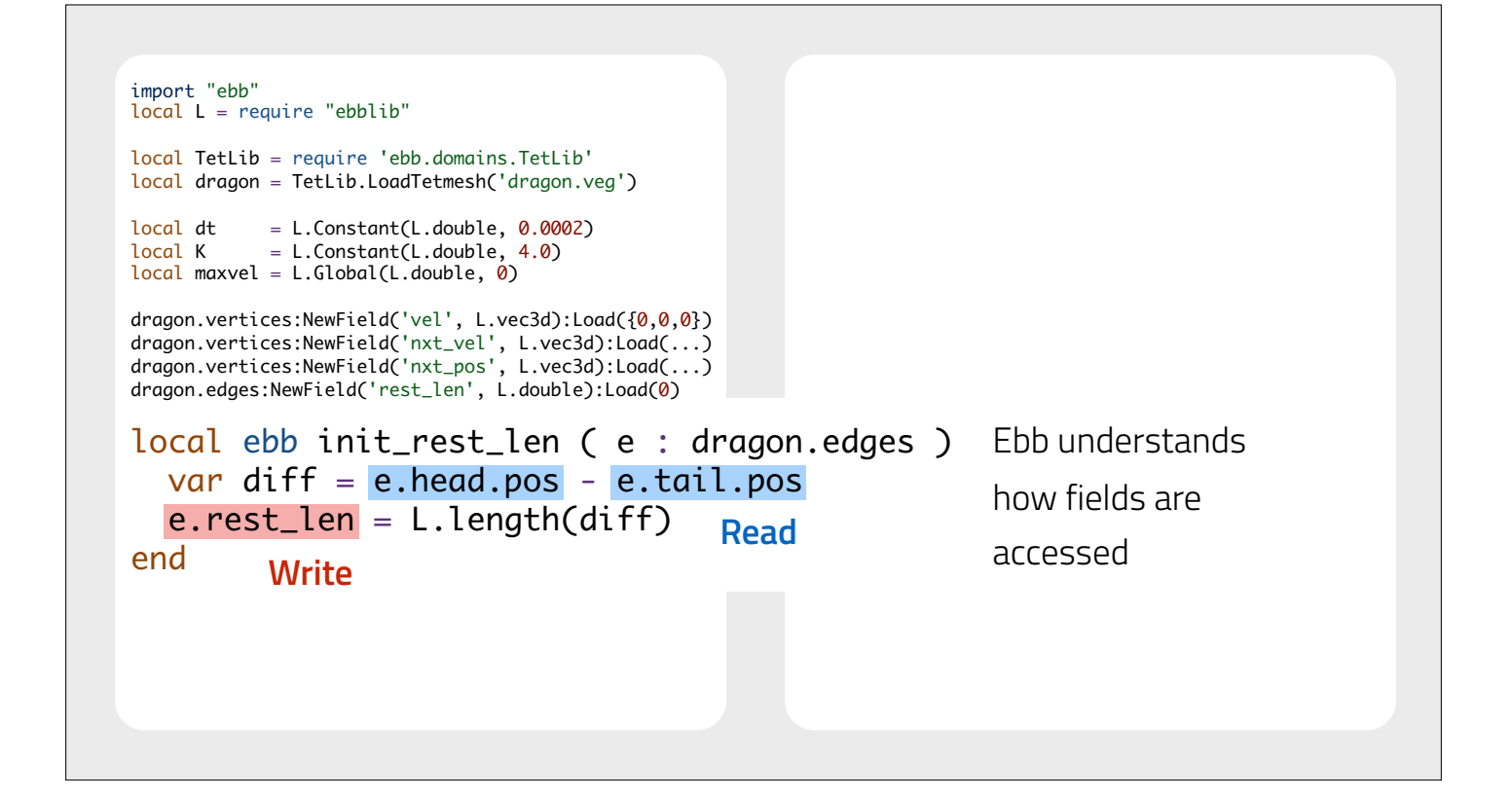

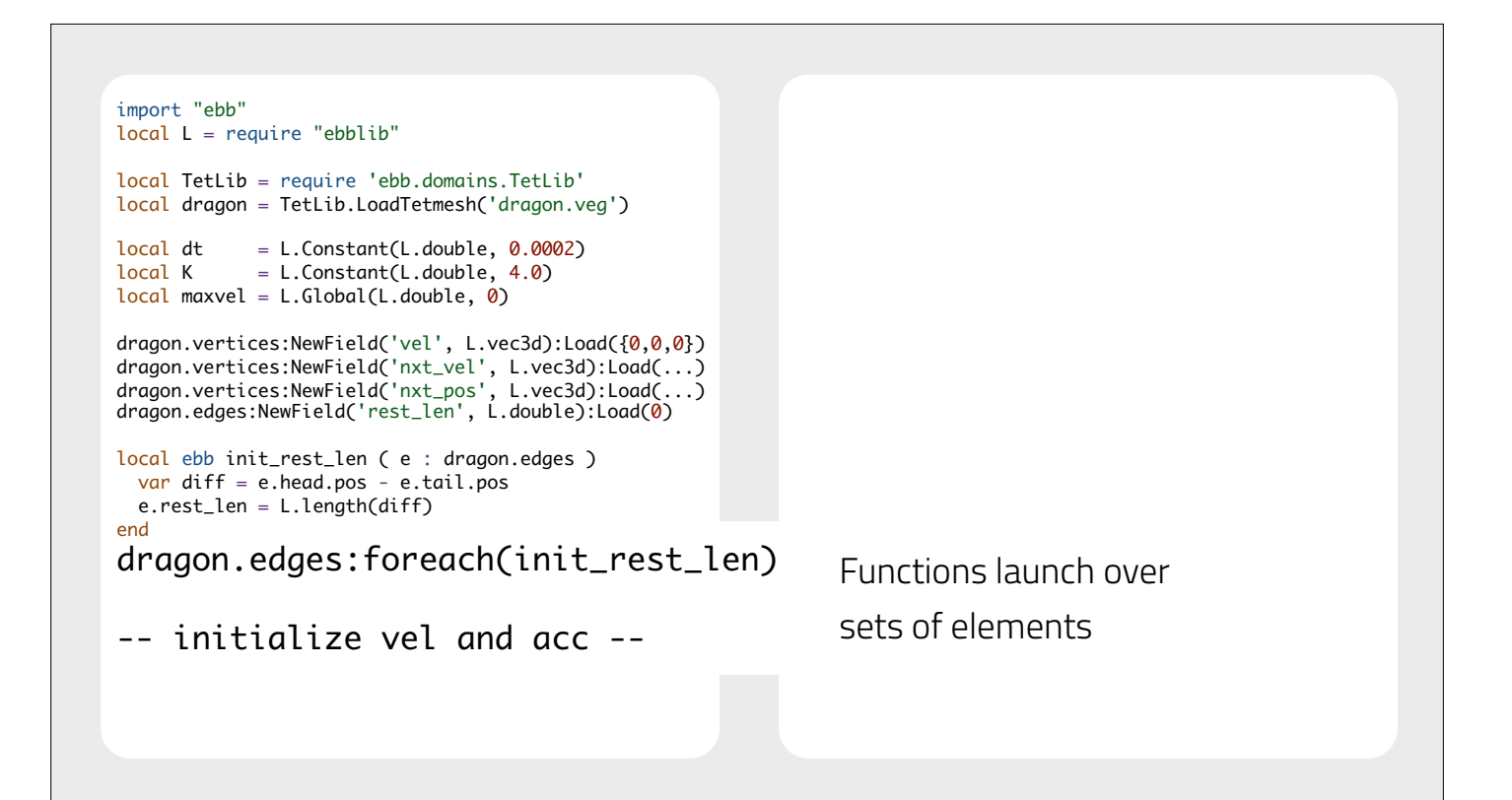

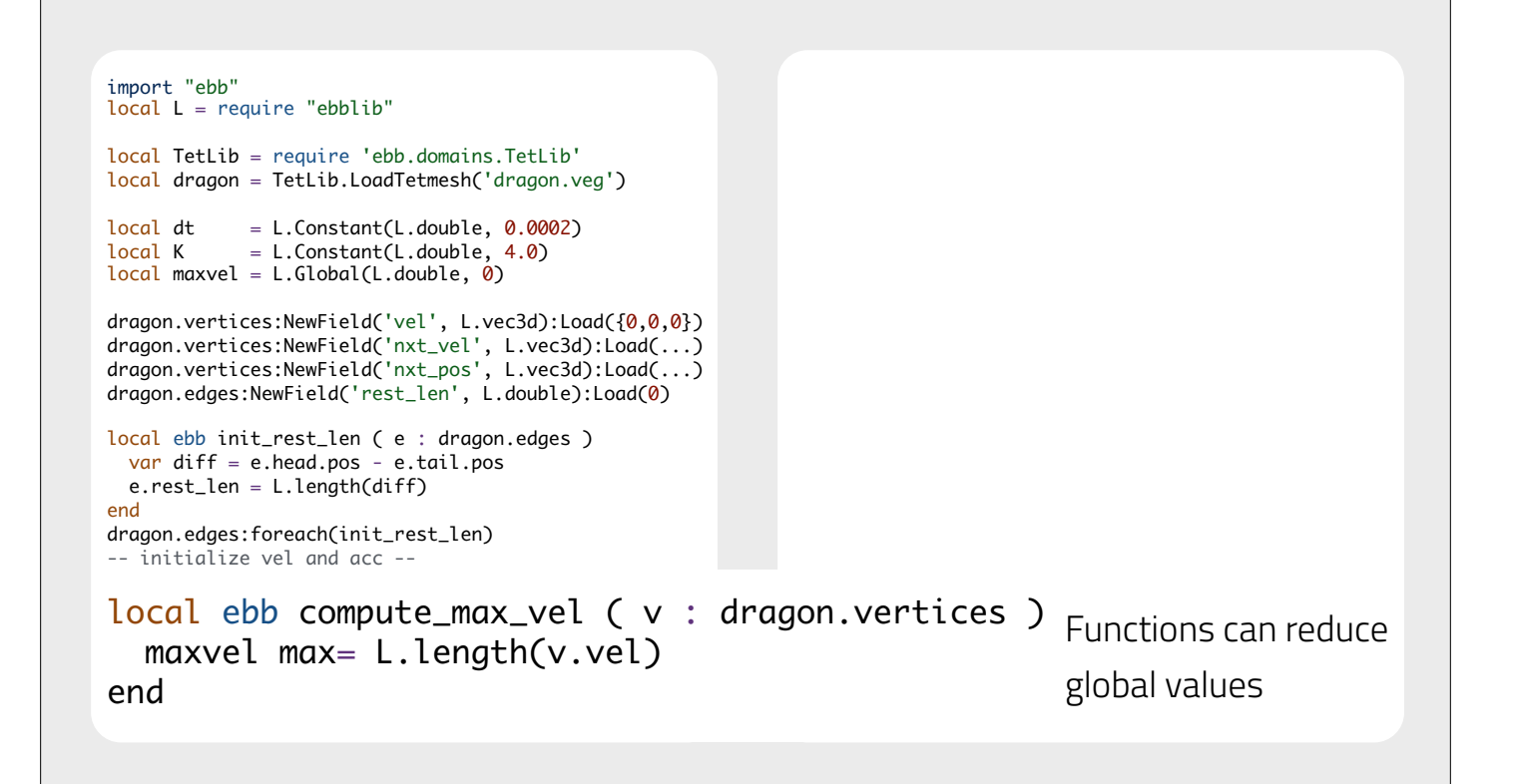

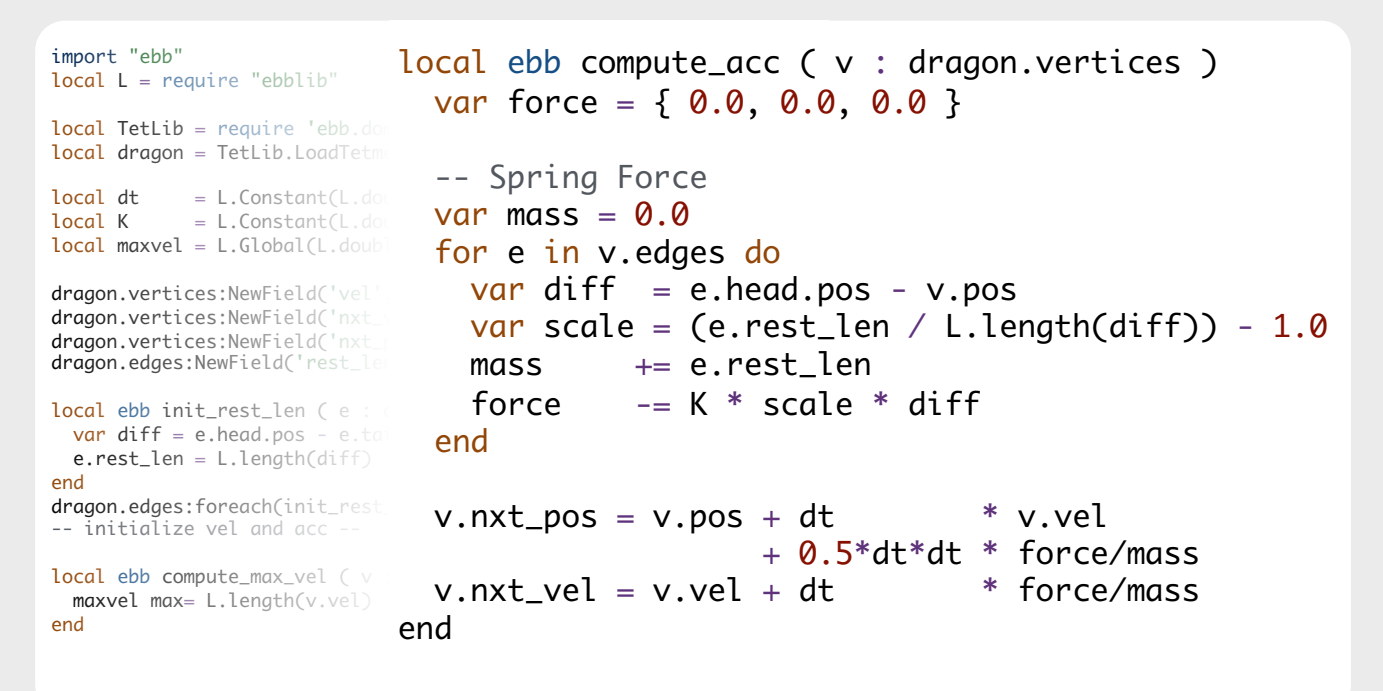

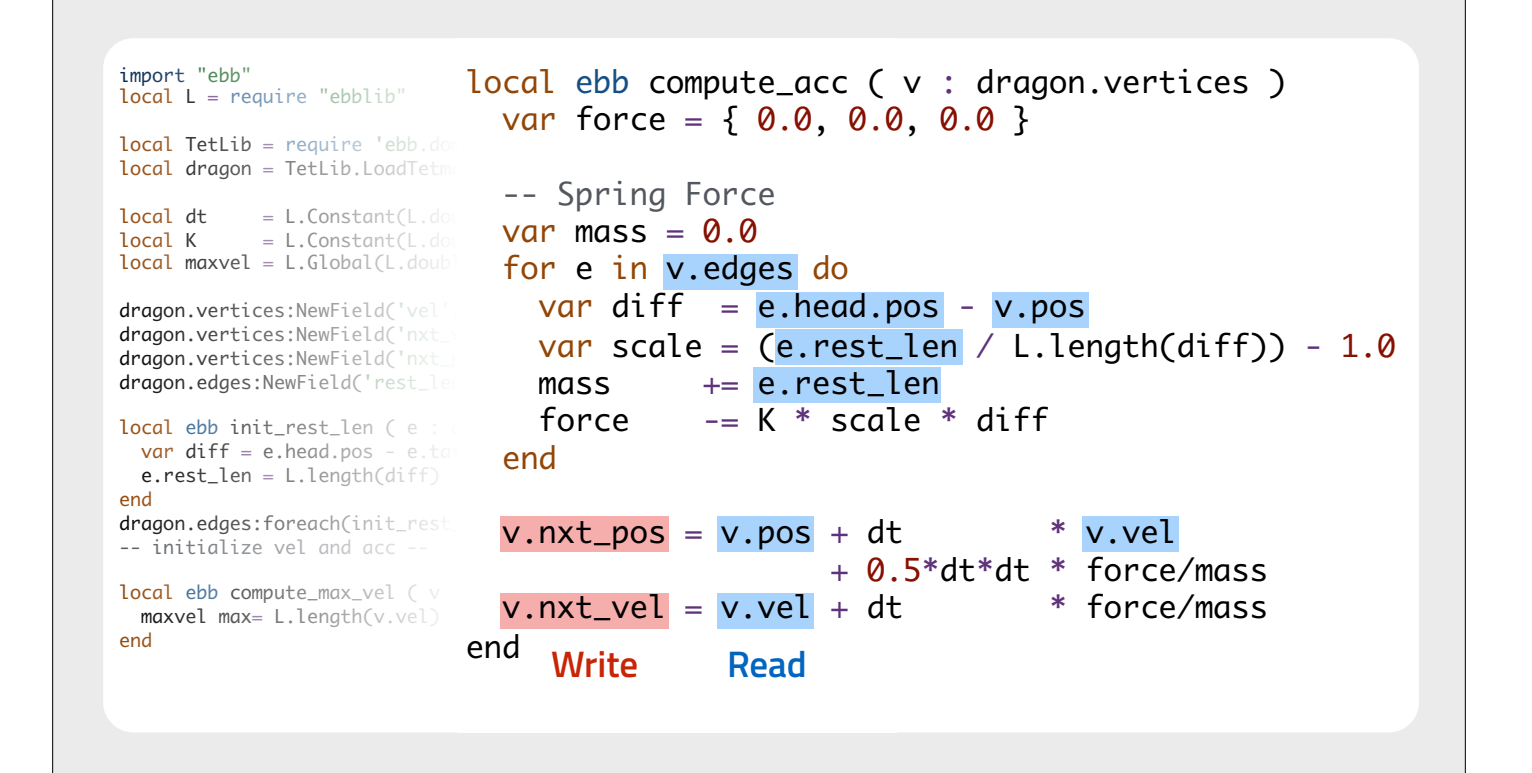

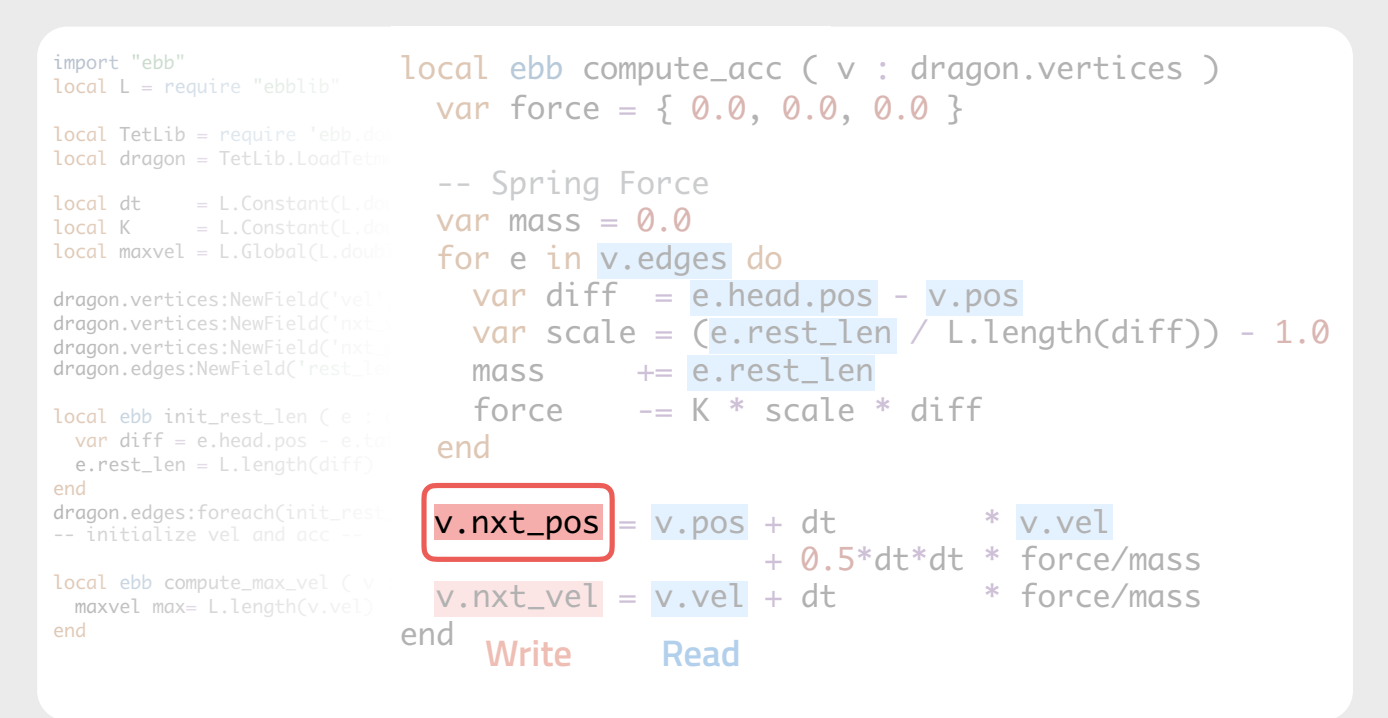

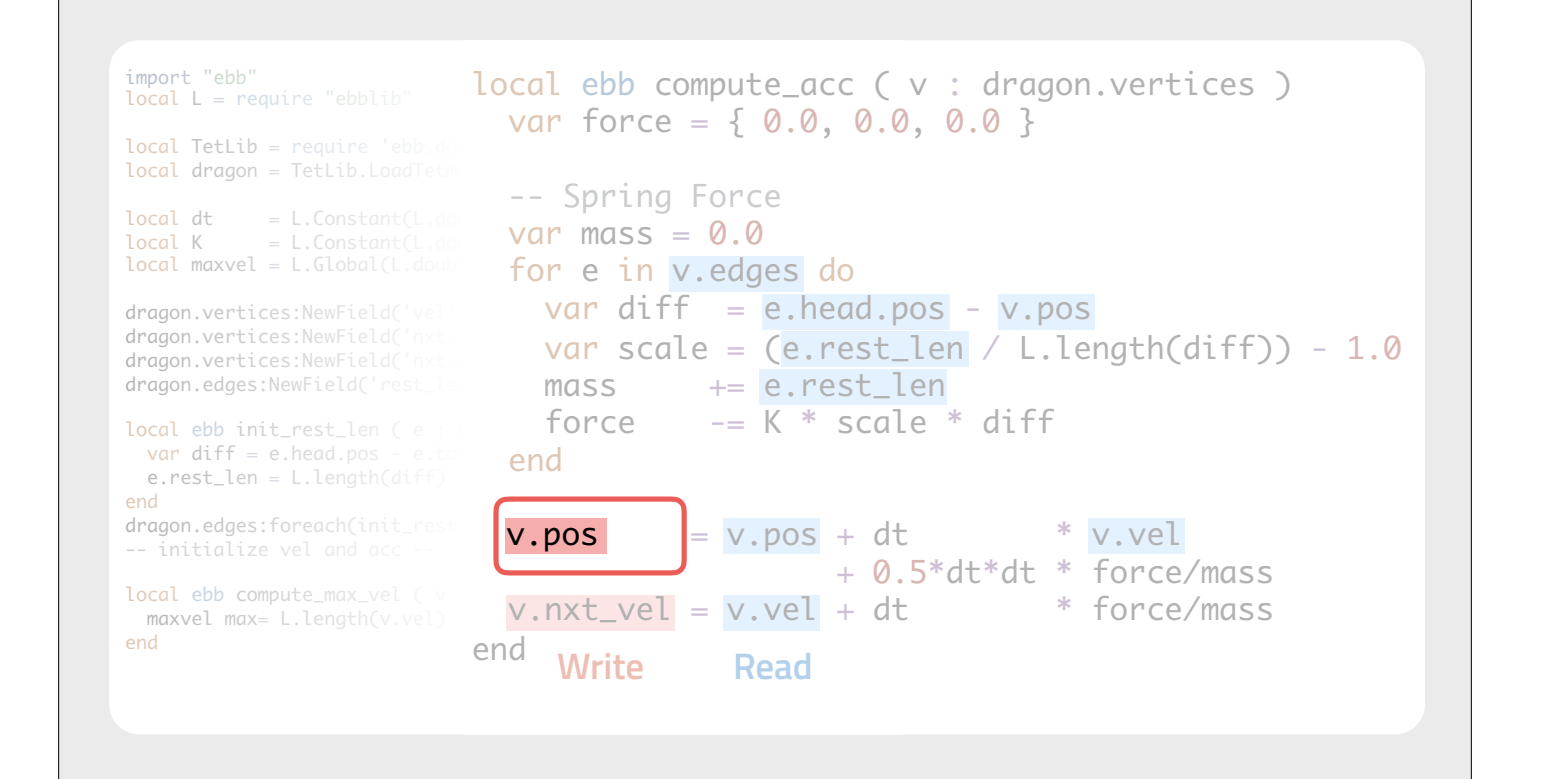

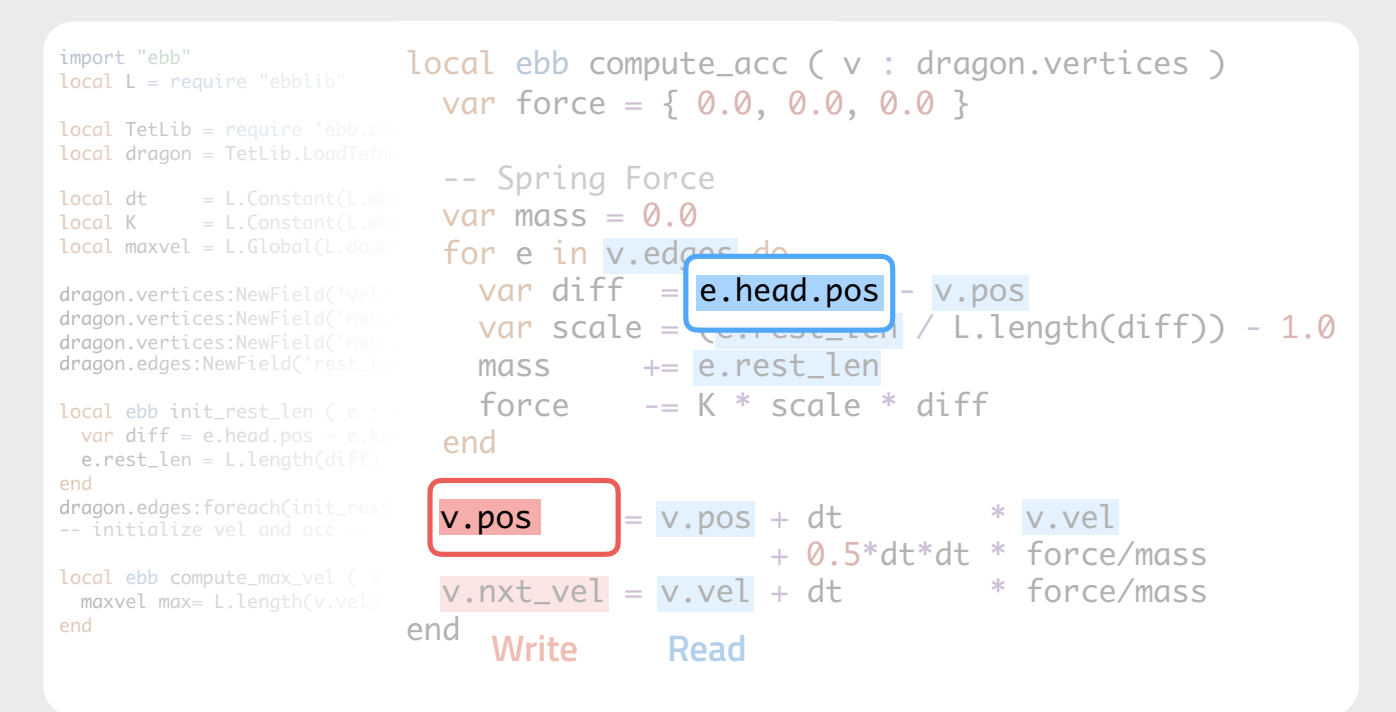

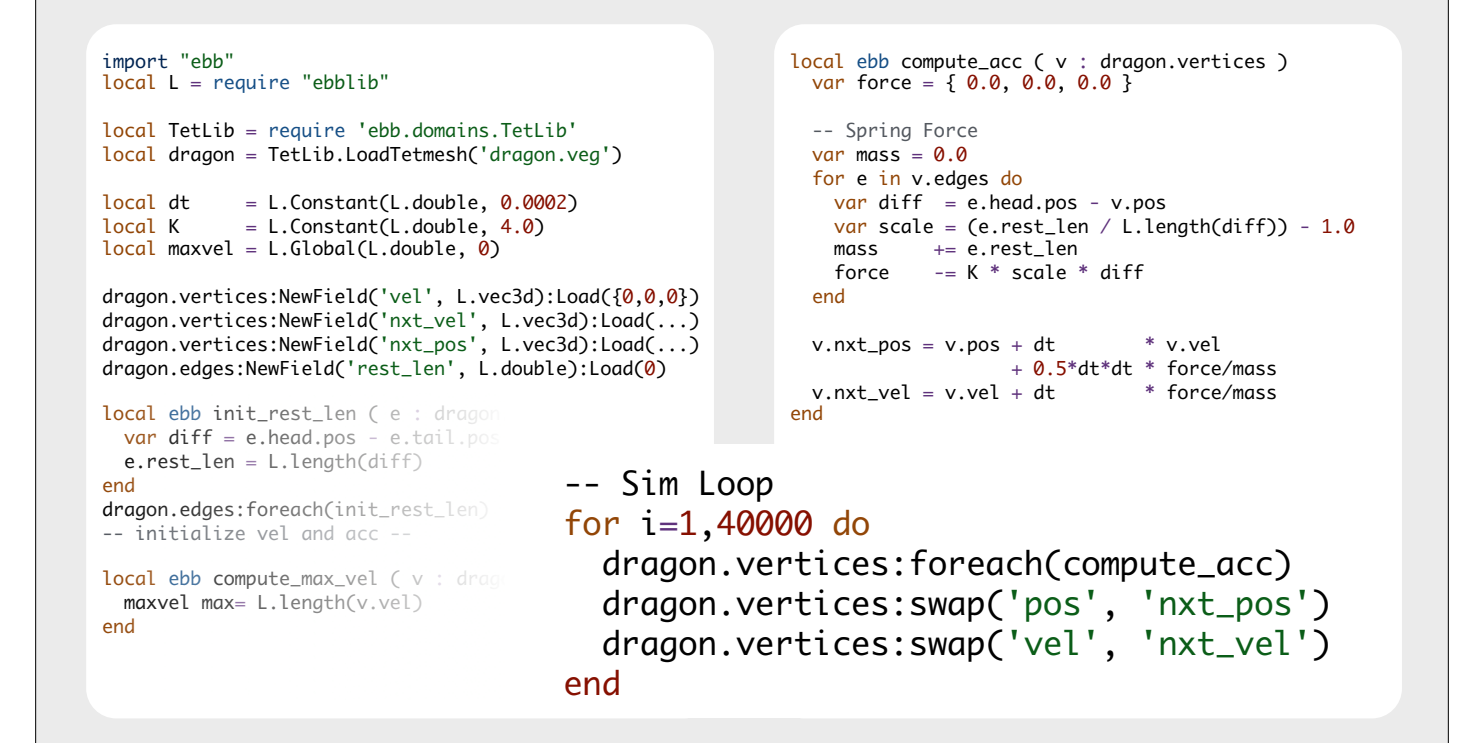

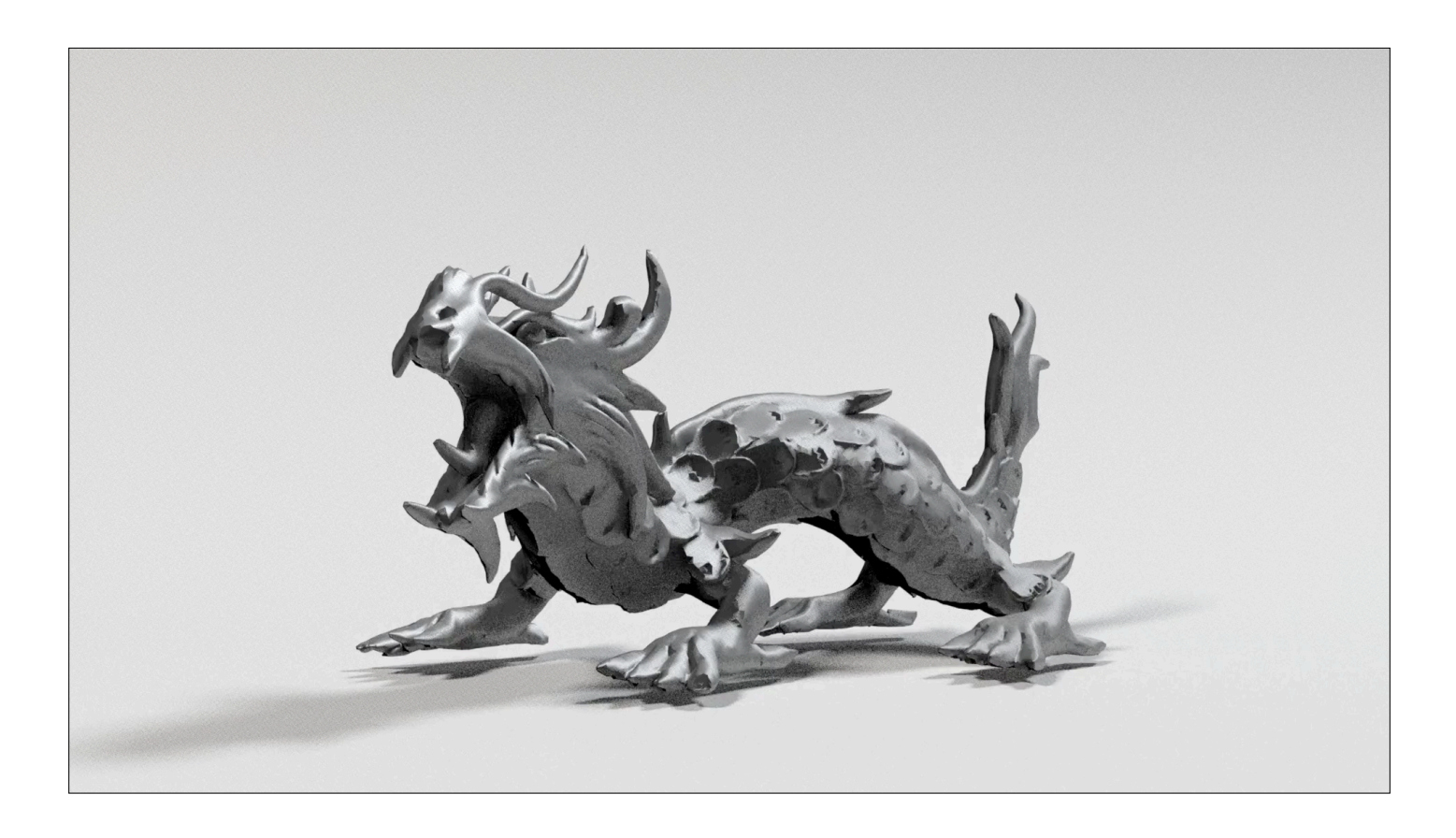

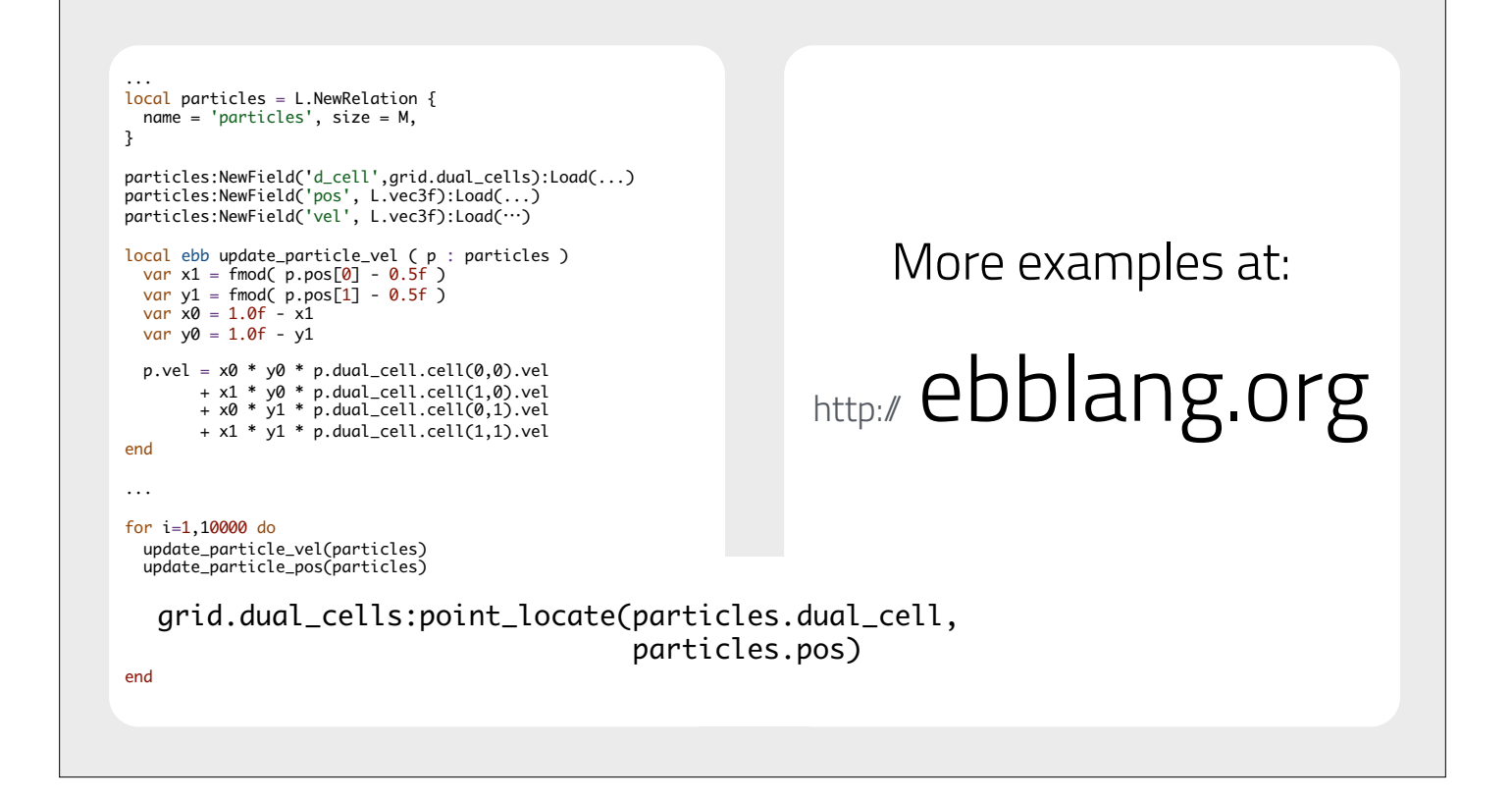

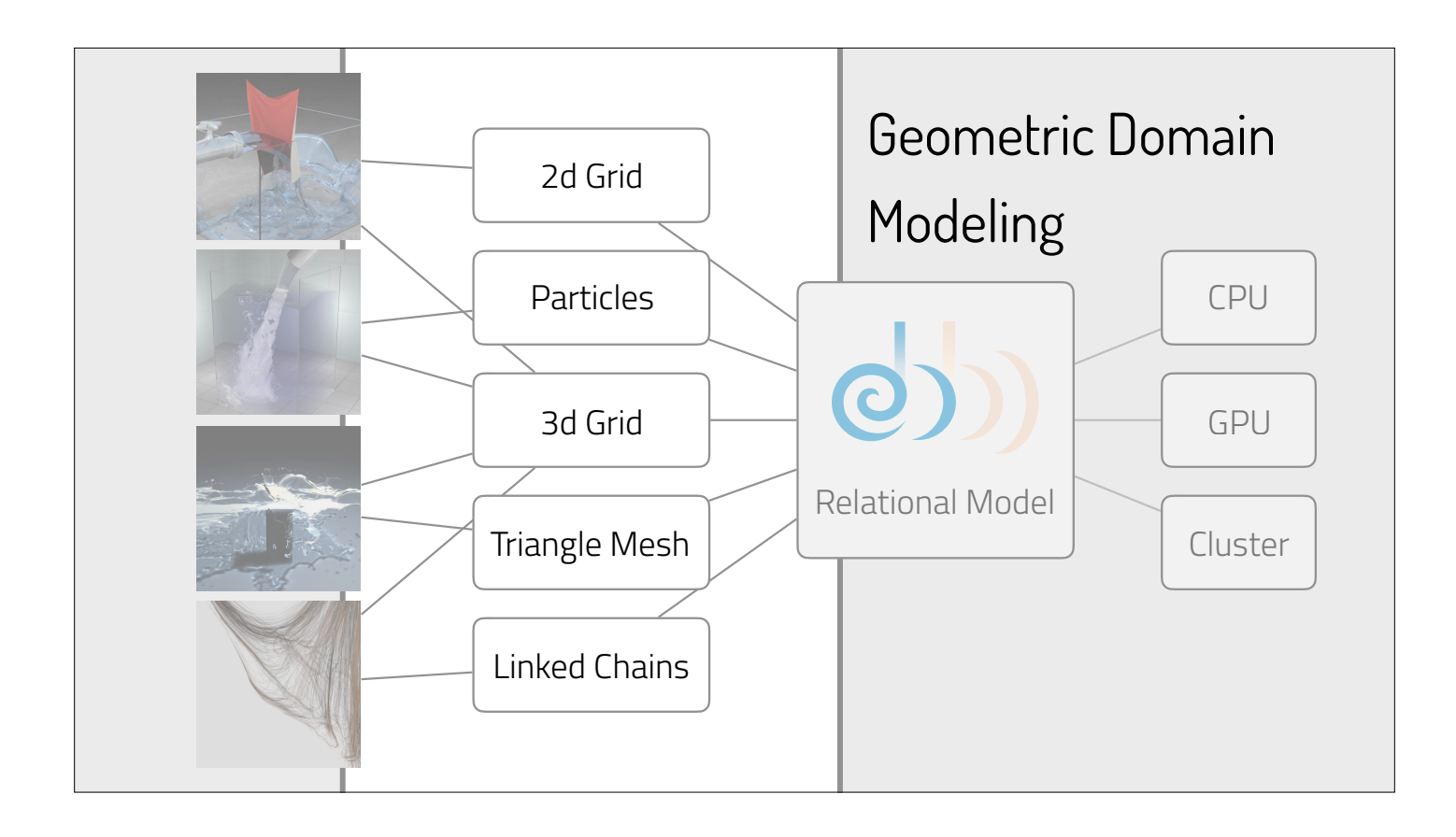

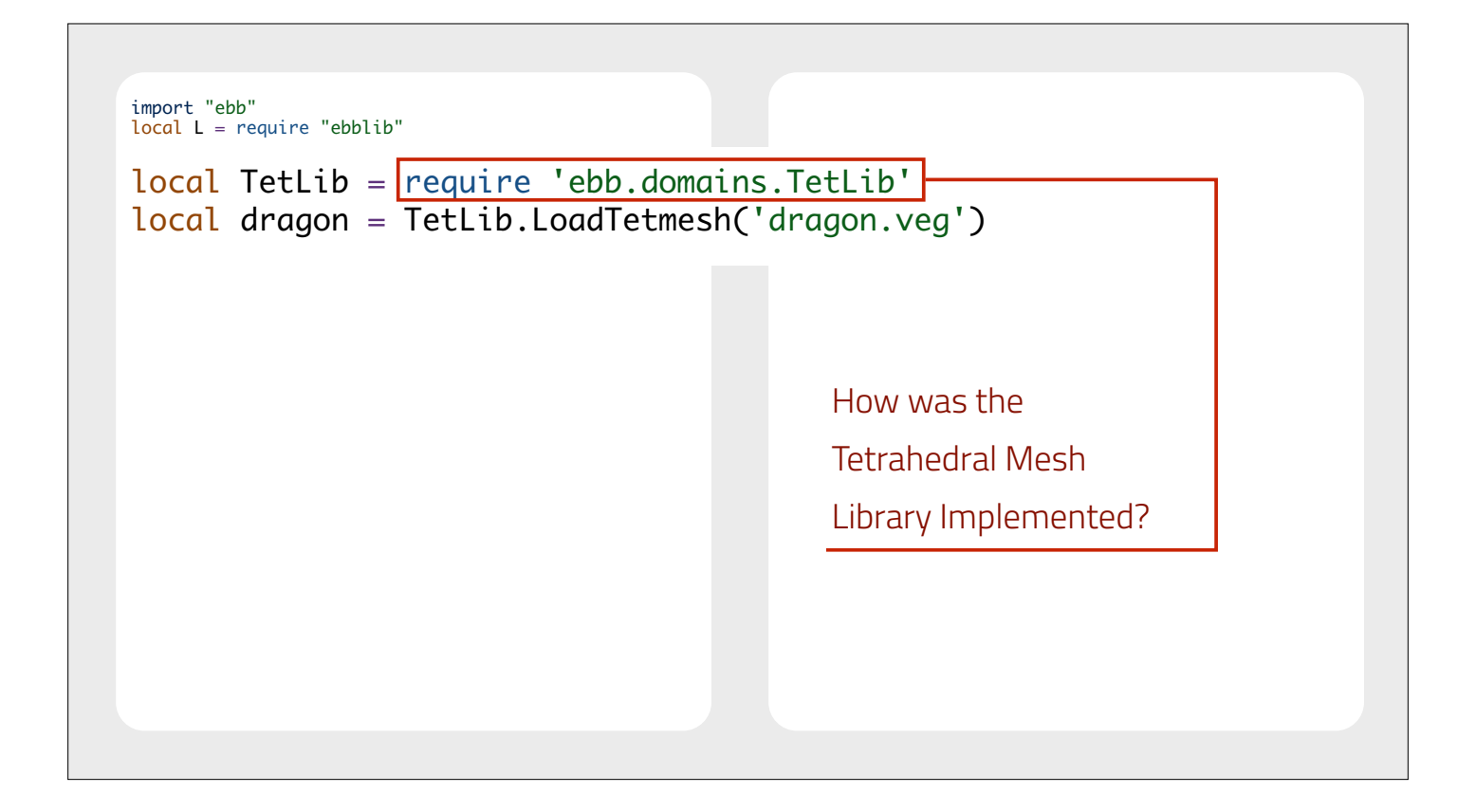

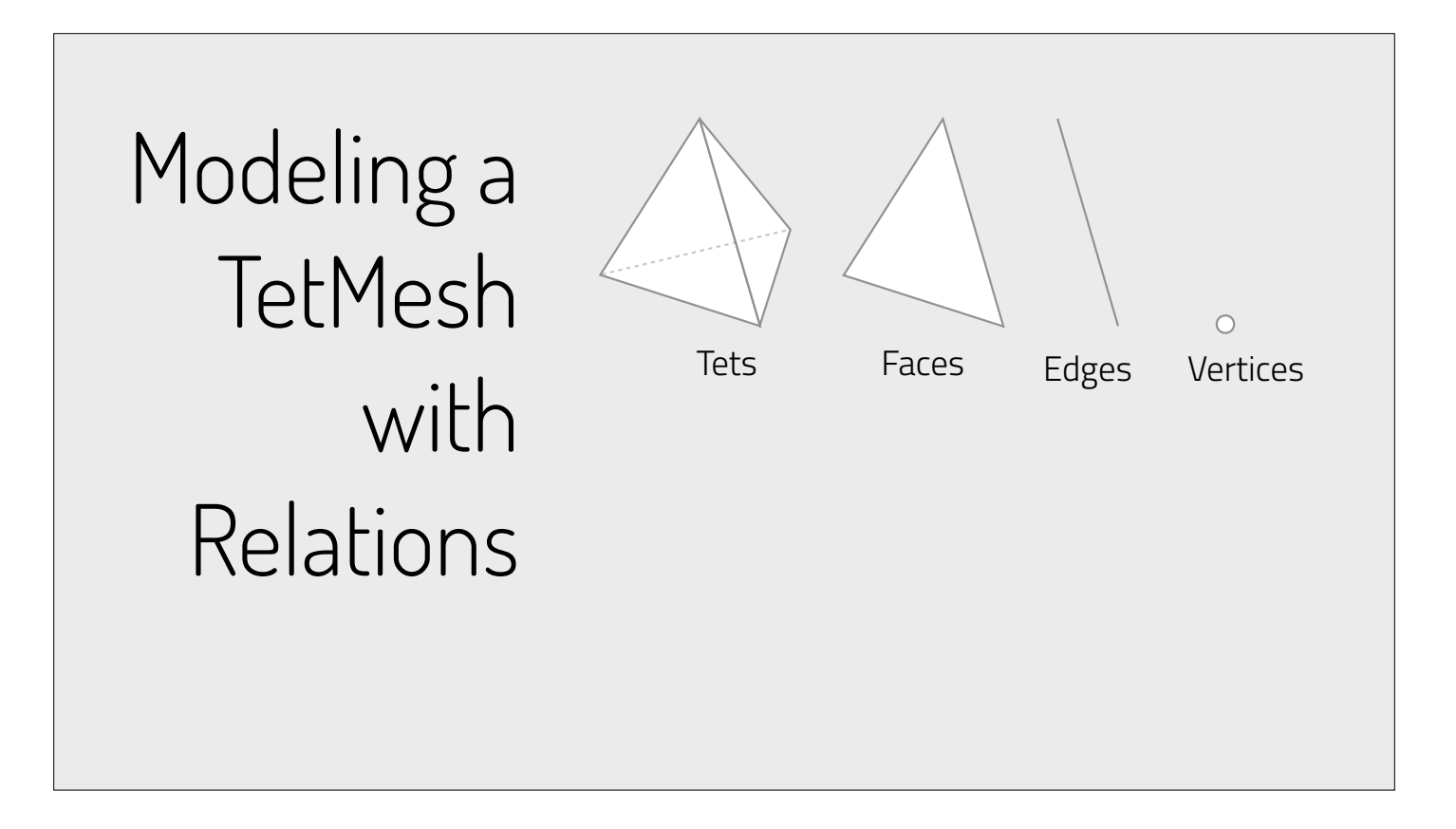

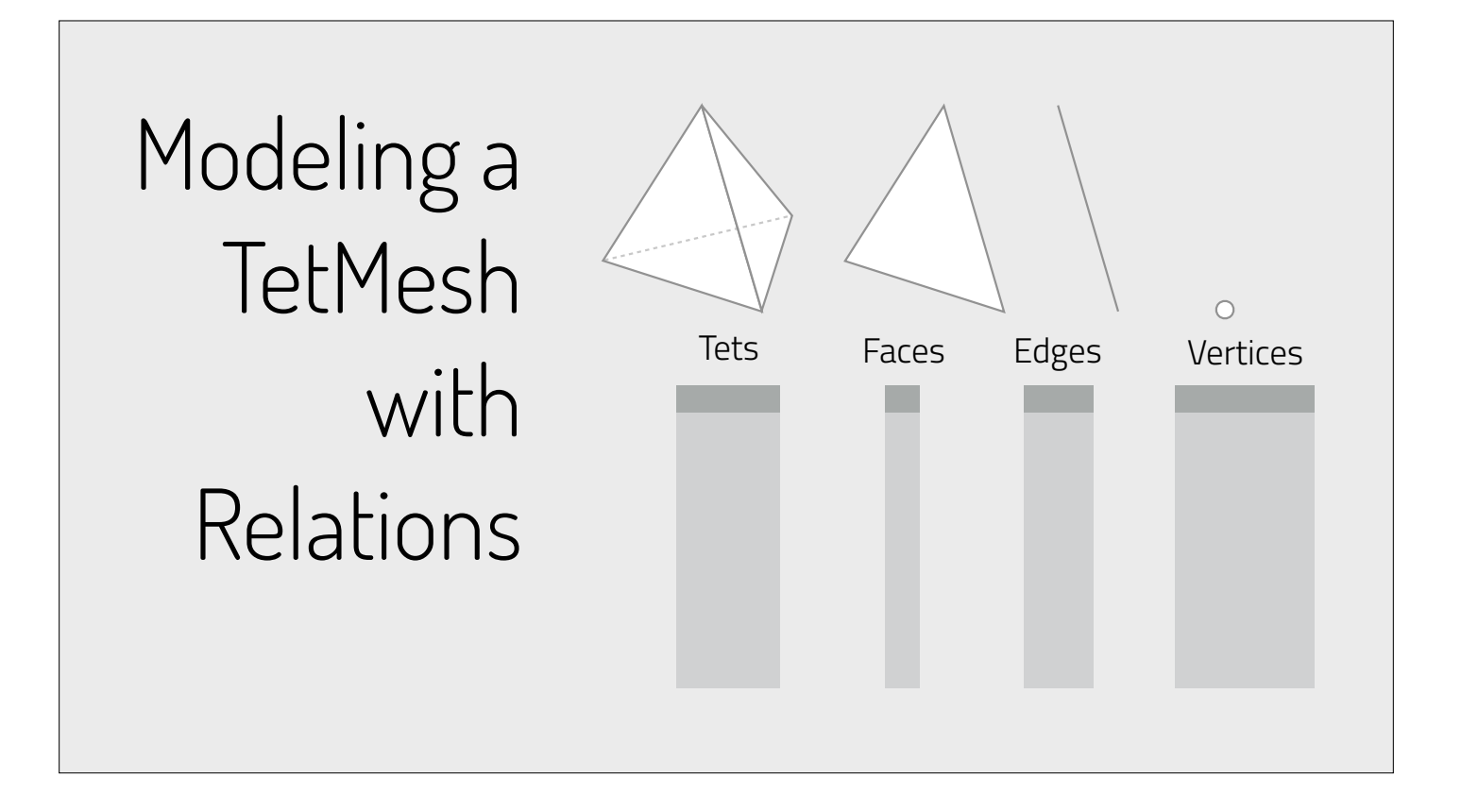

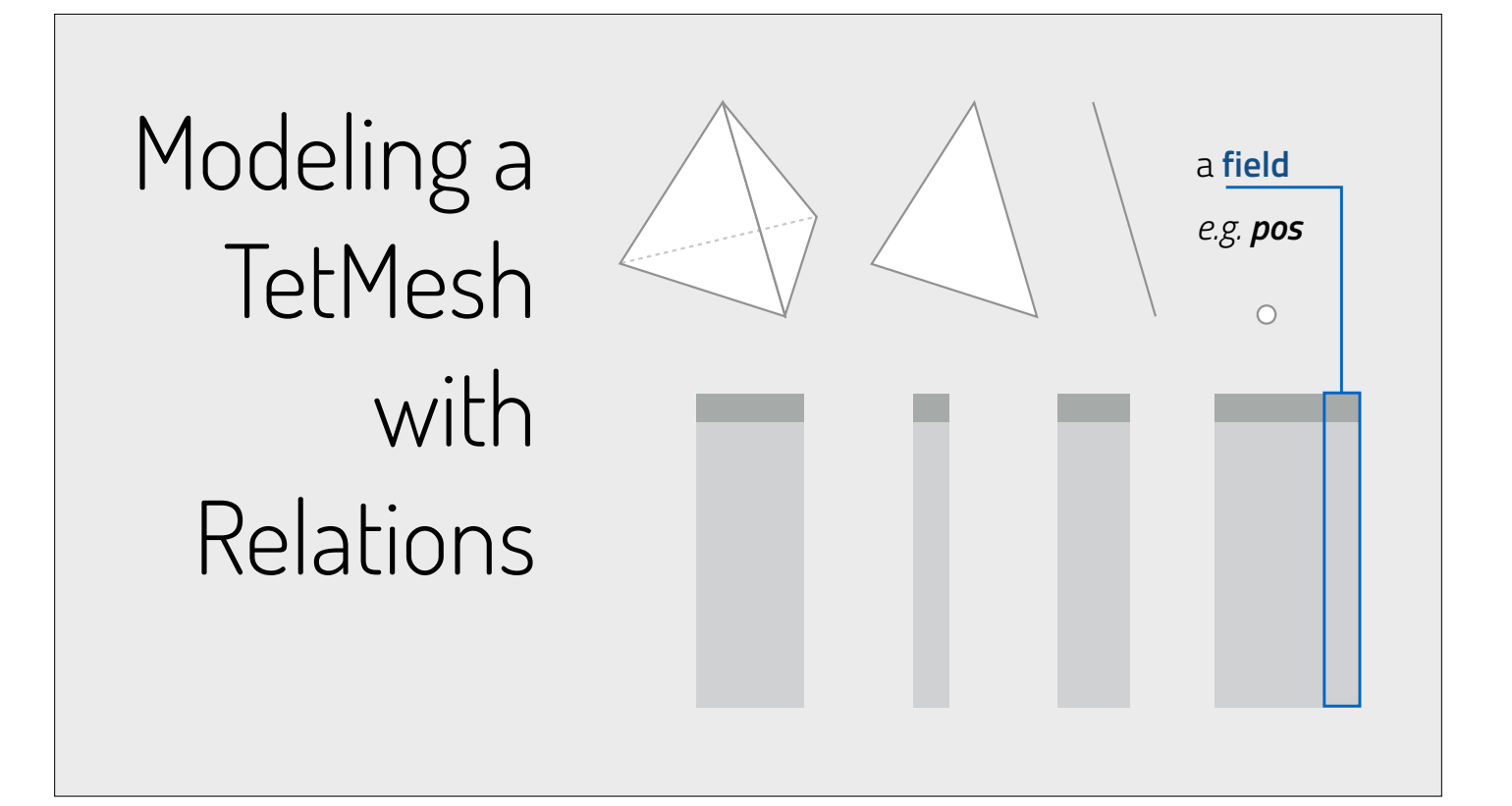

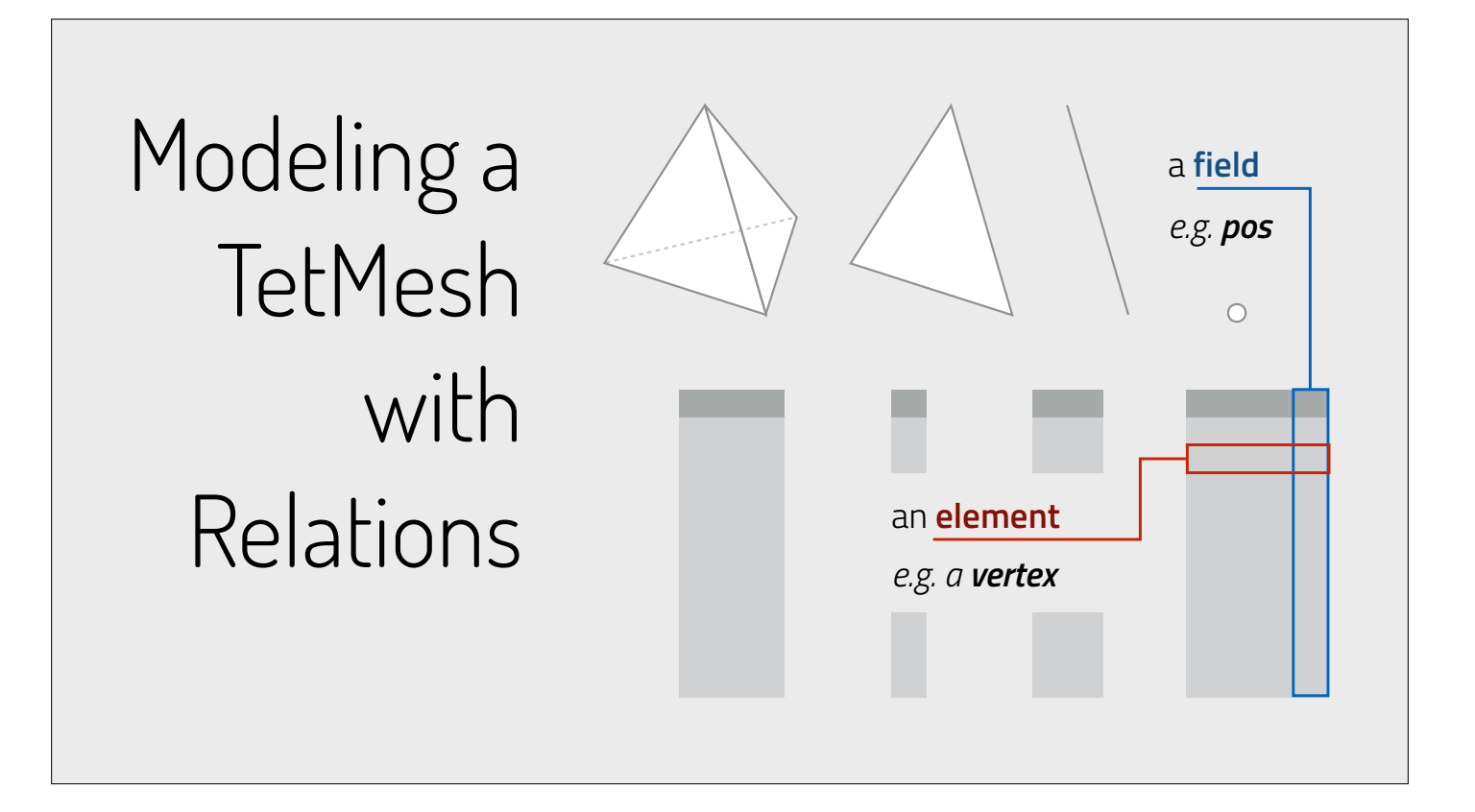

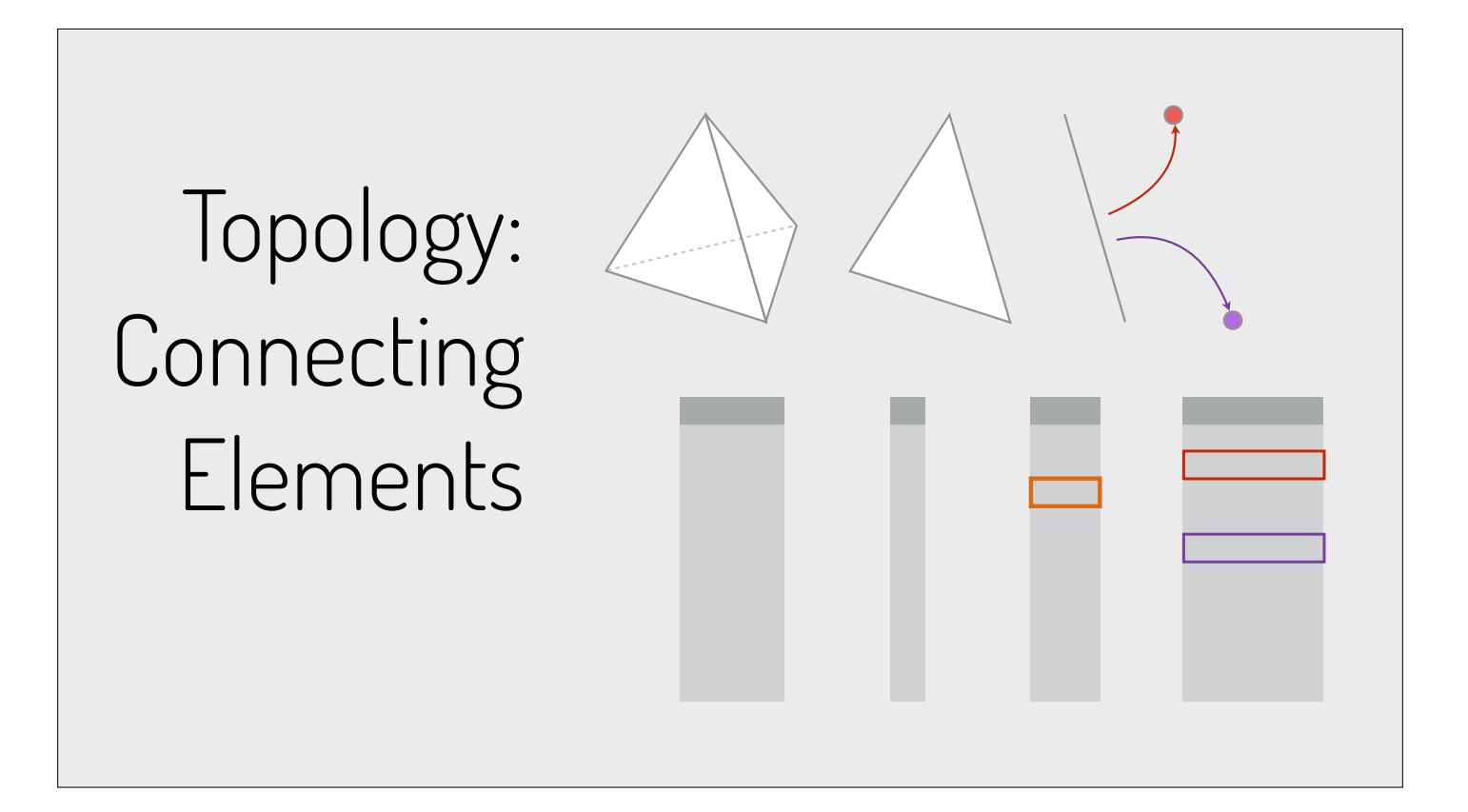

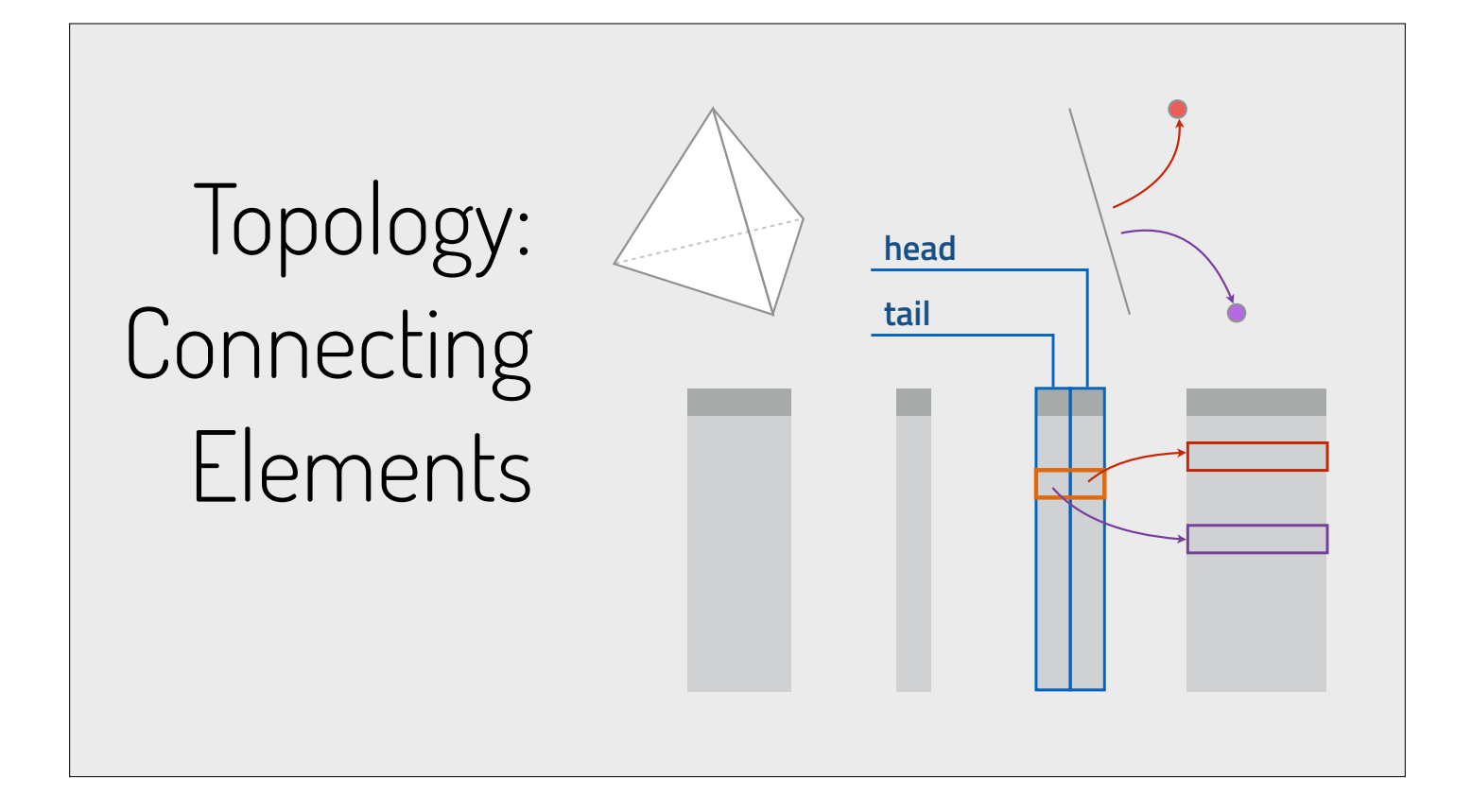

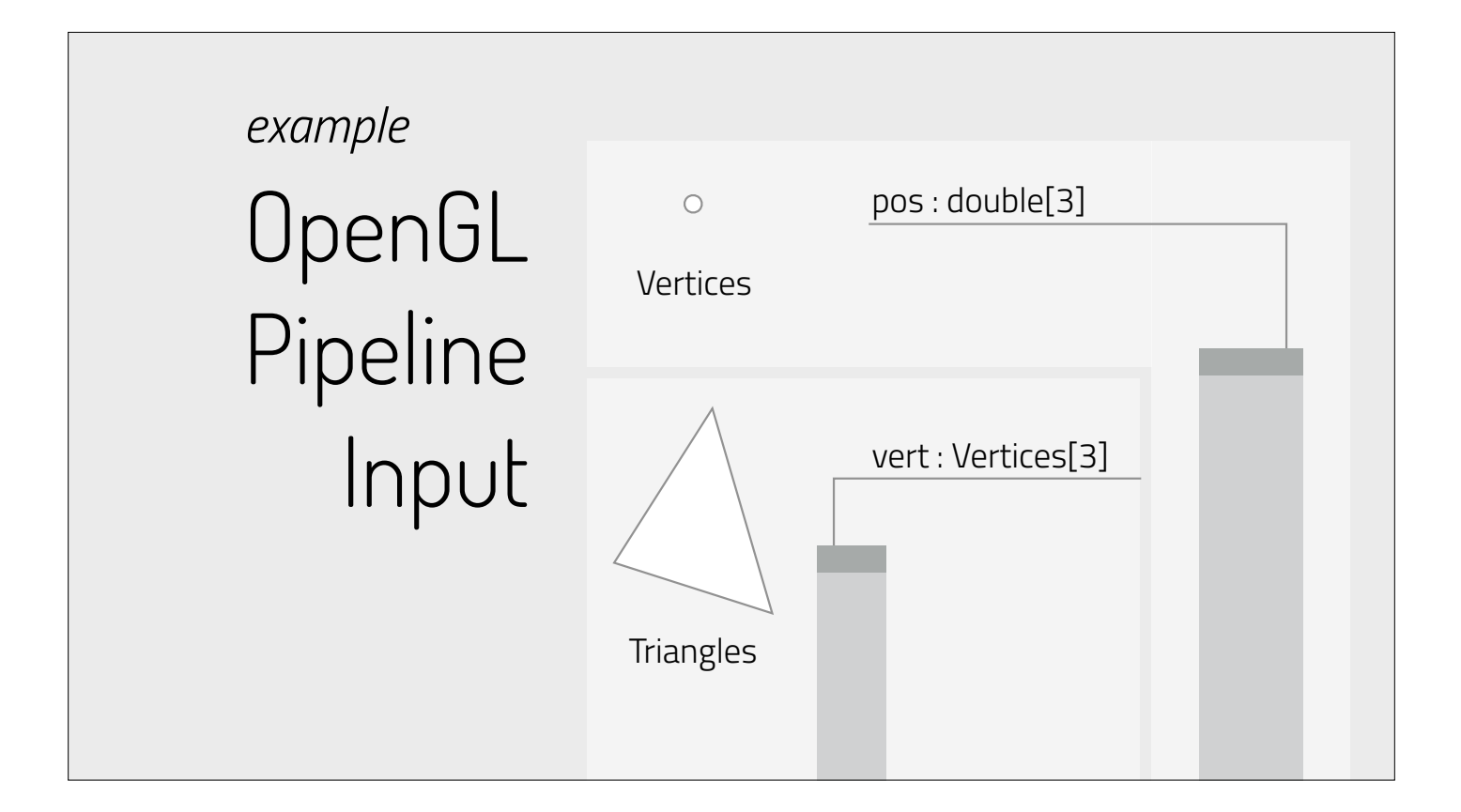

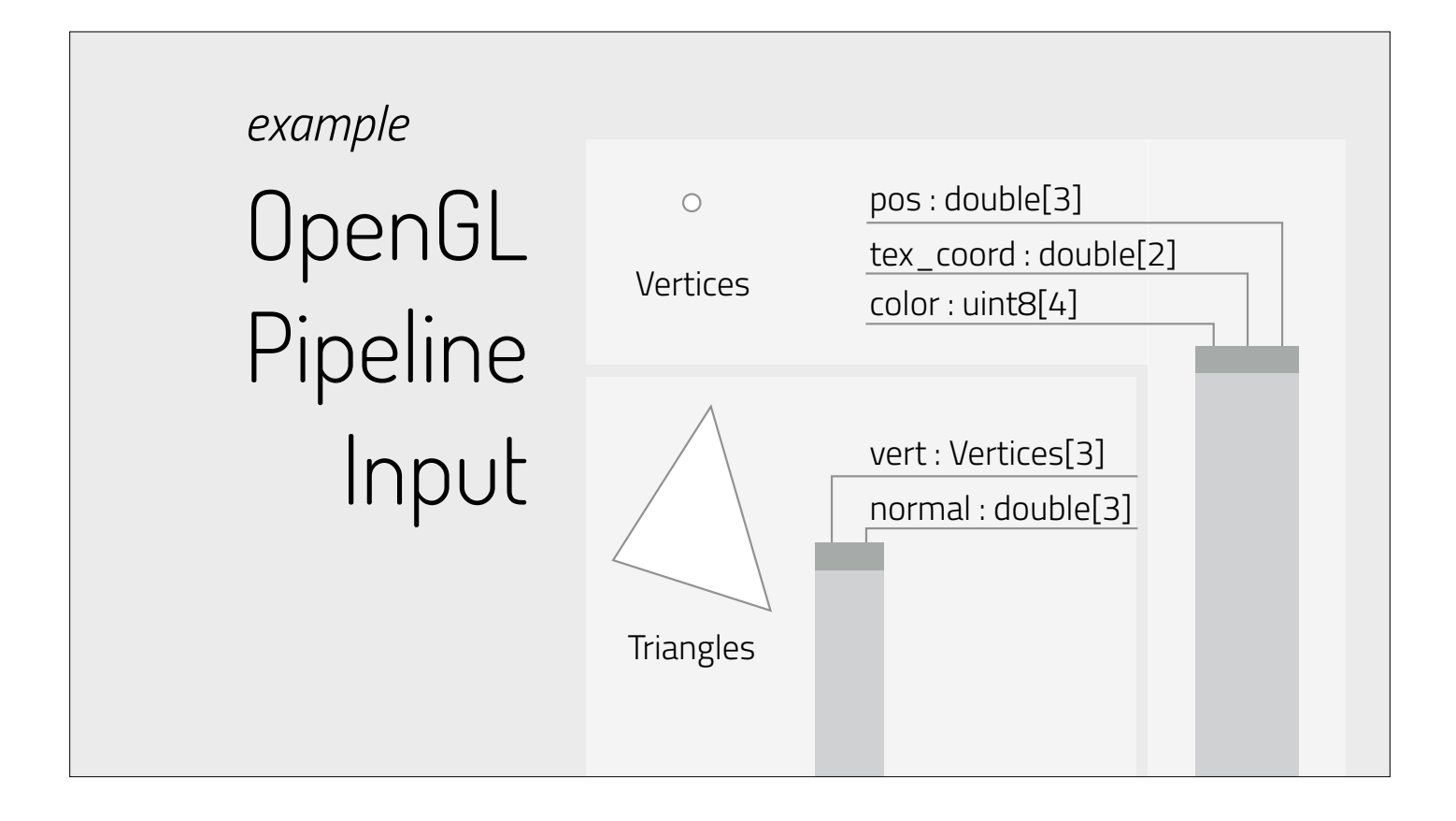

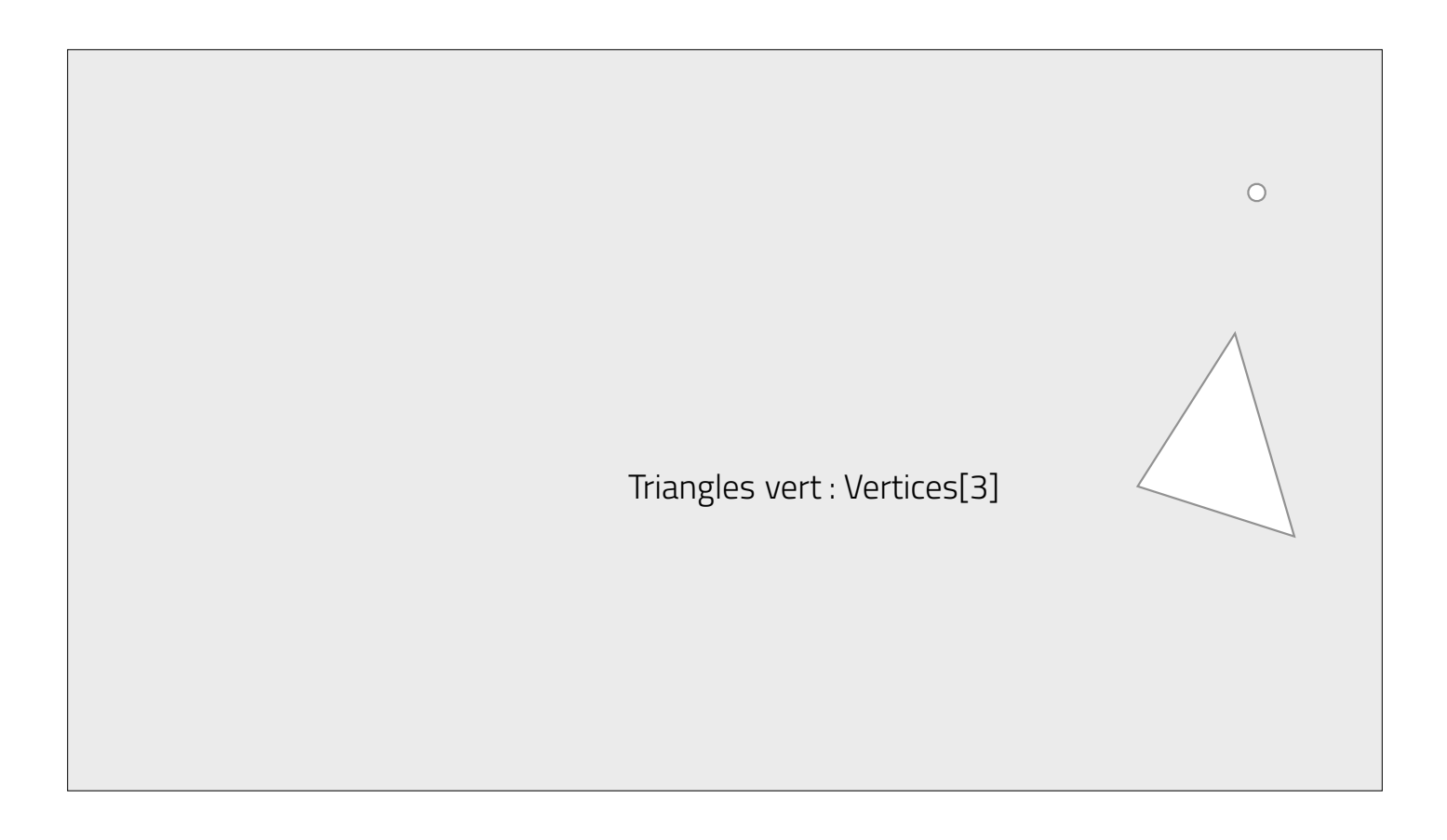

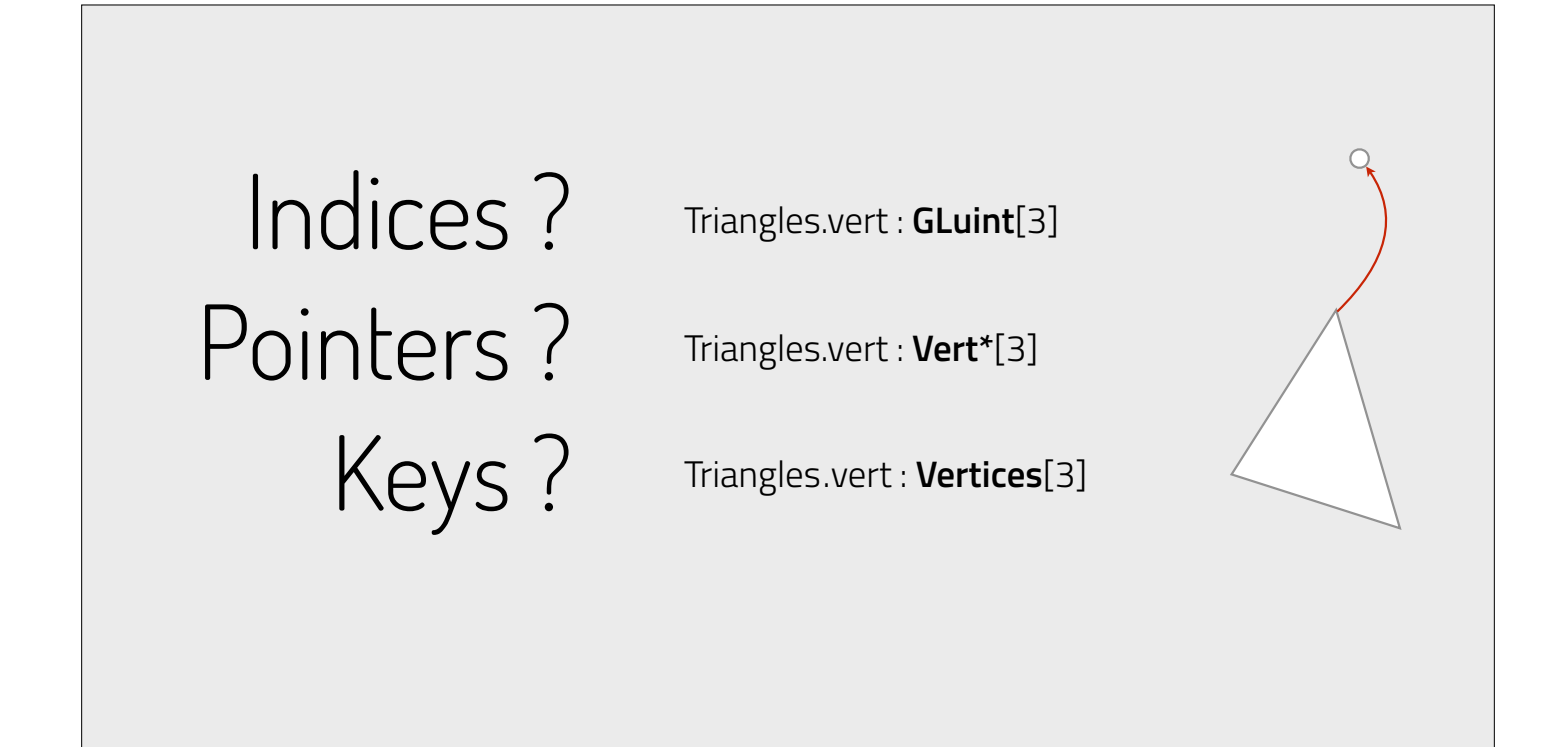

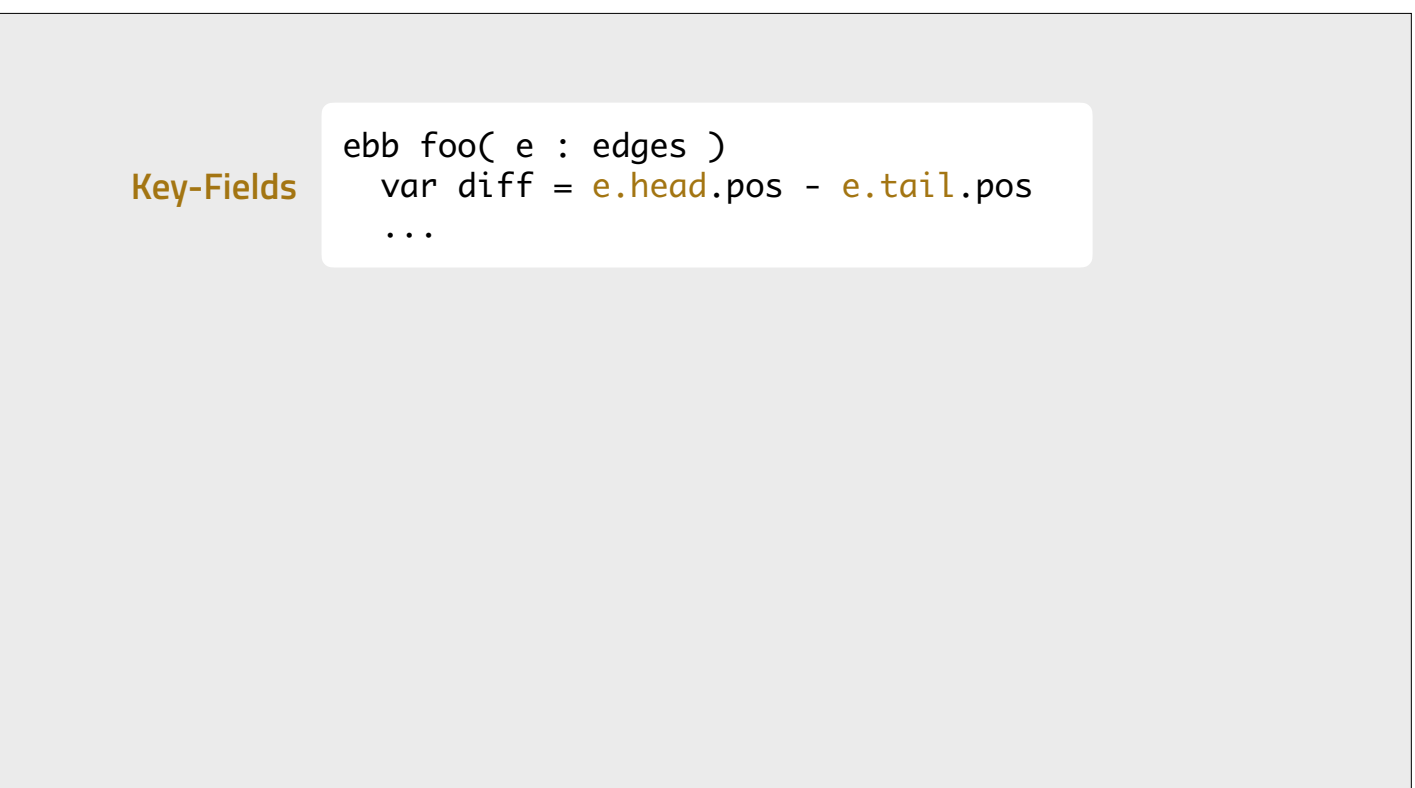

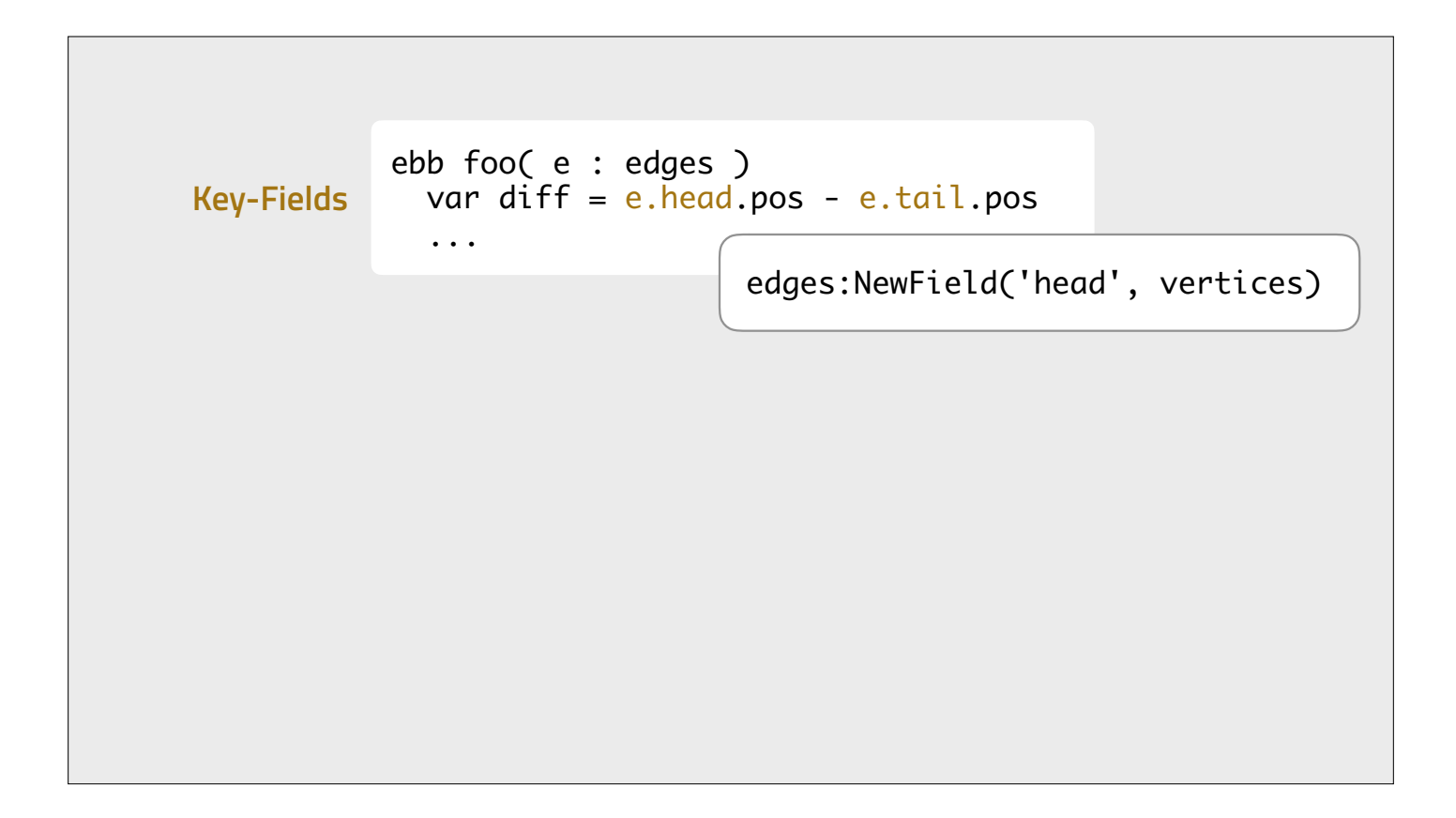

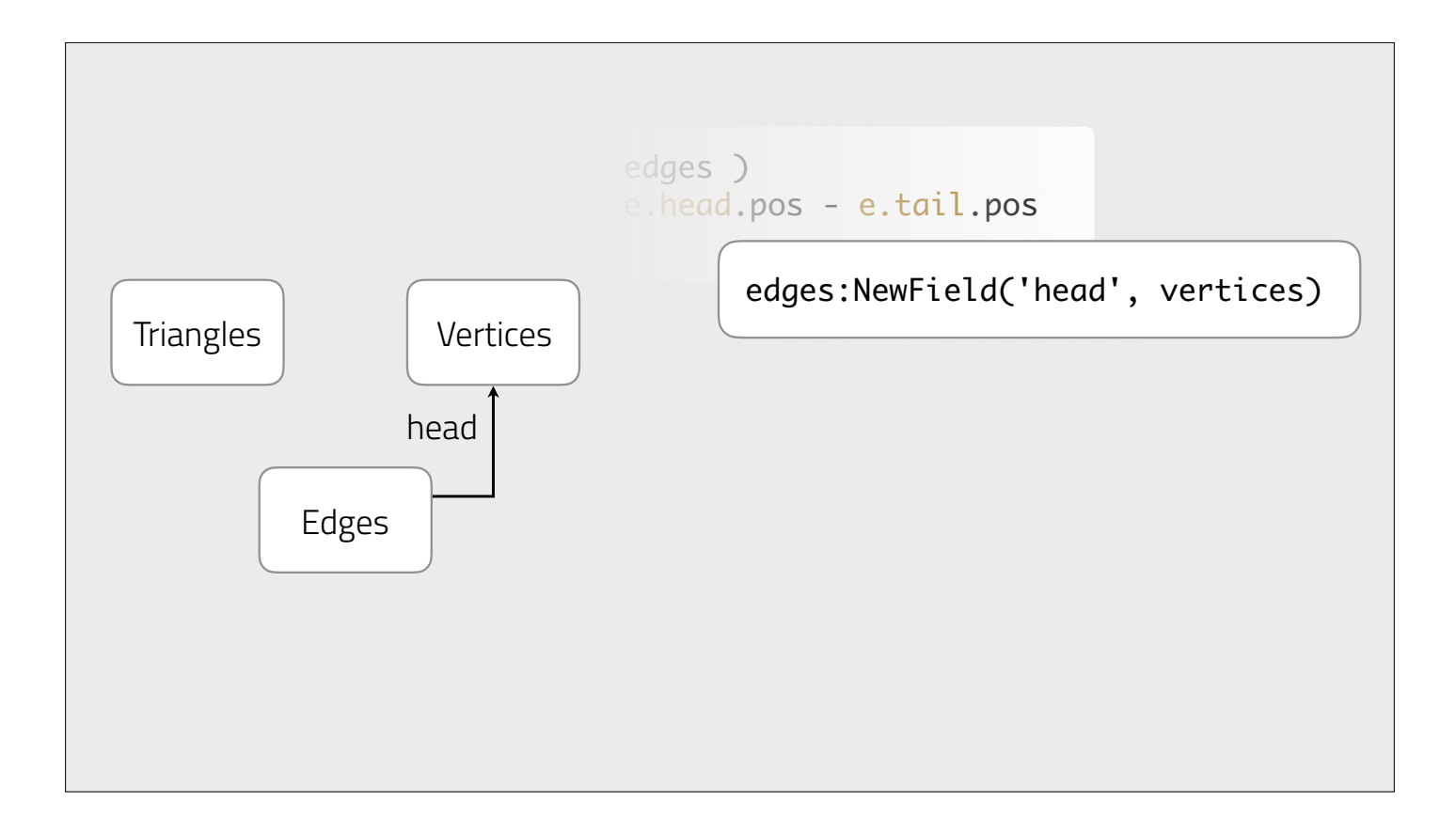

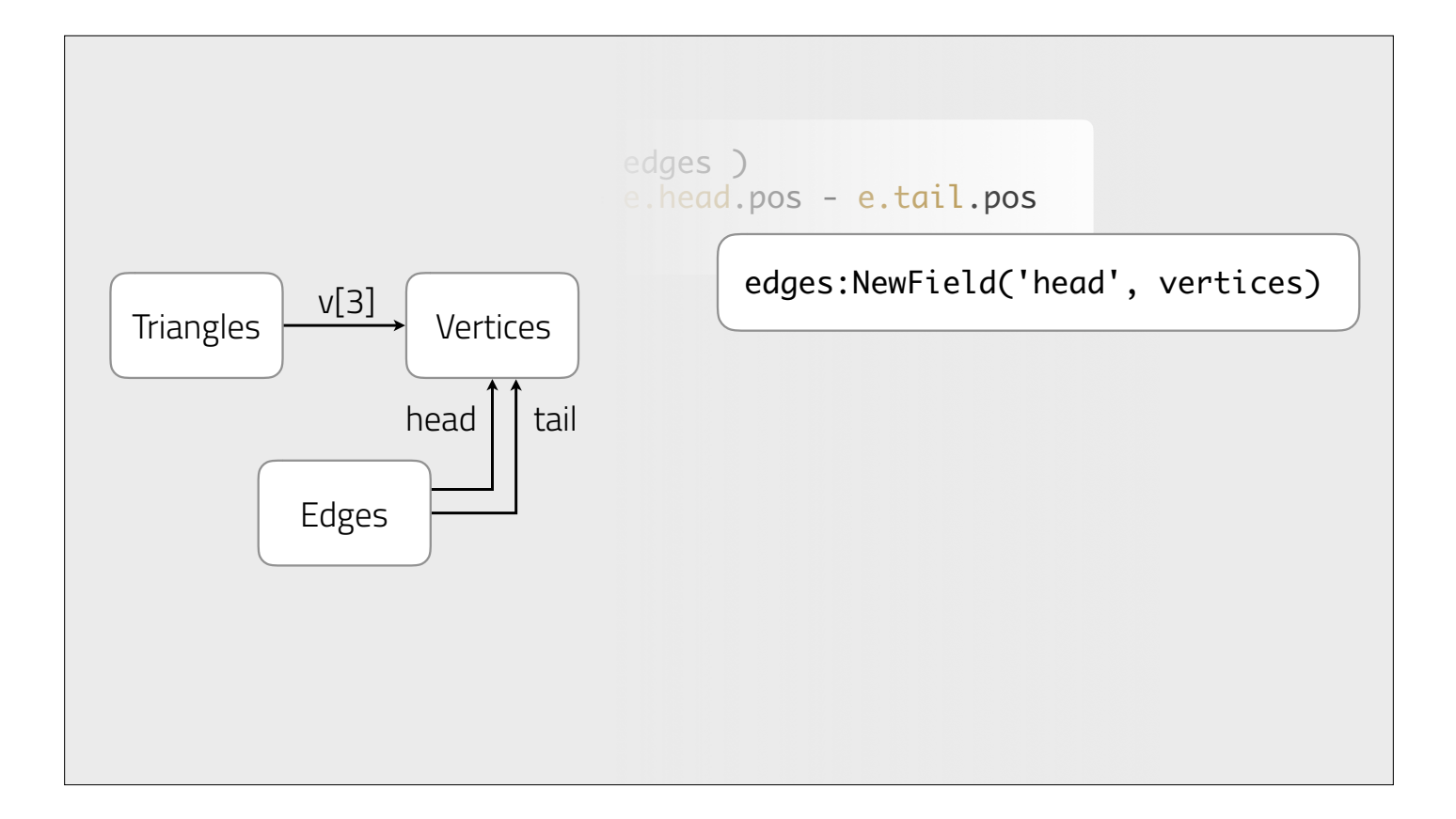

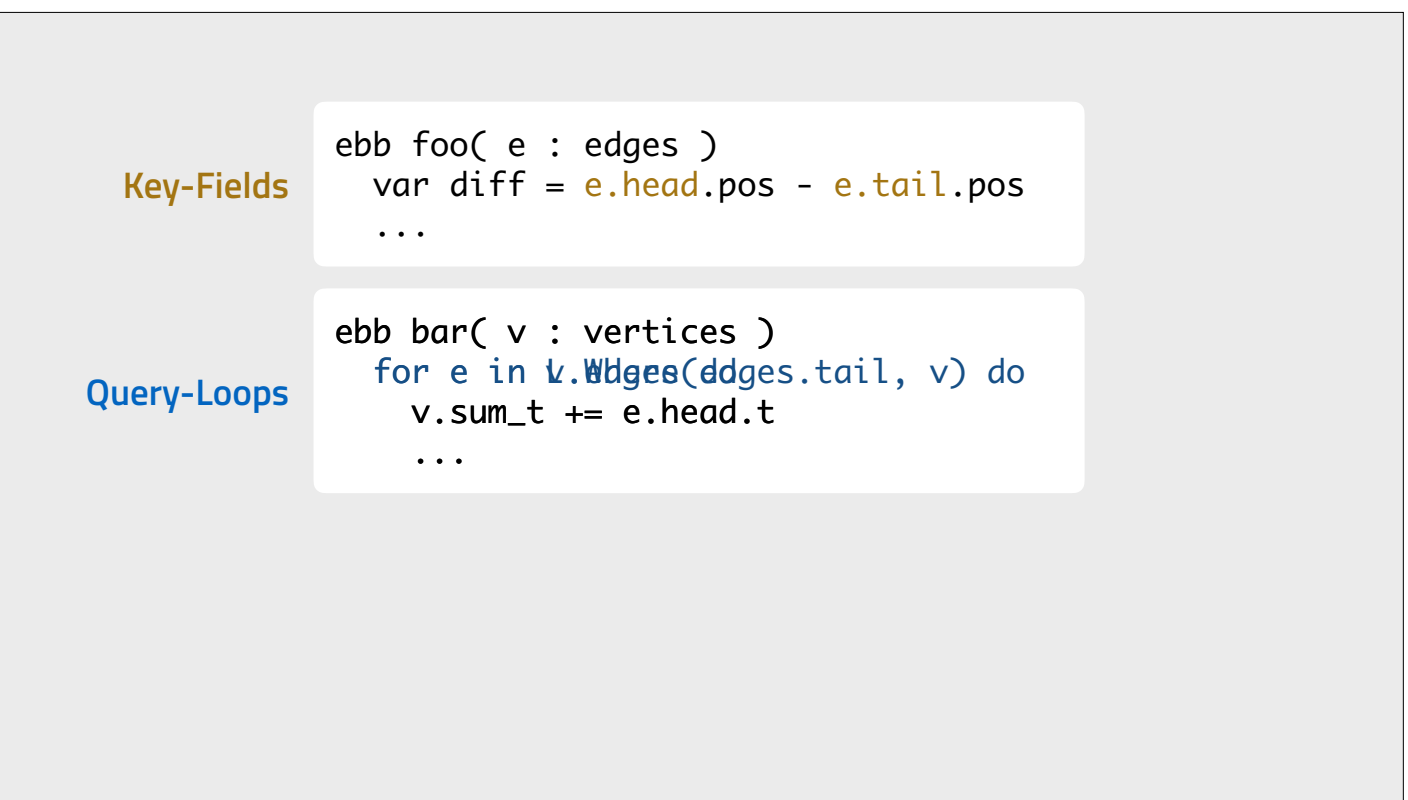

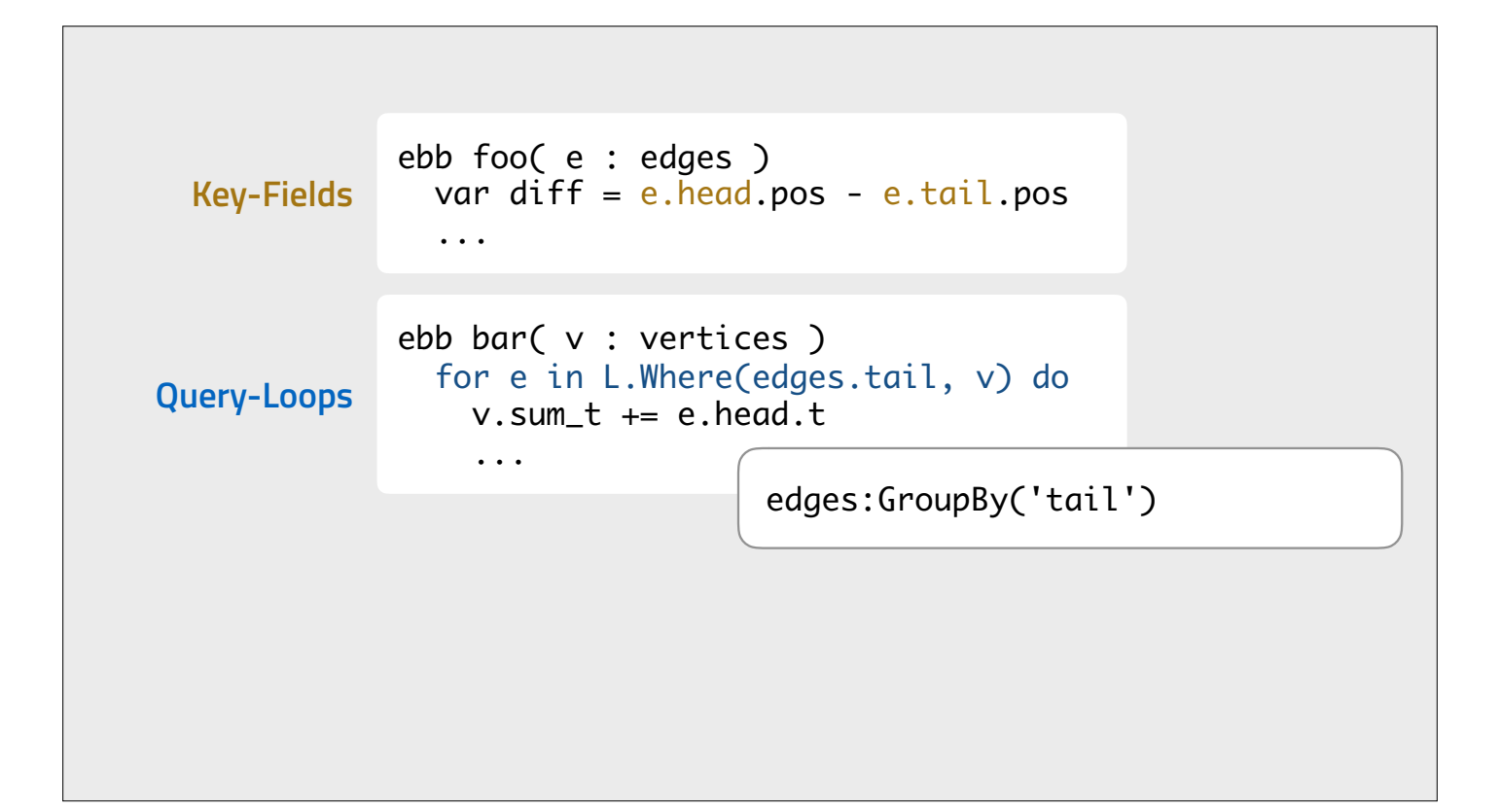

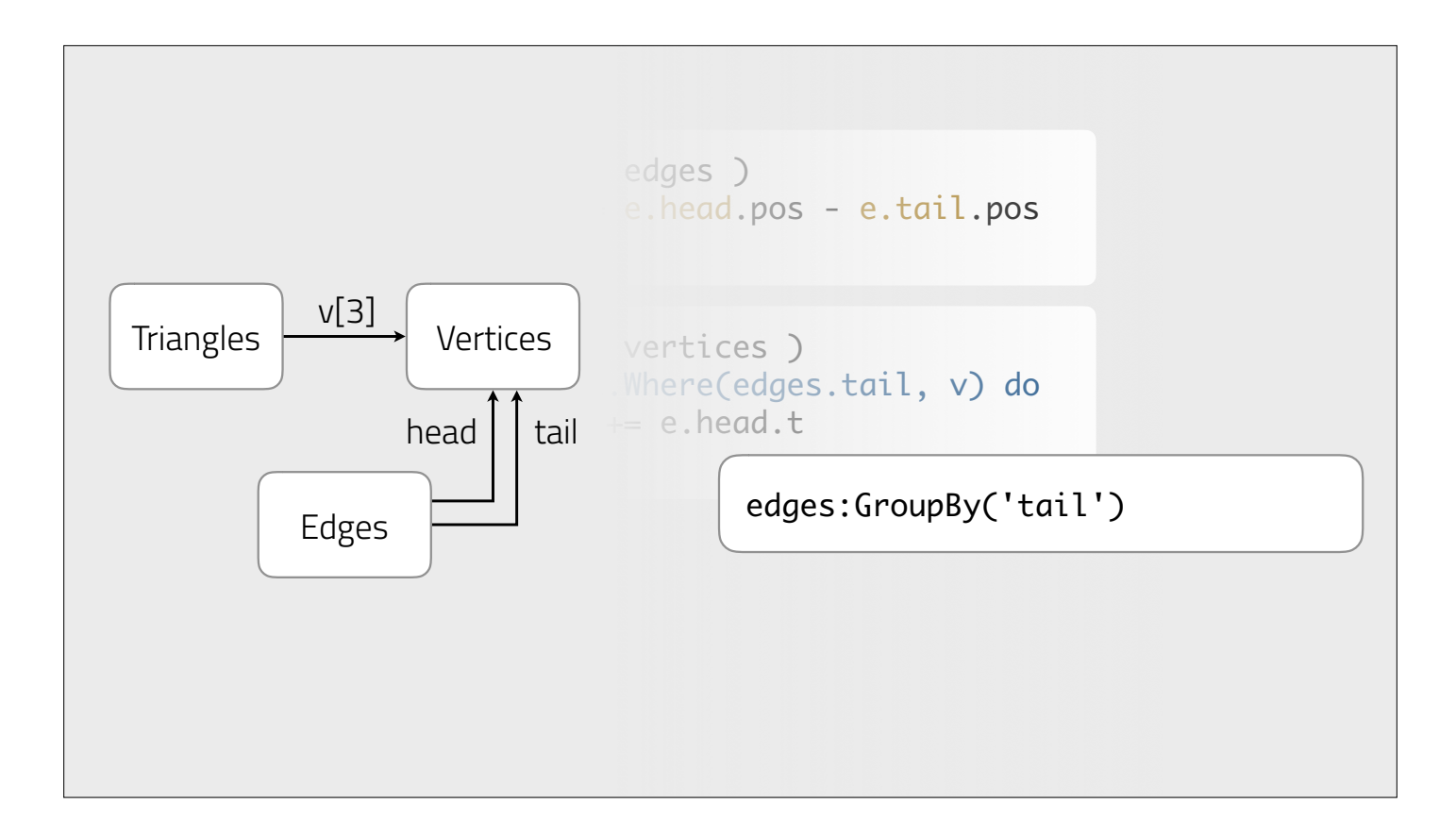

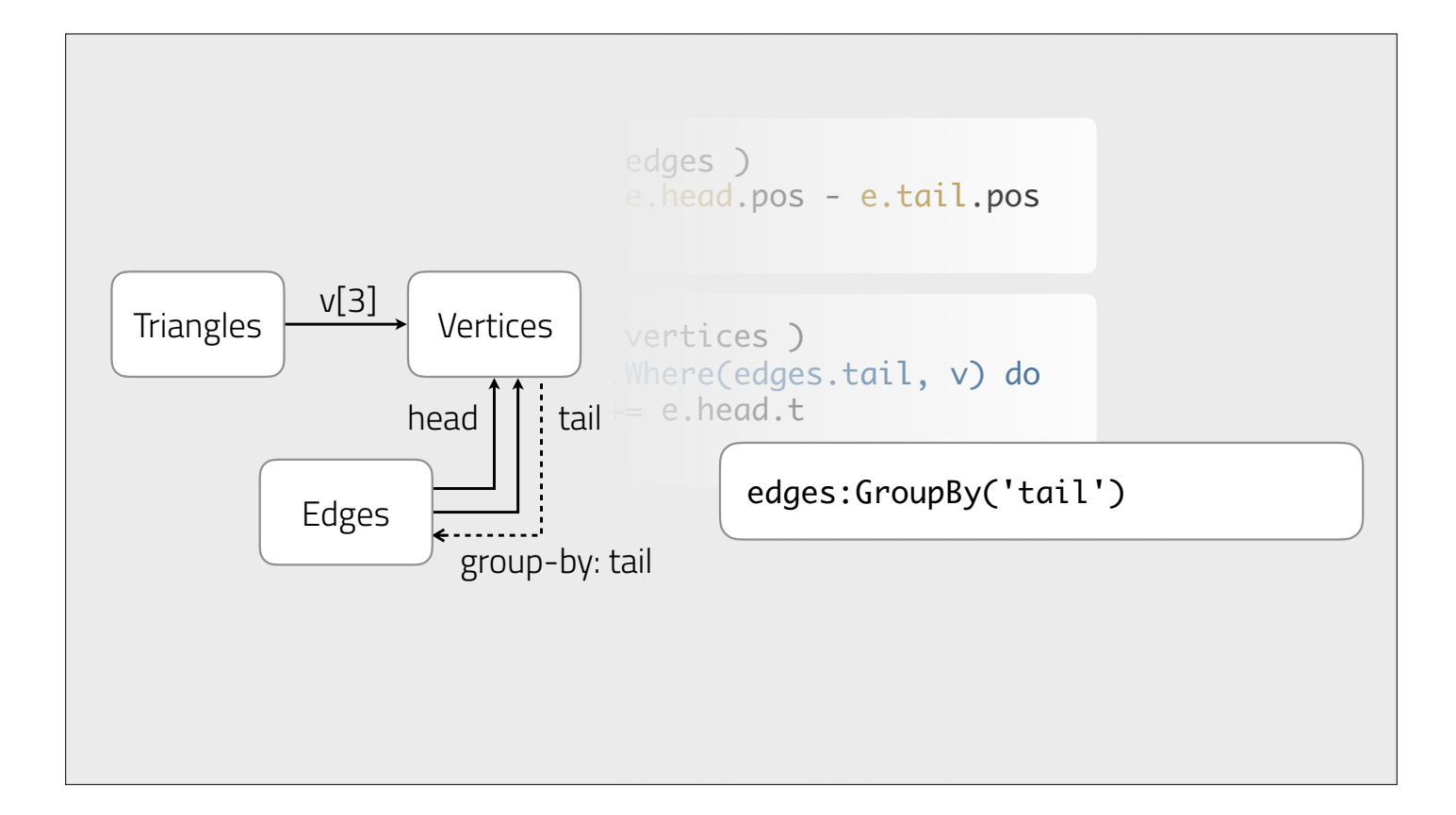

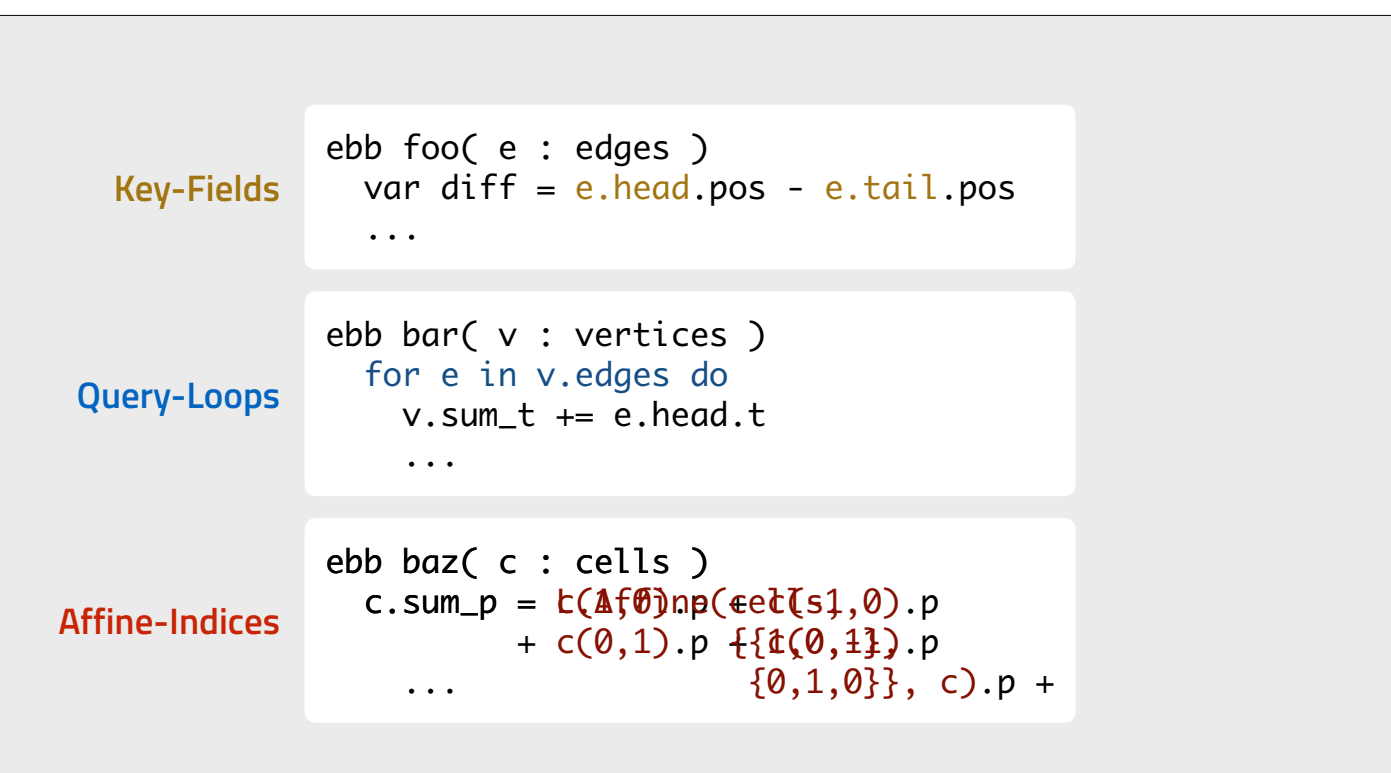

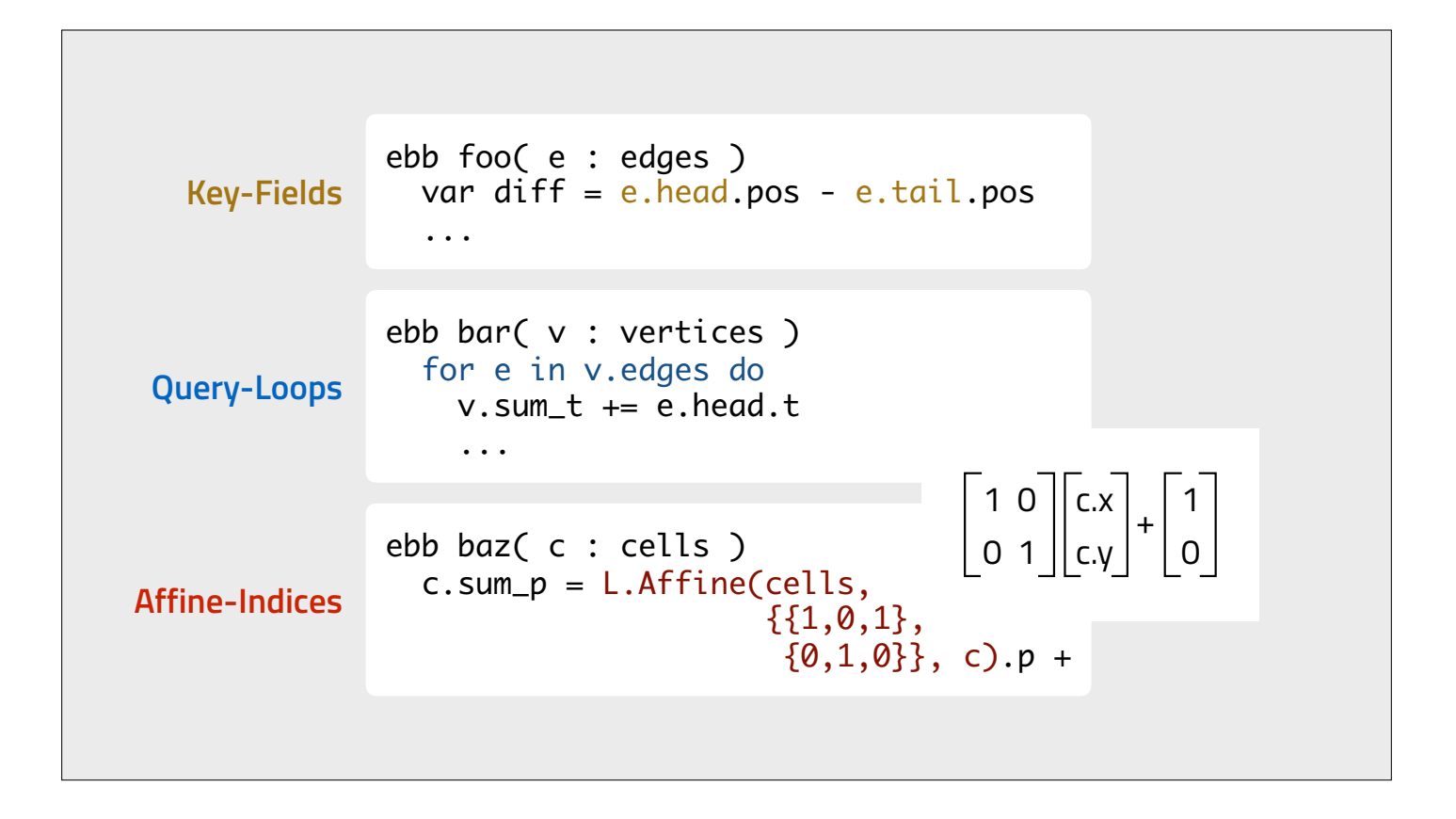

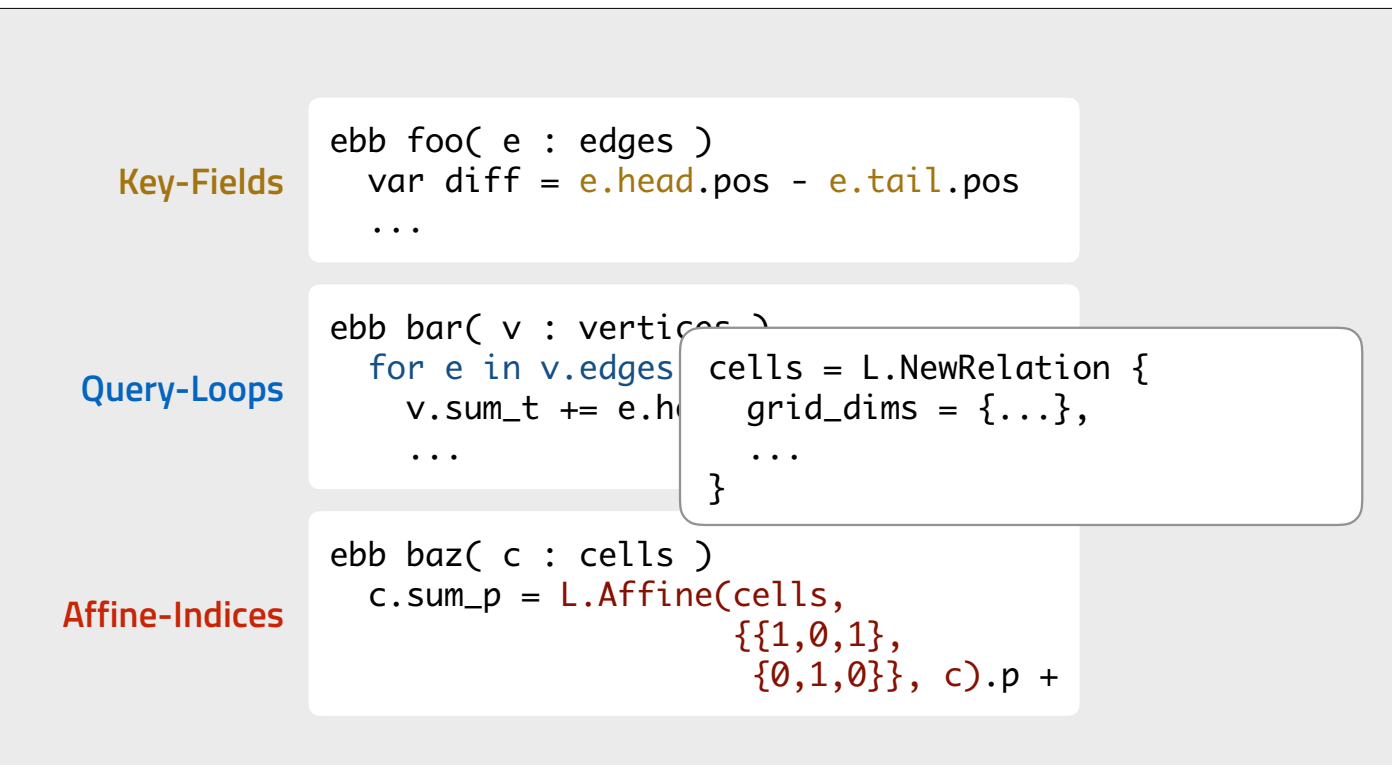

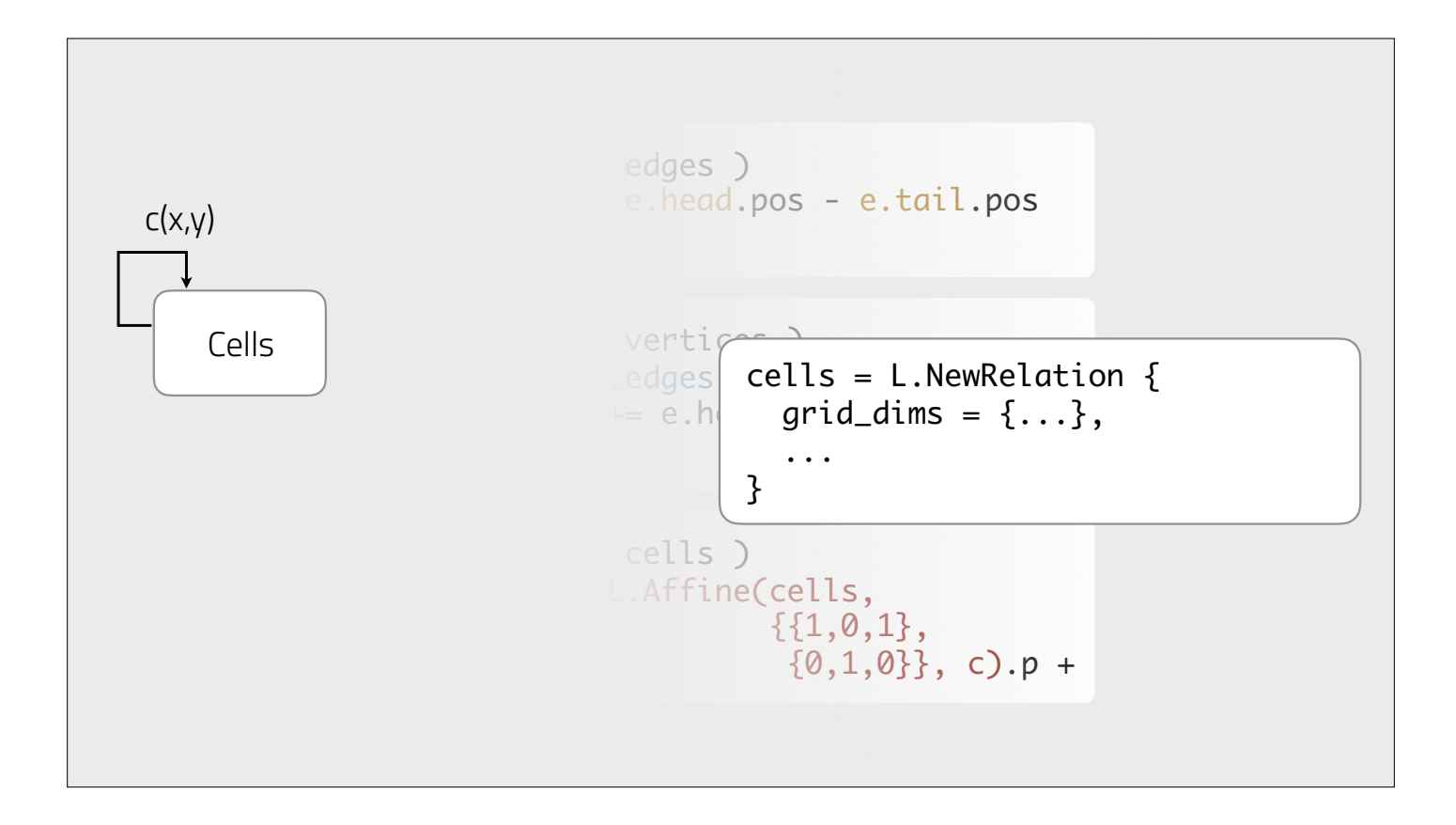

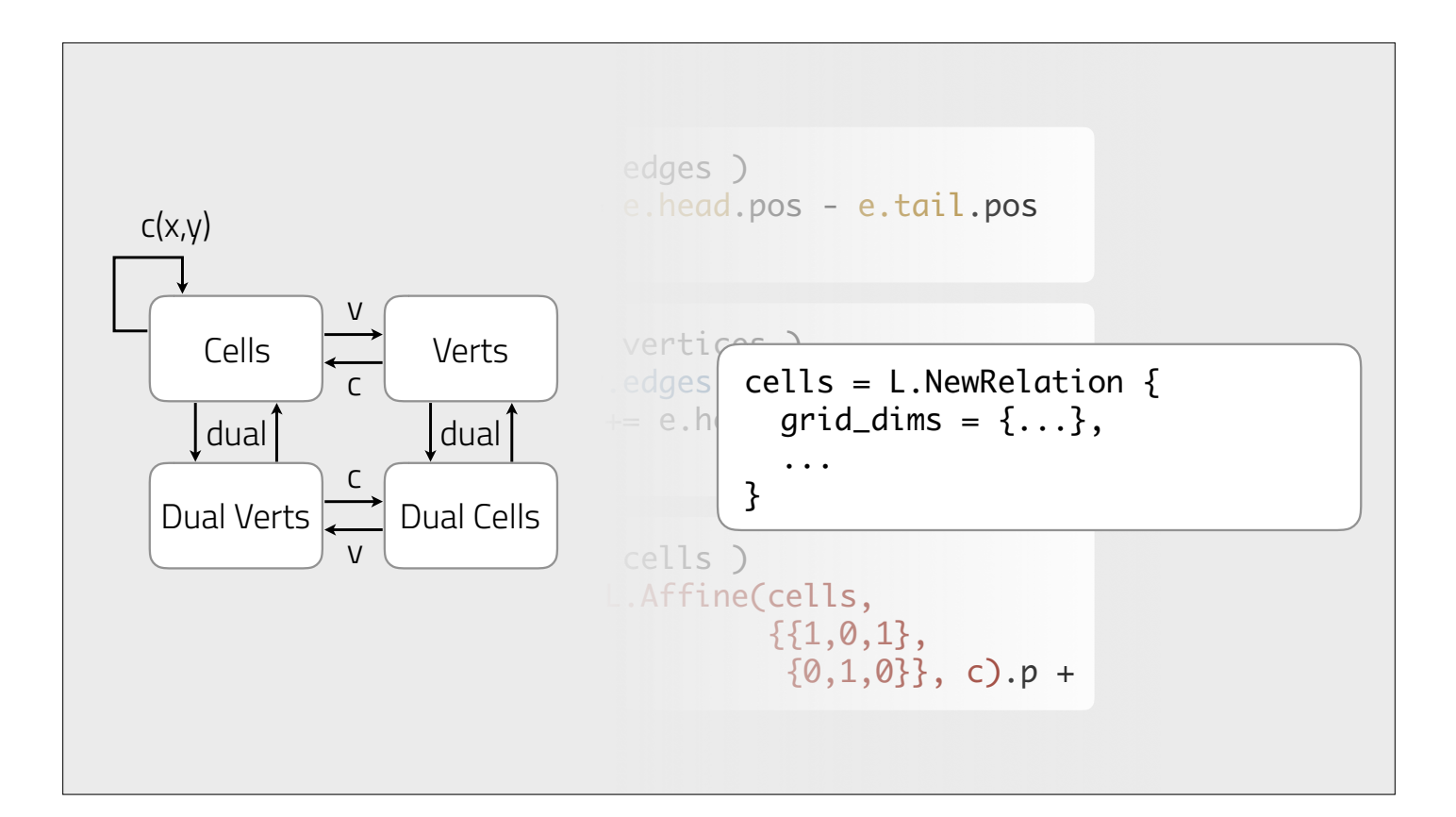

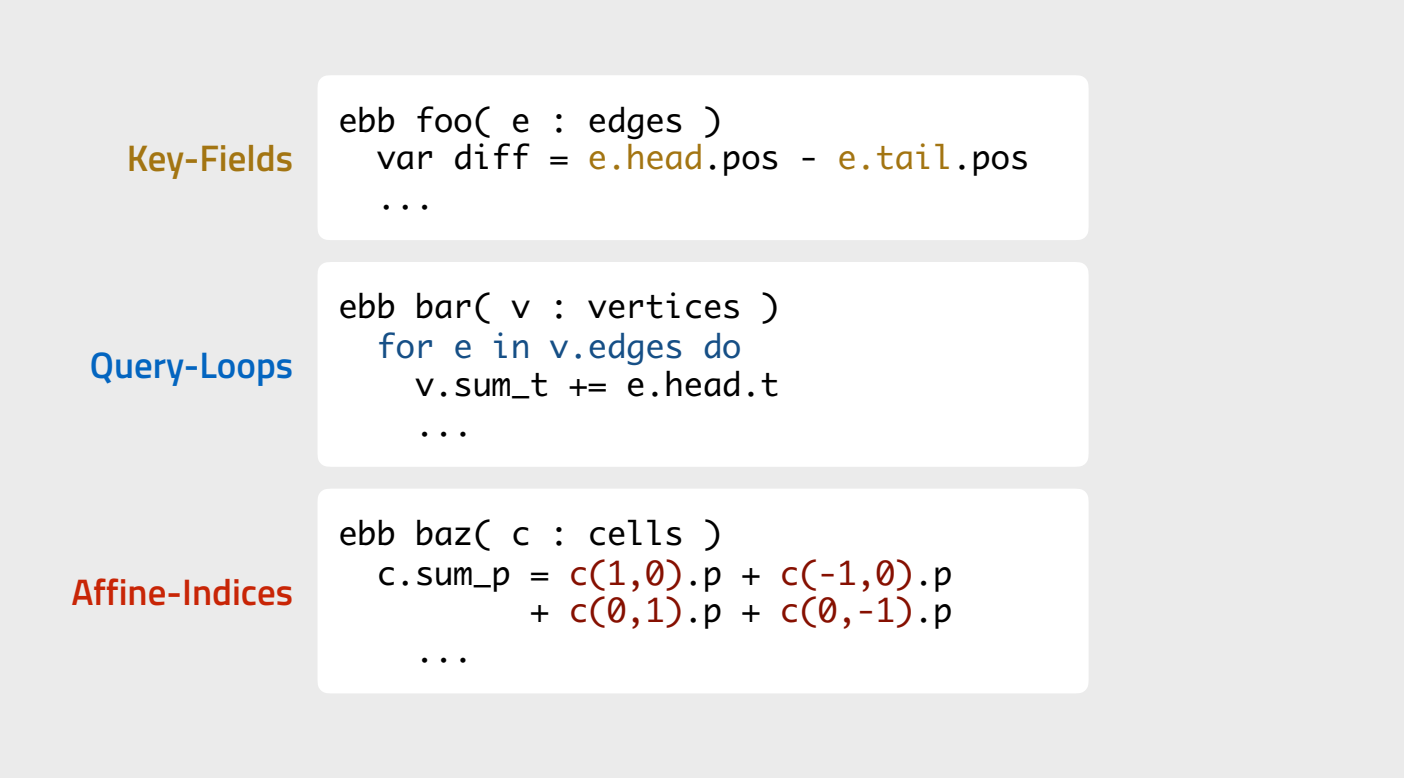

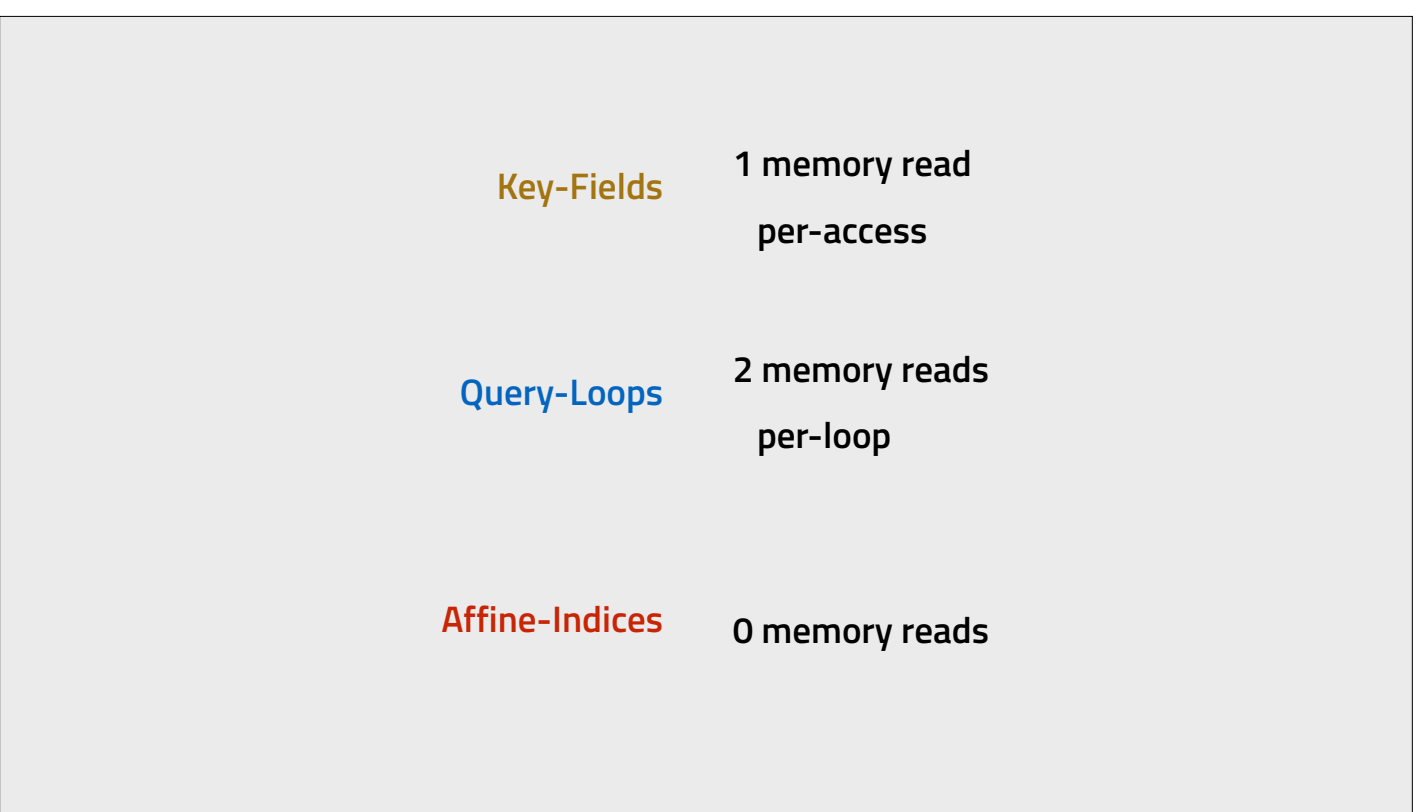

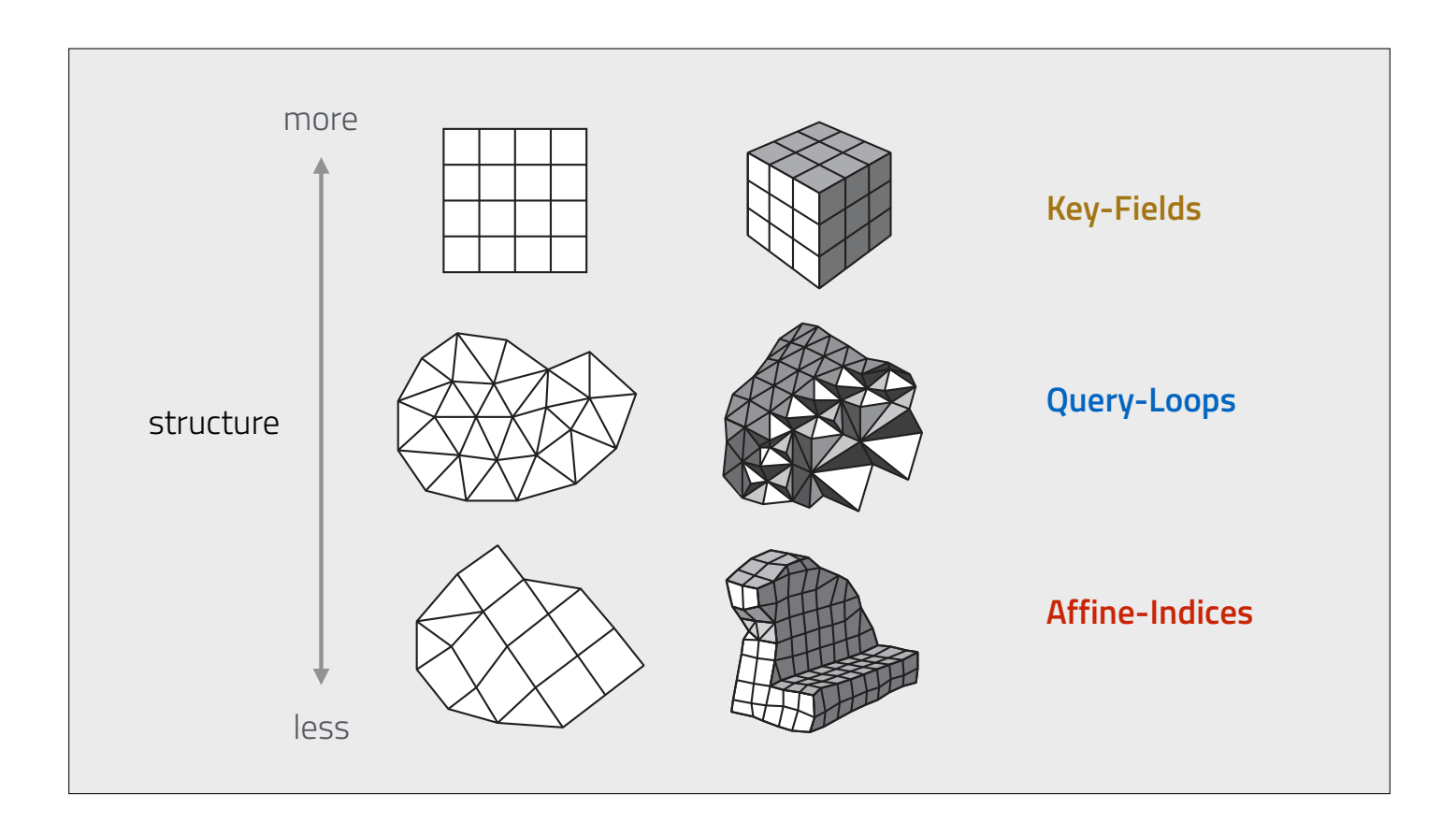

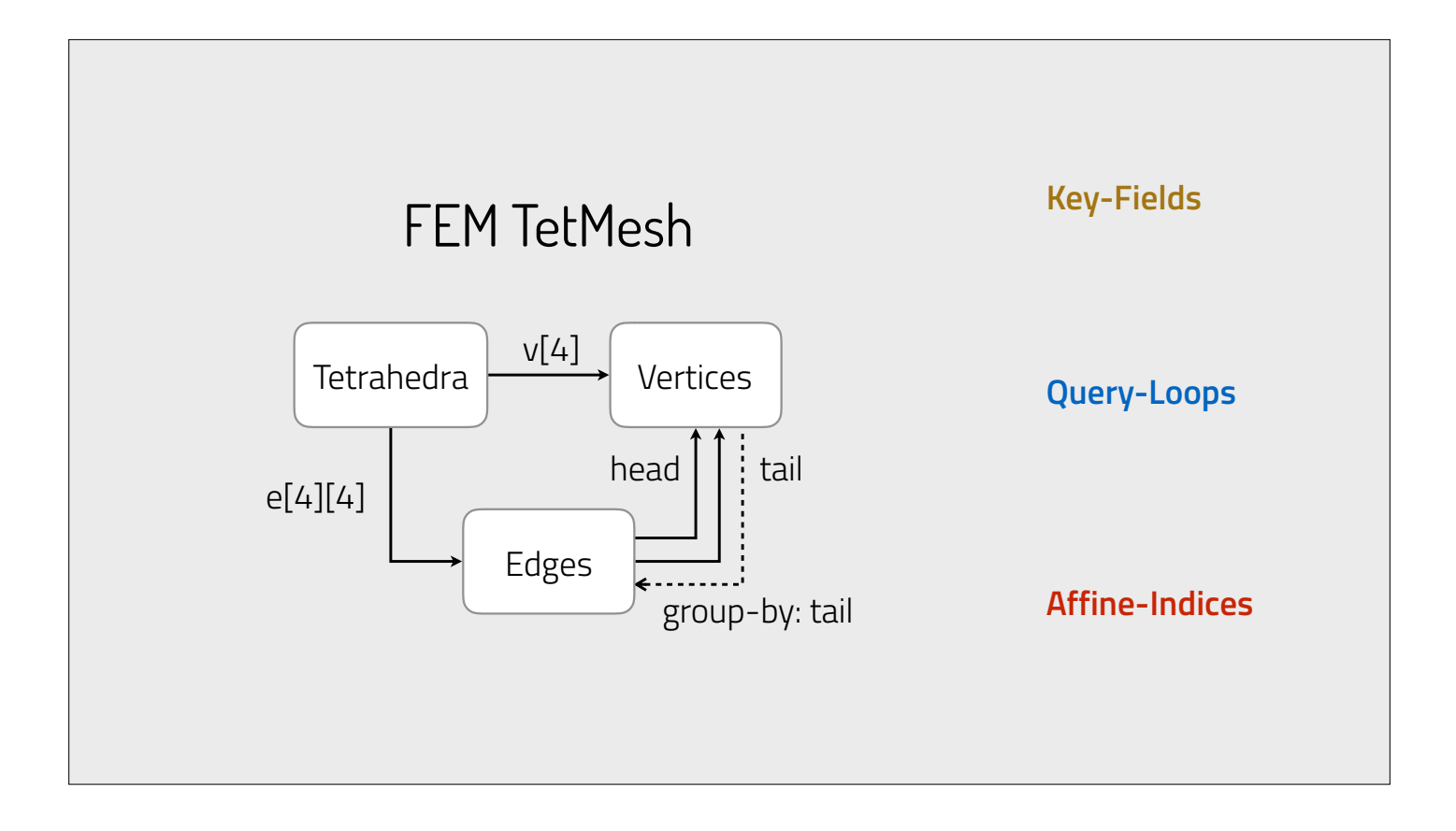

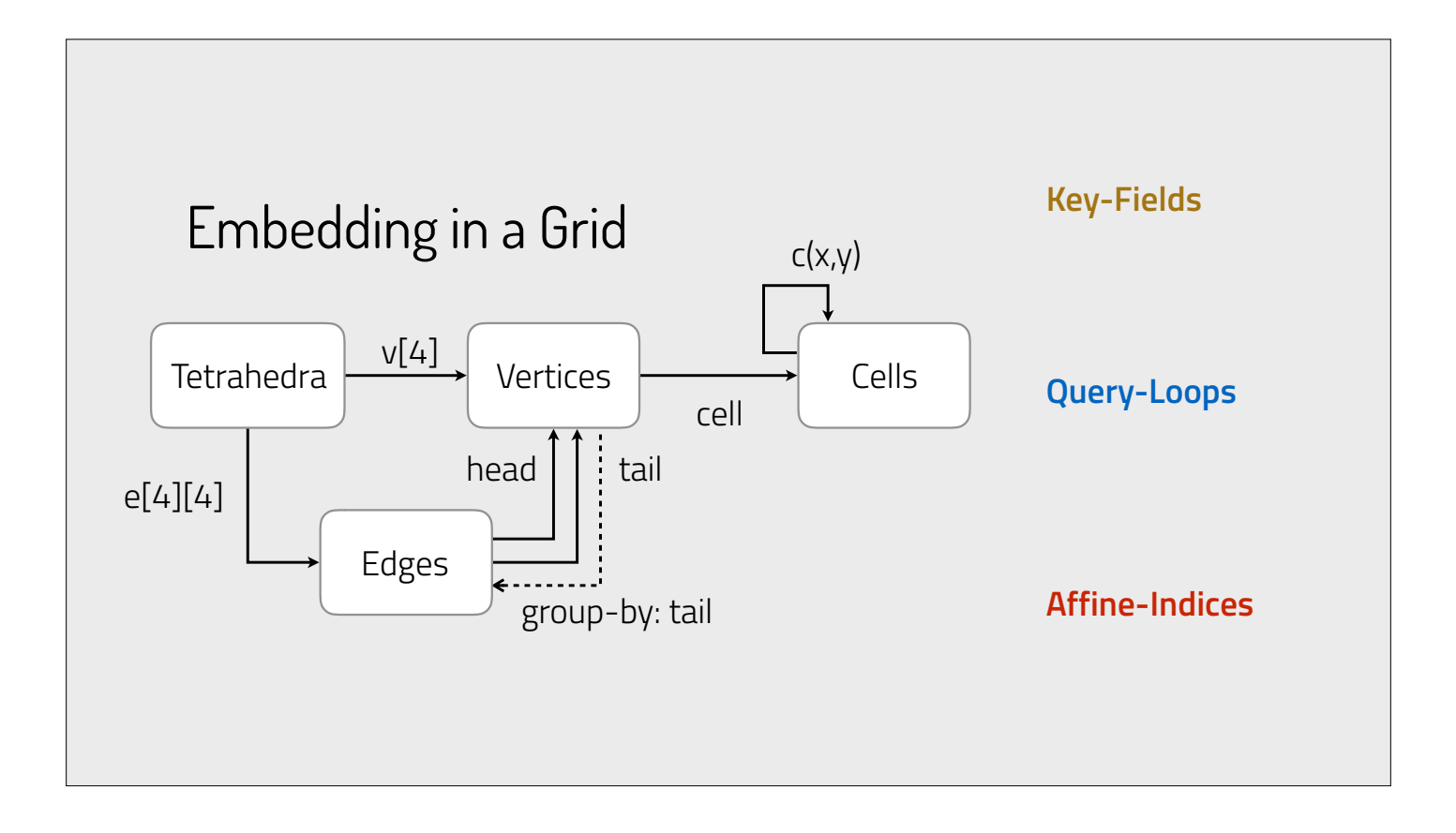

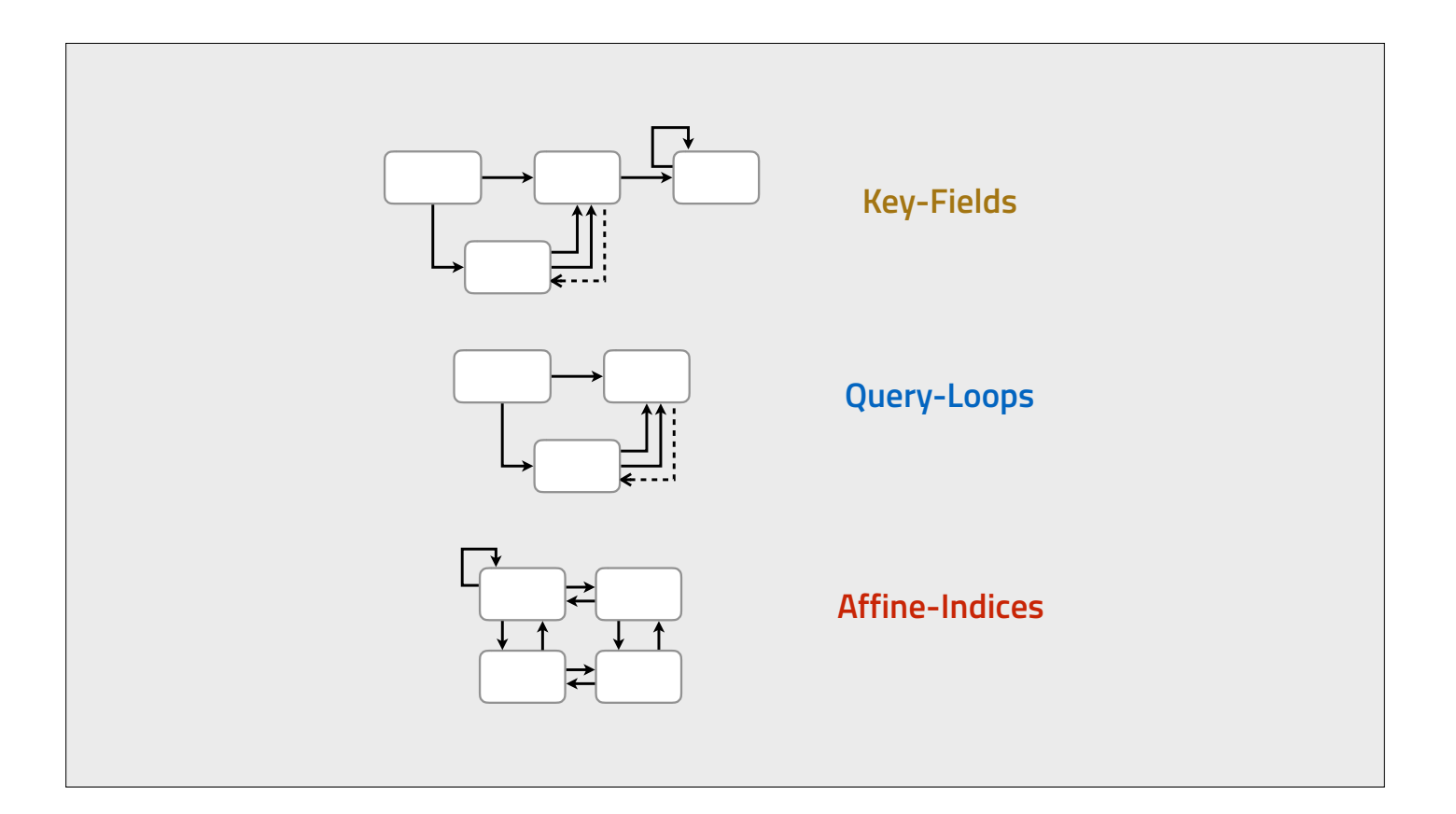

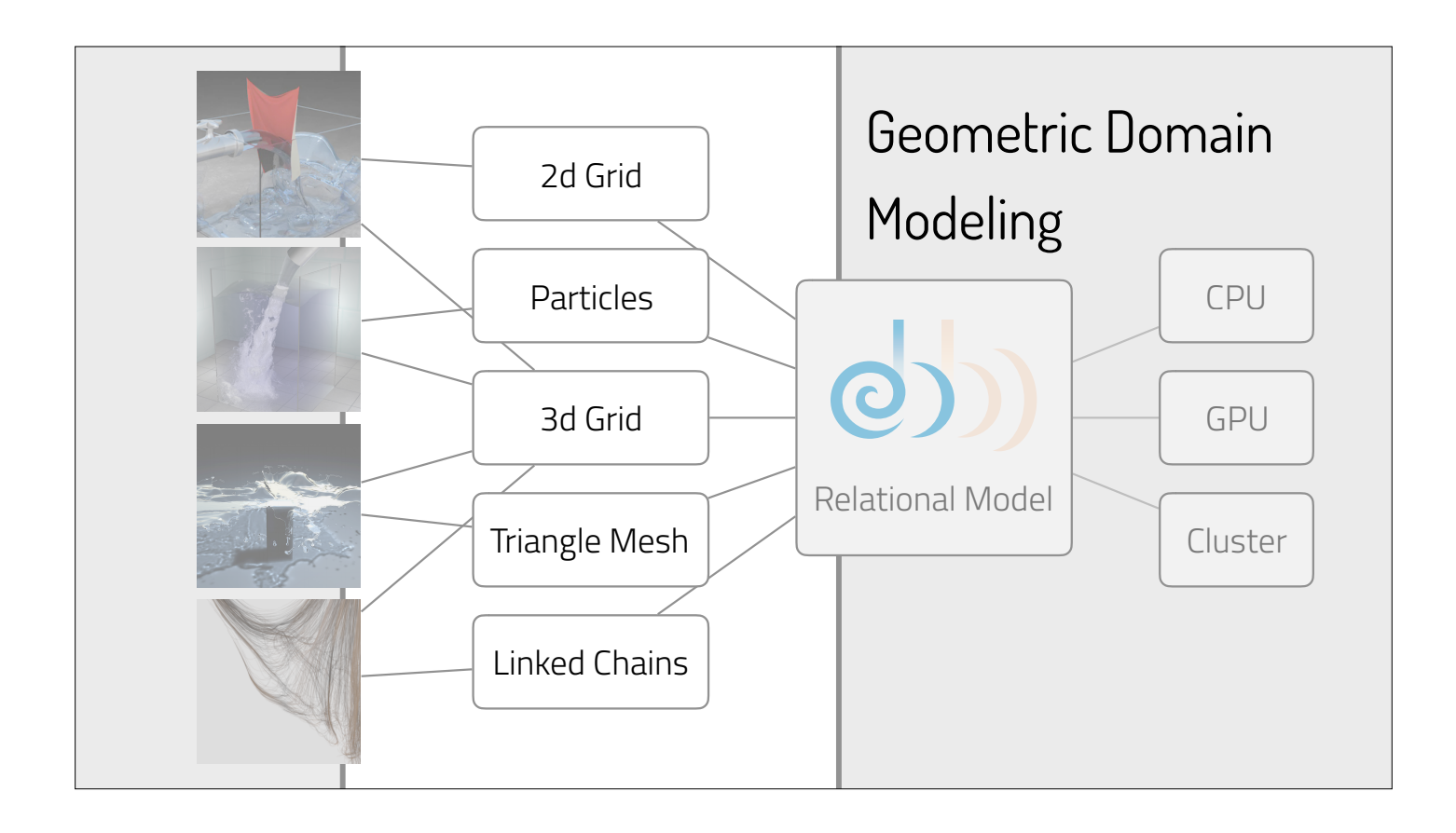

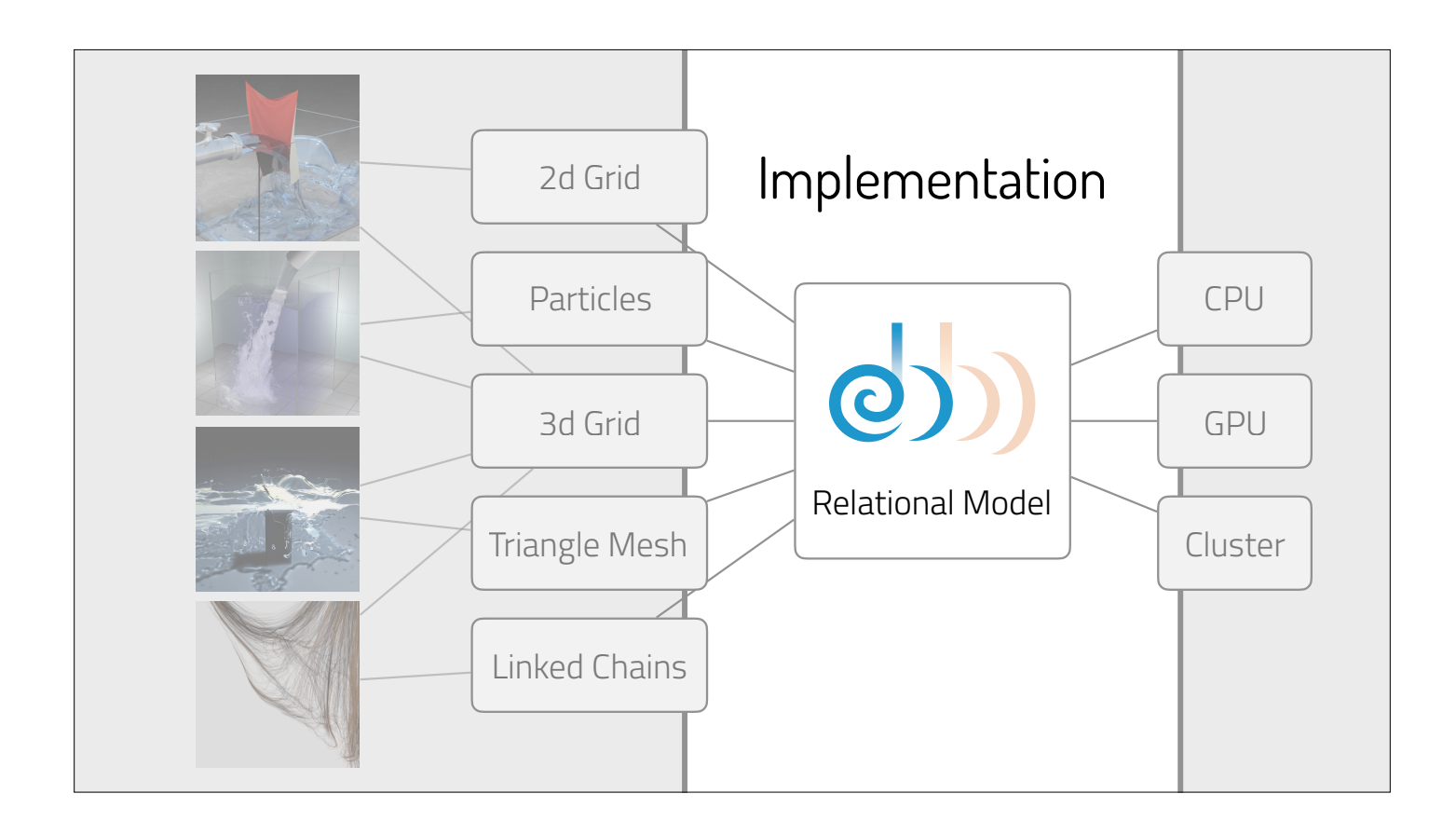

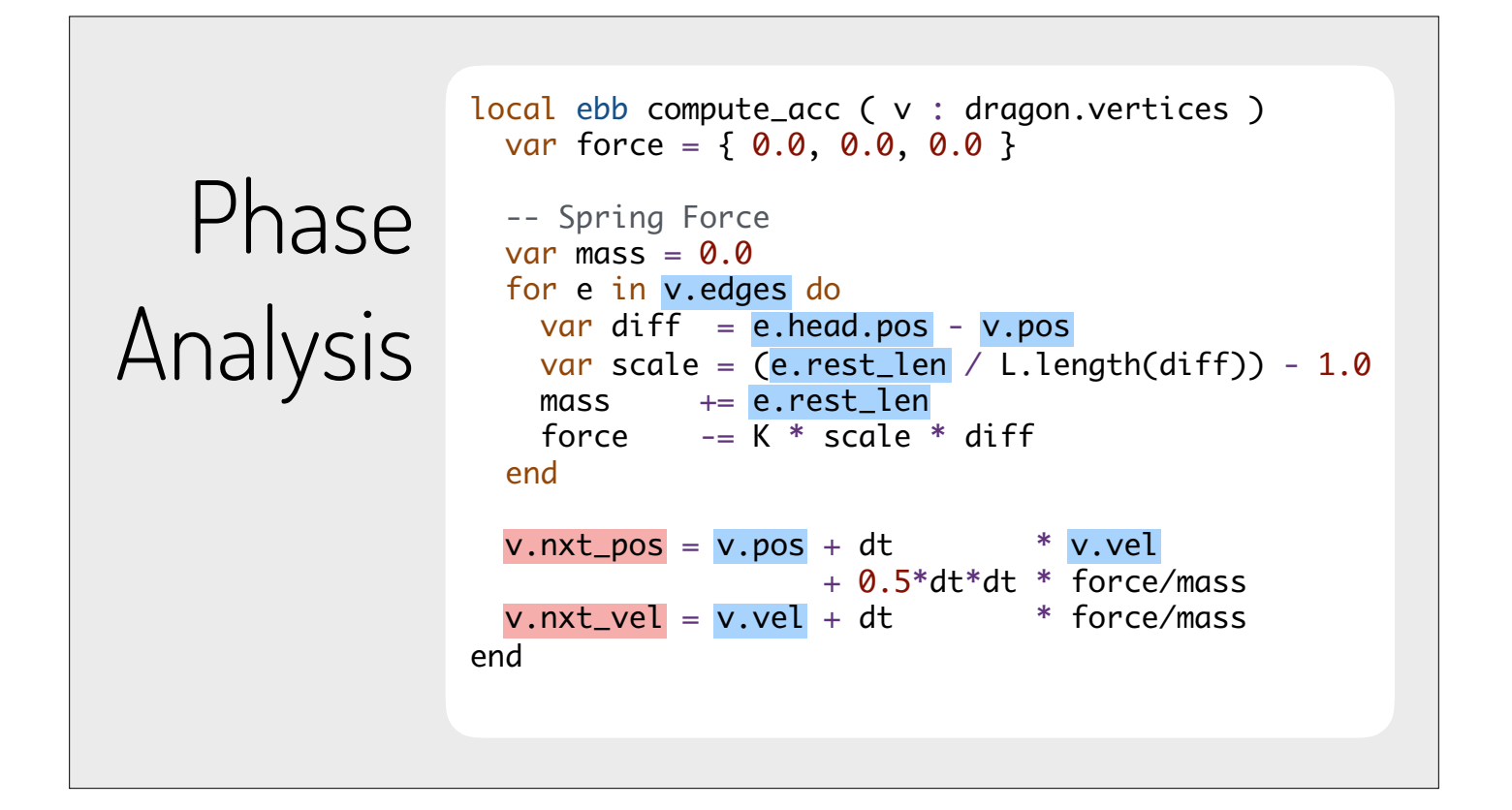

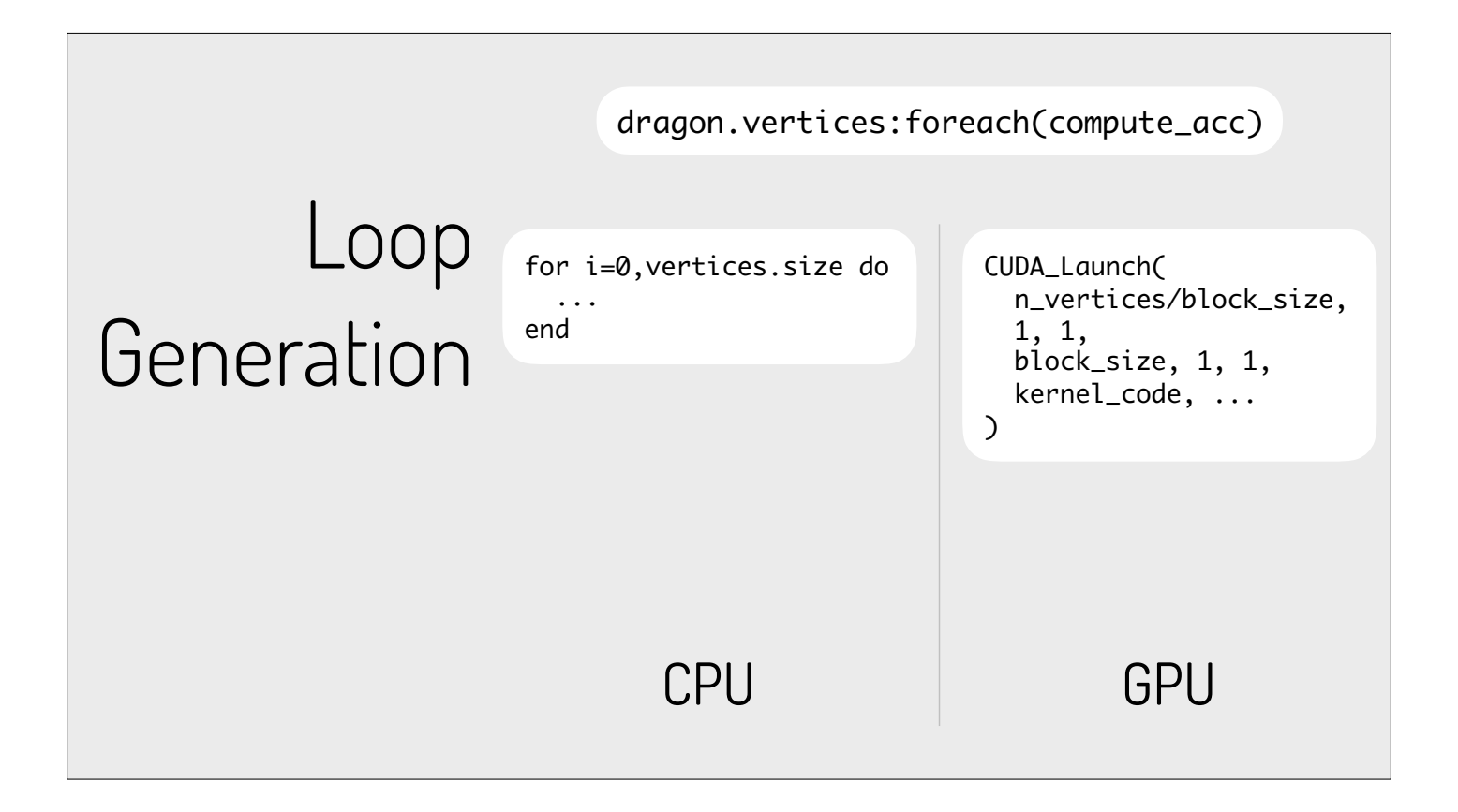

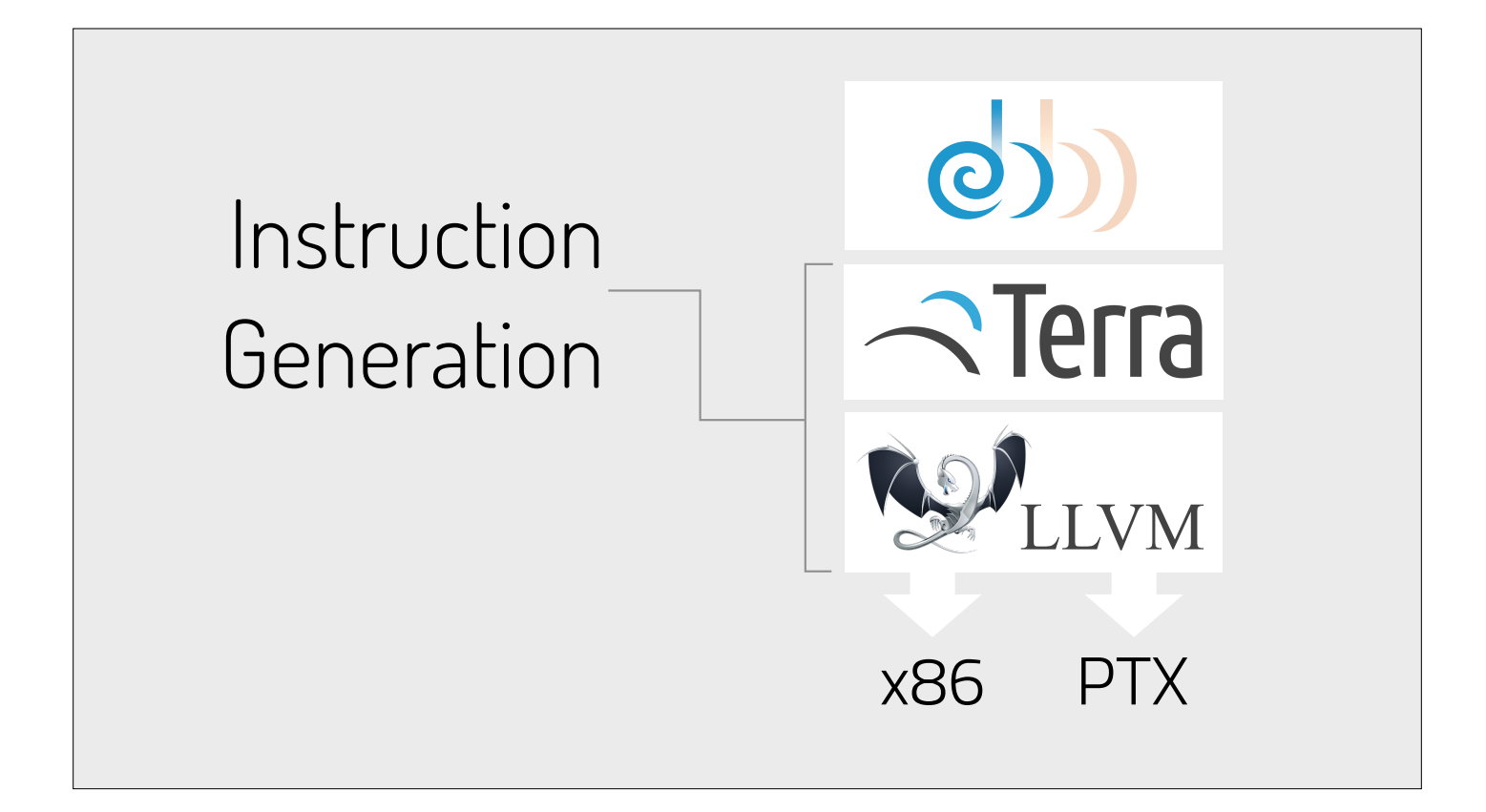

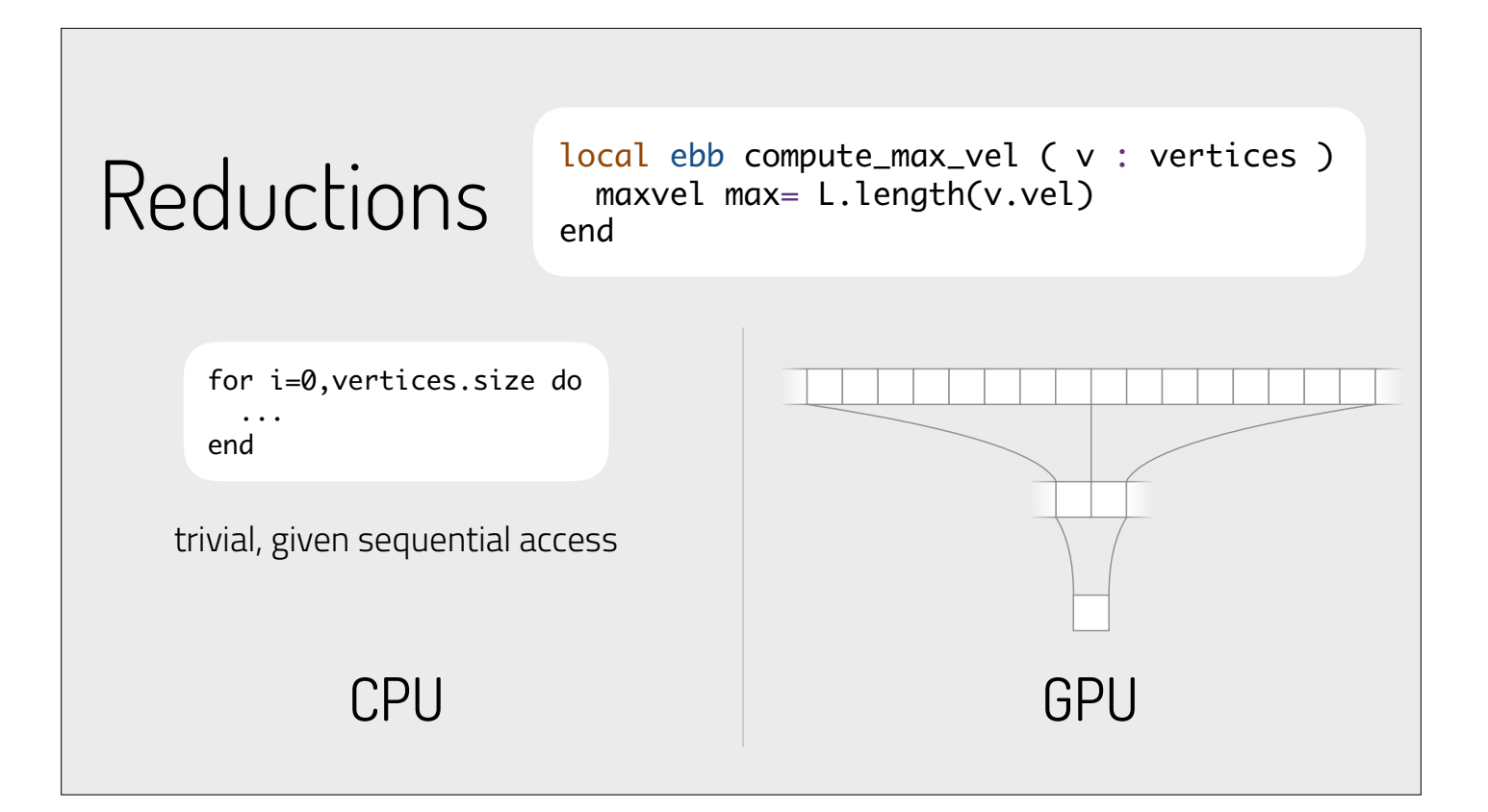

### More Implementation **Details**

- automated data movement and layout
- data indexing for fast-access
- code-path specialization
- subset representation

*See paper & code for more details…*

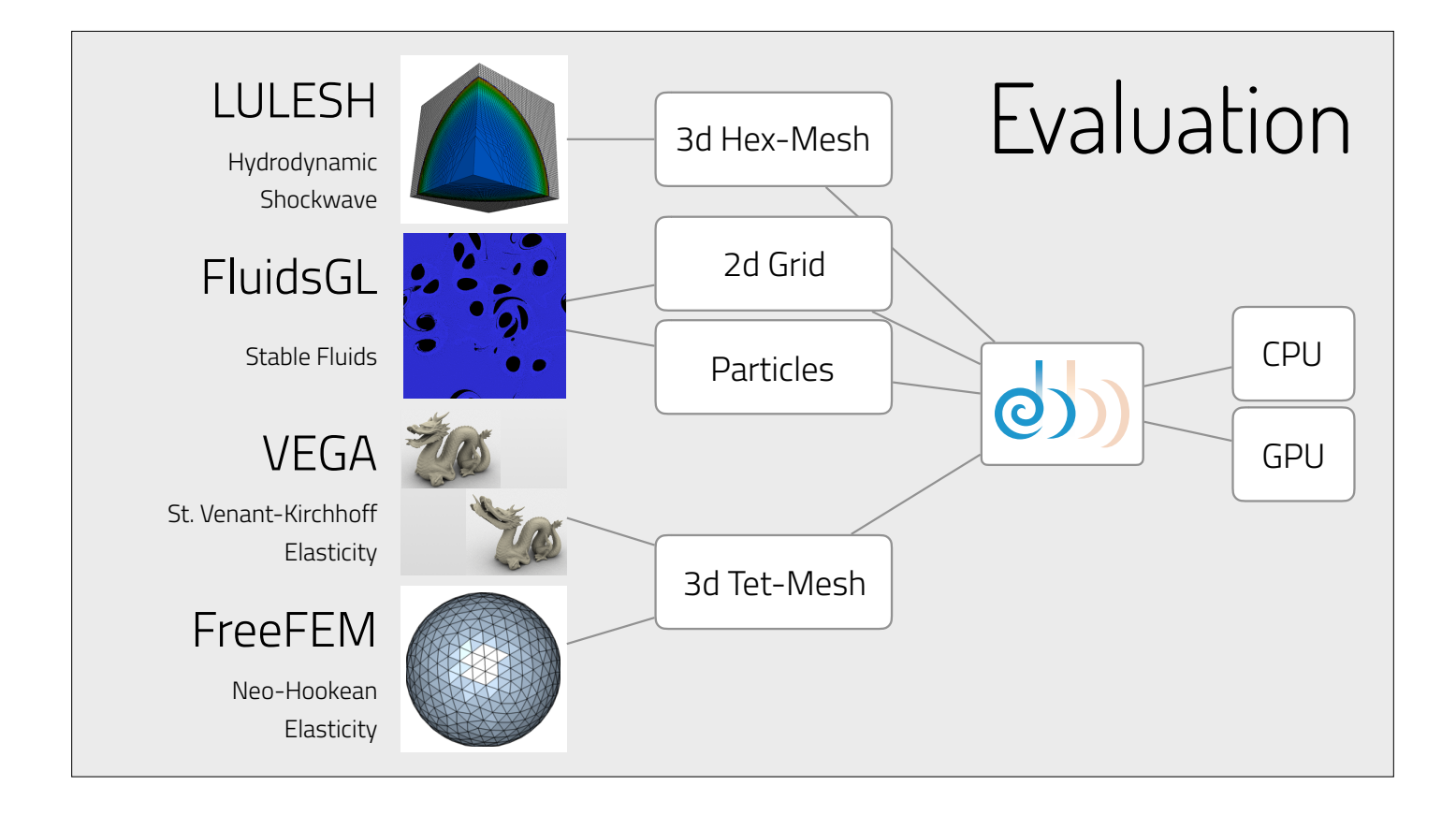

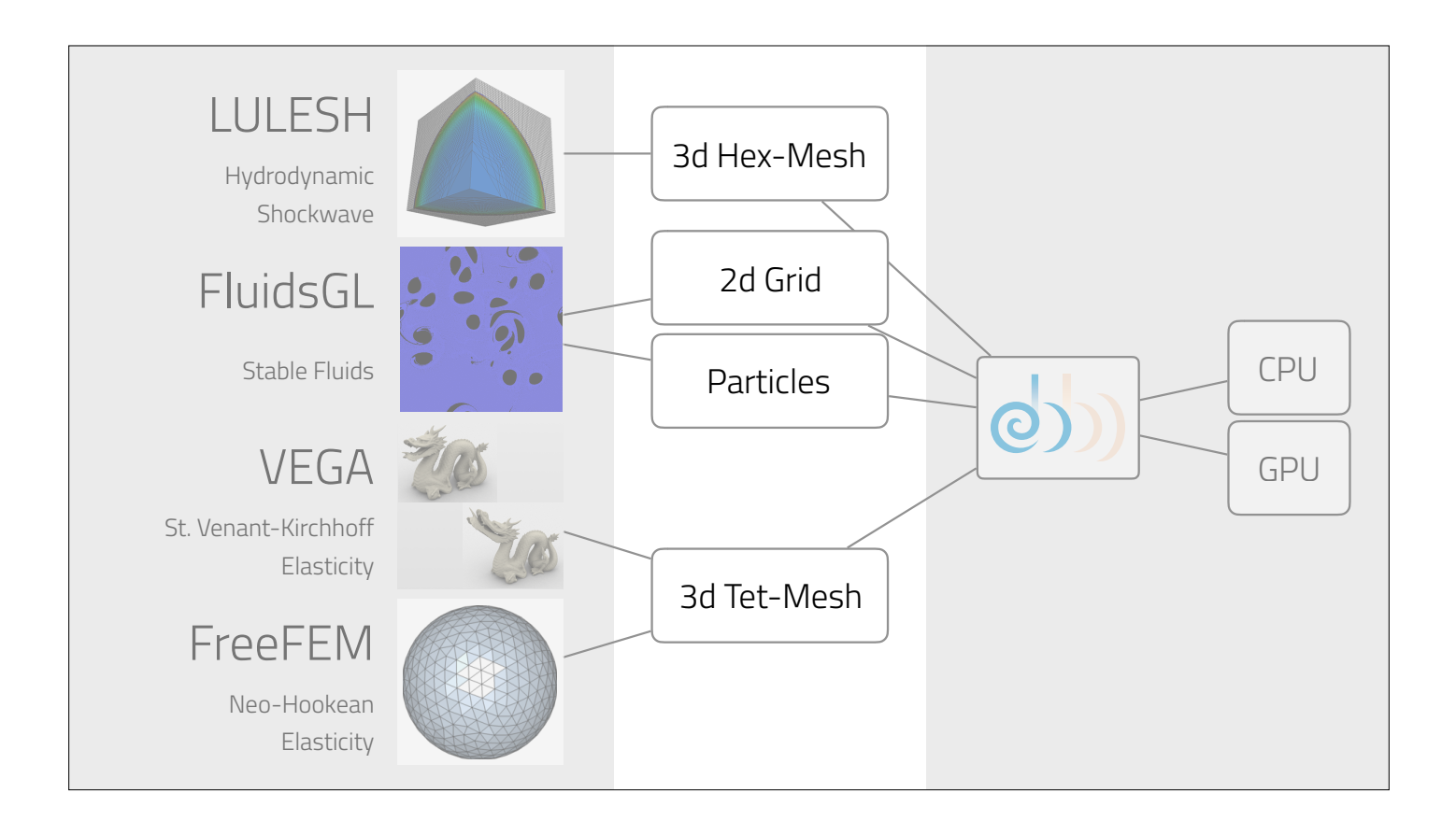

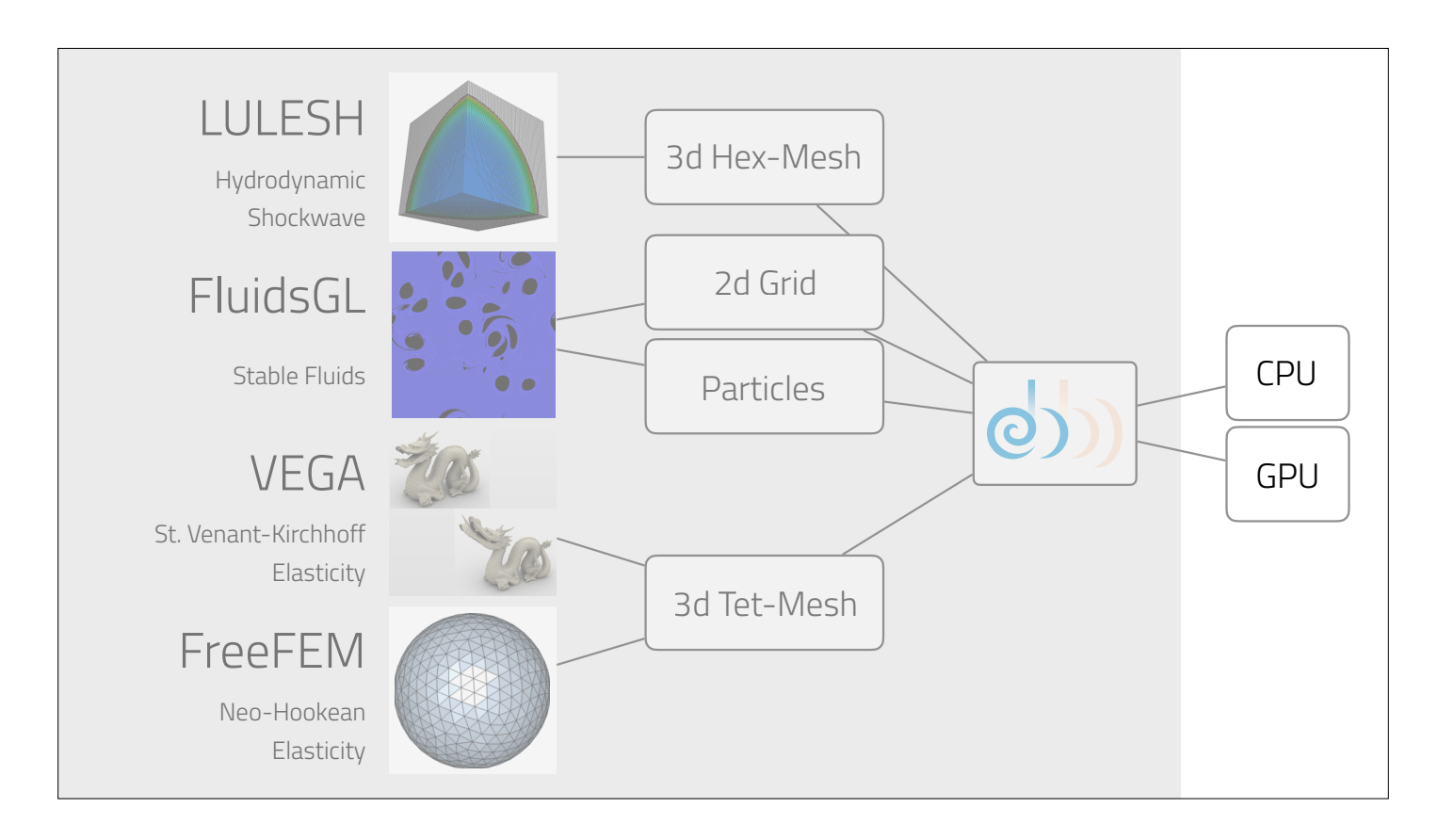

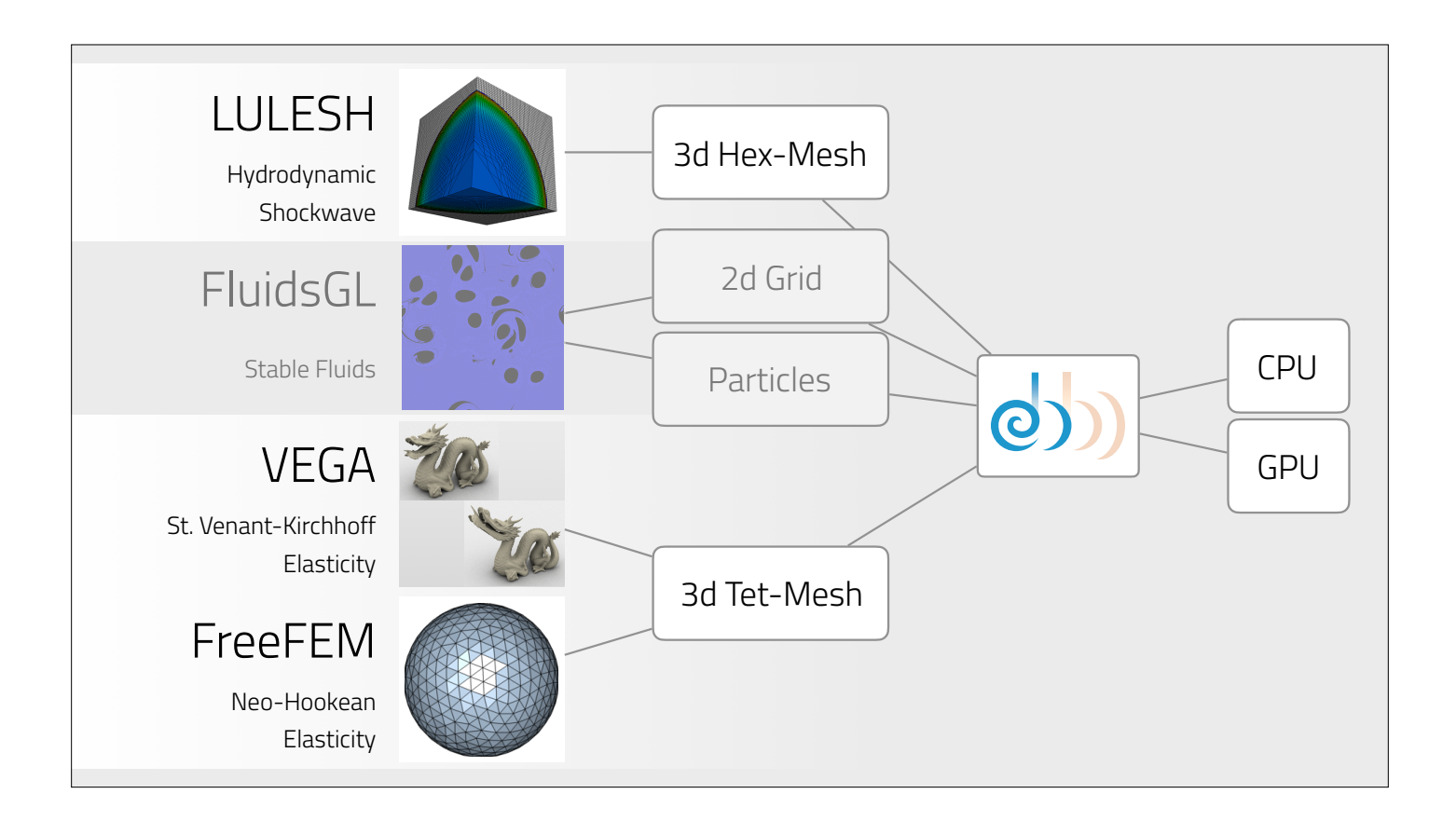

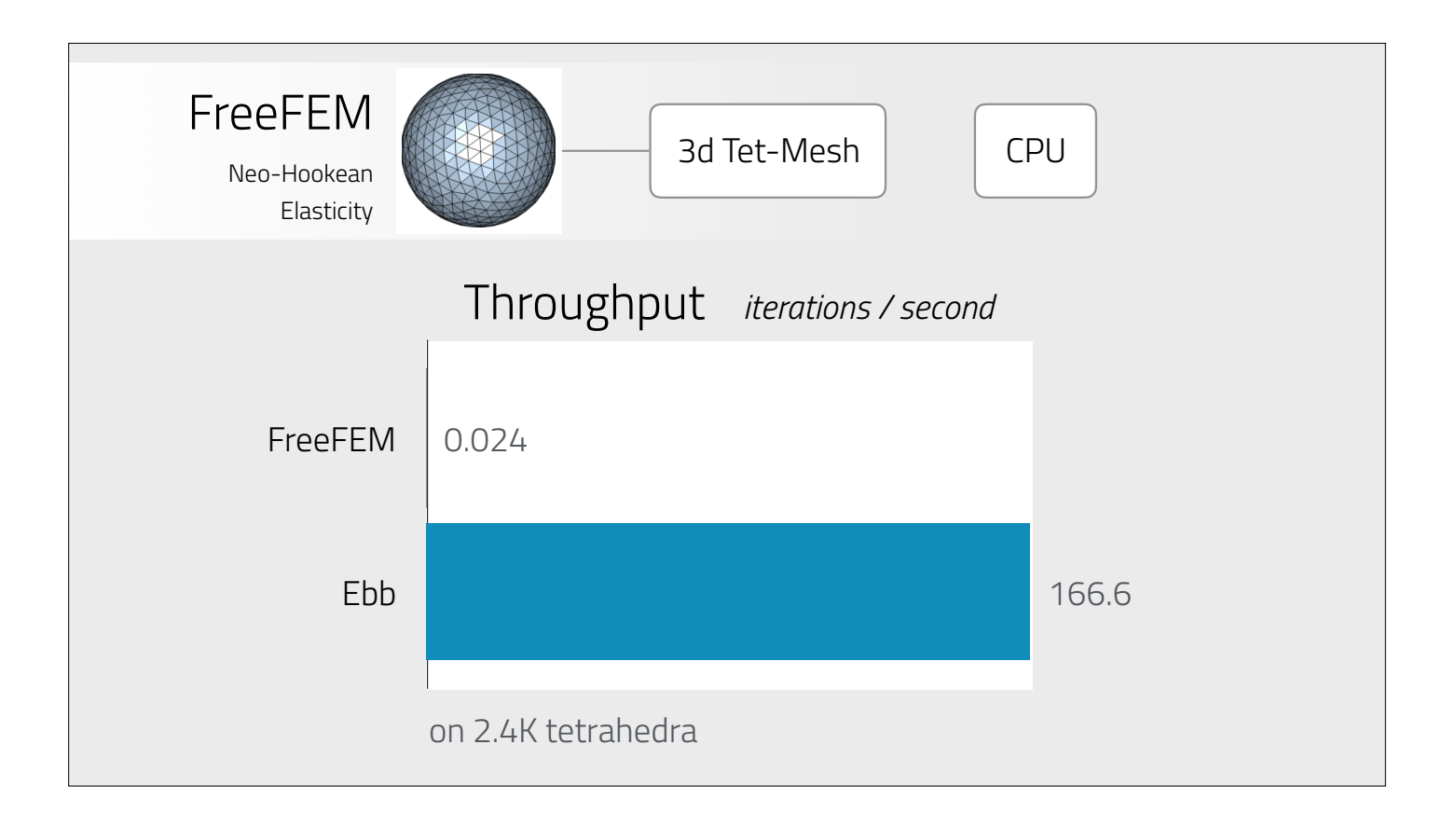

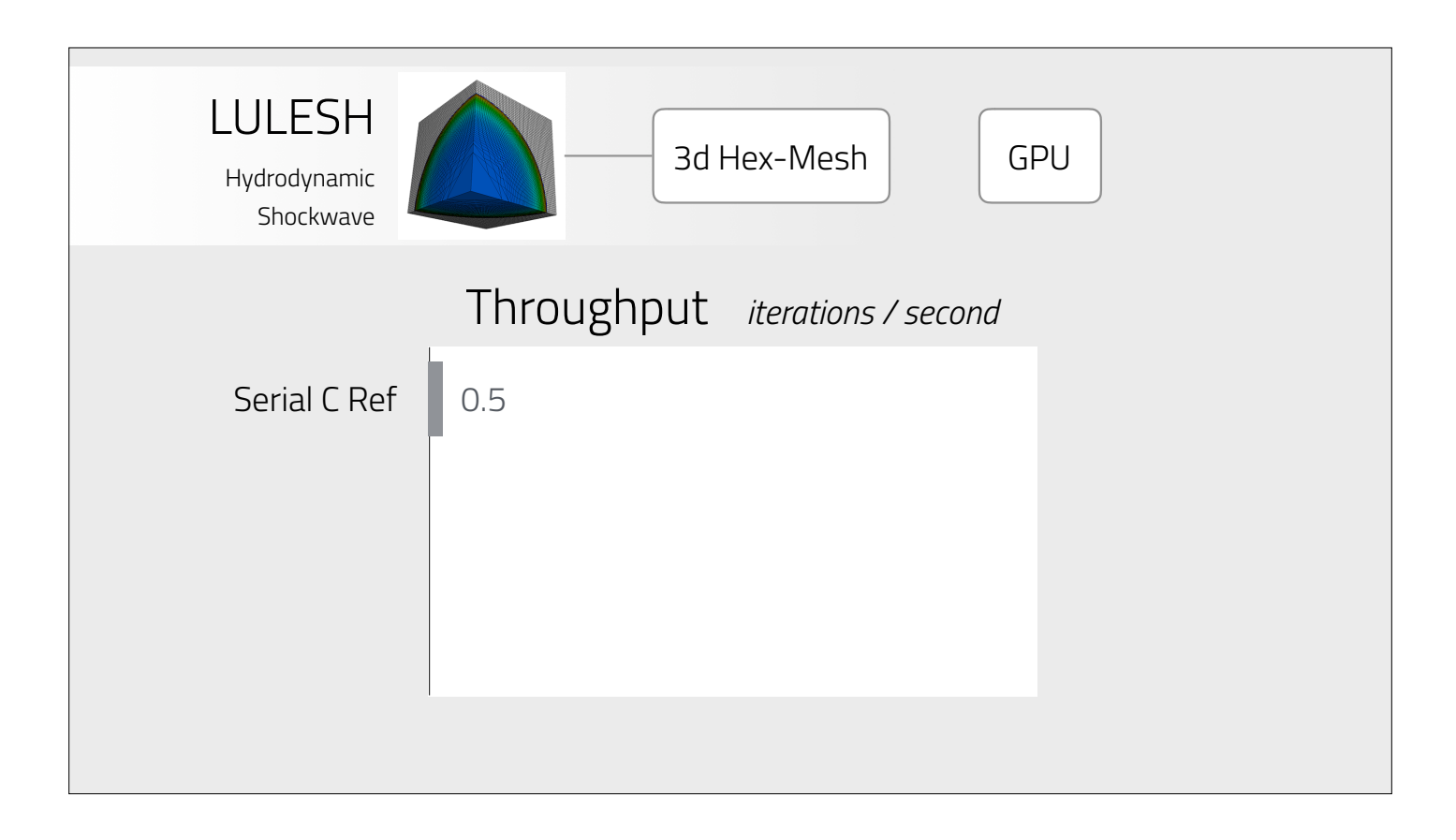

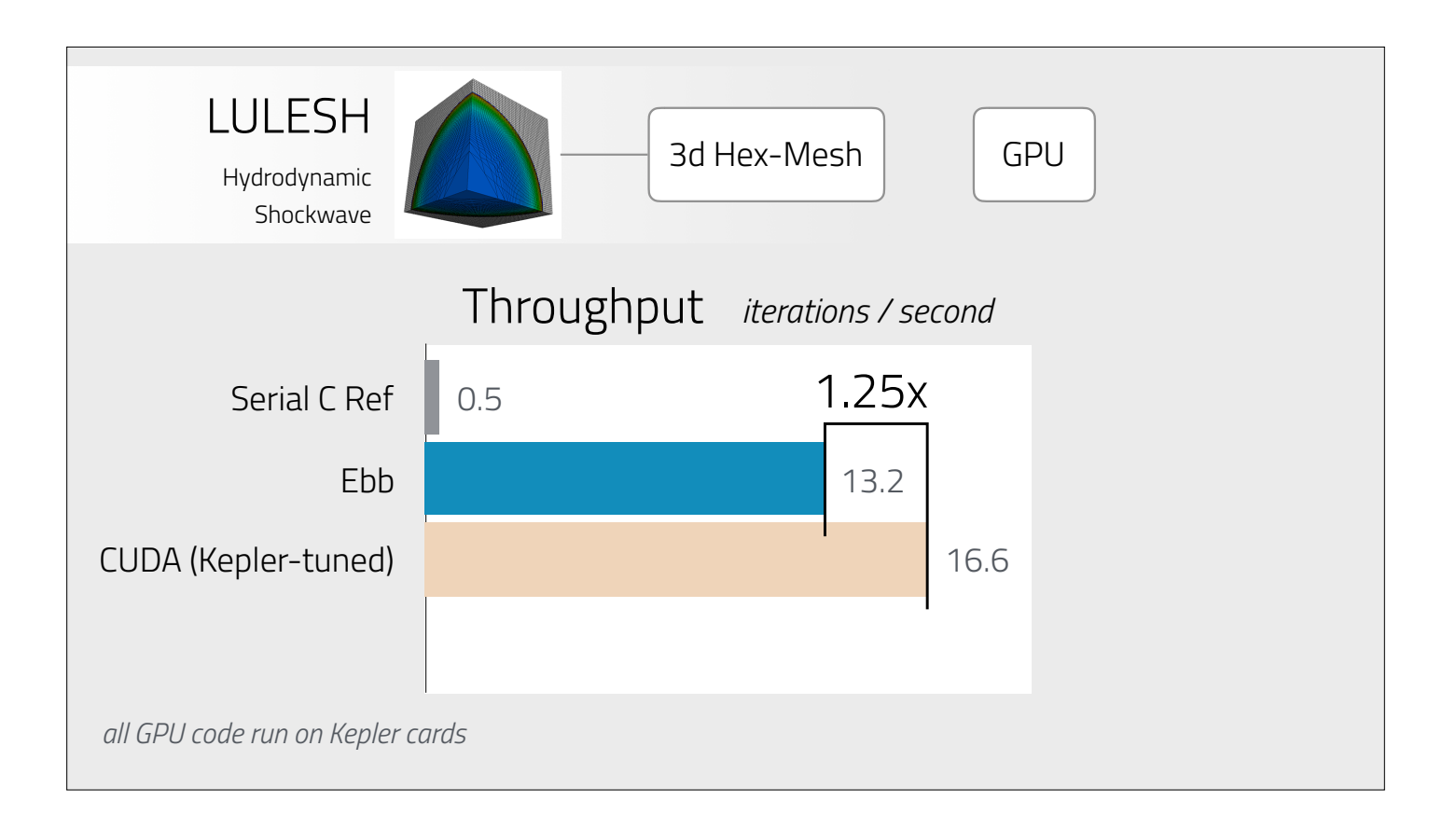

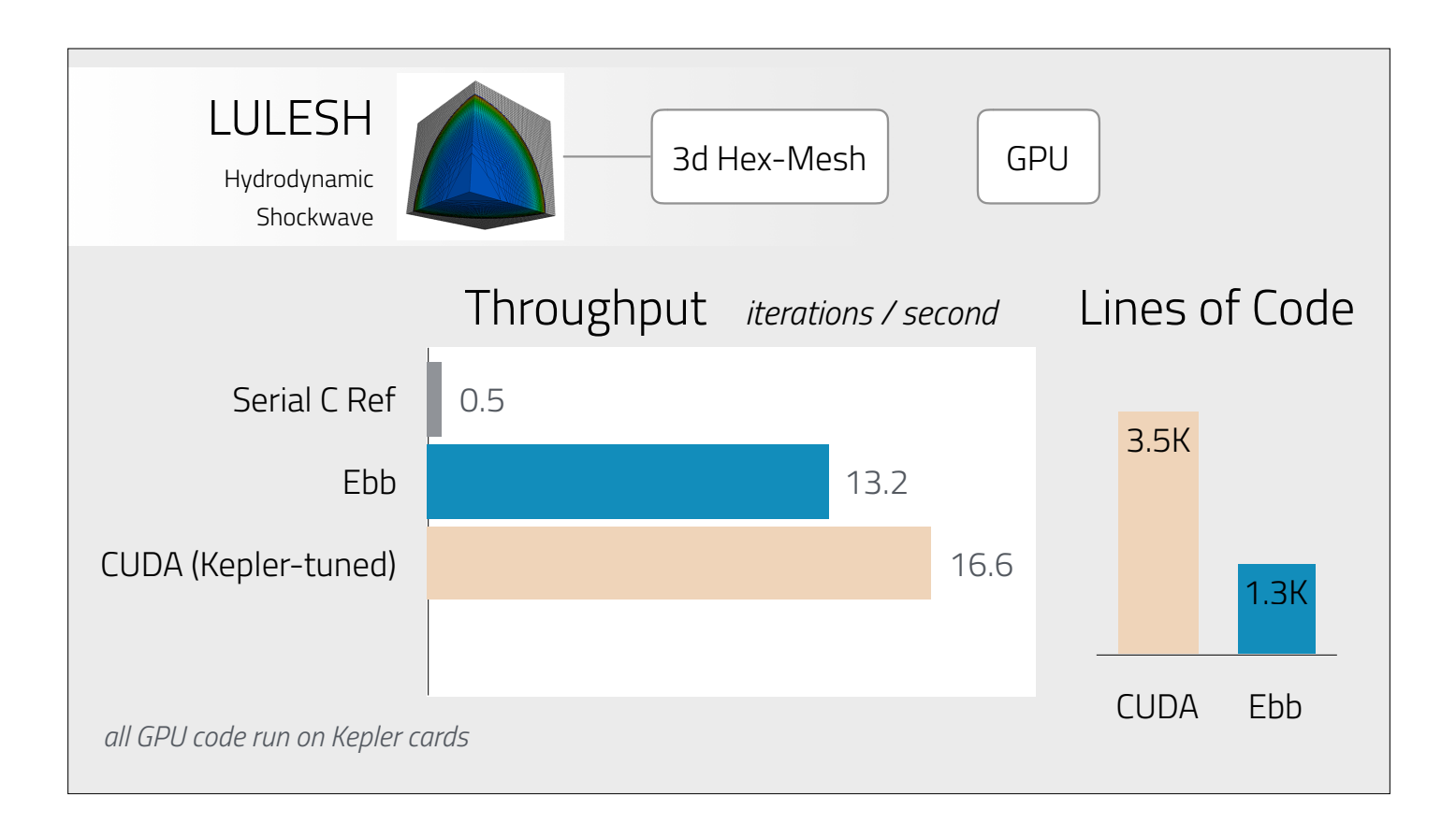

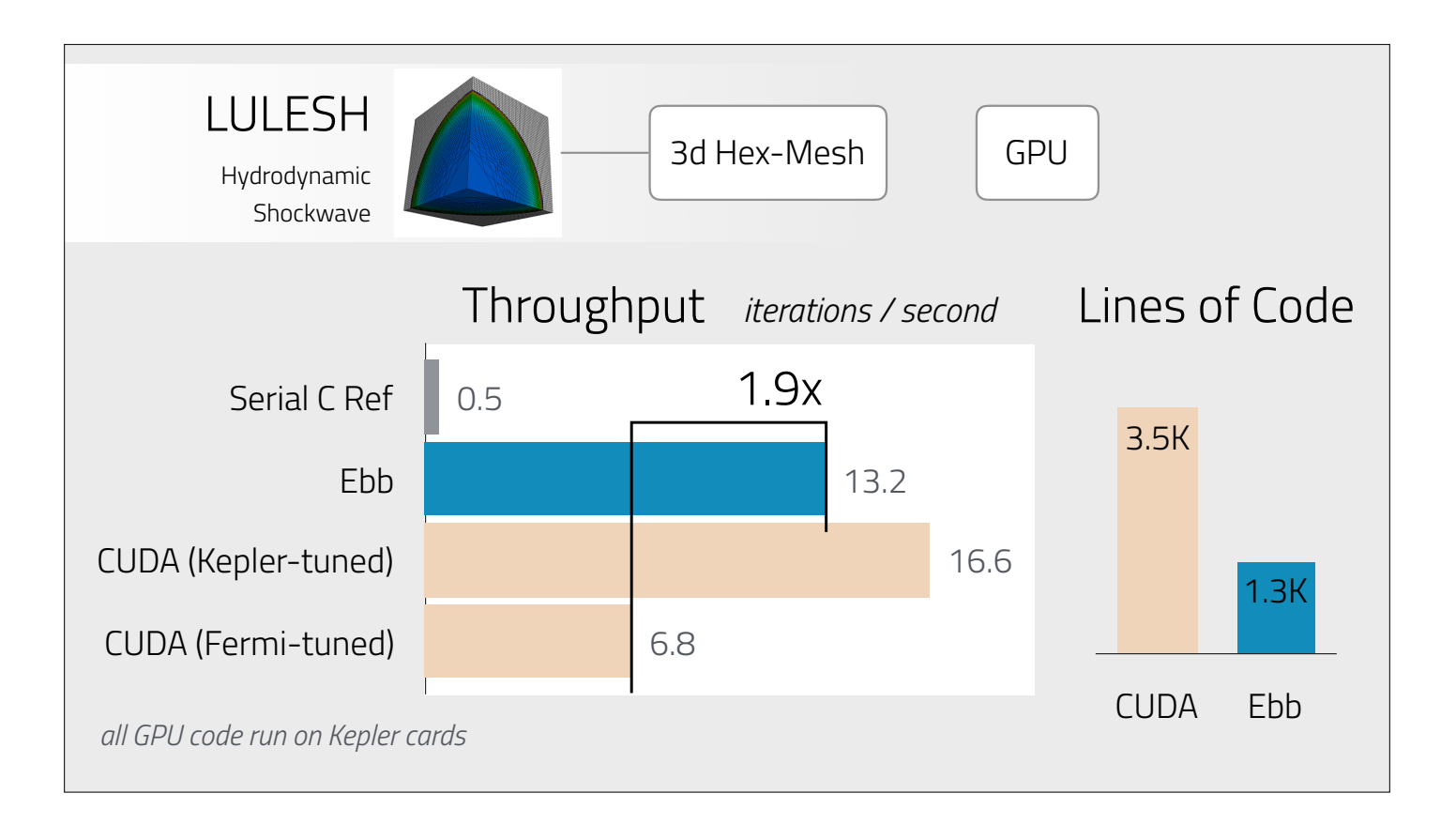

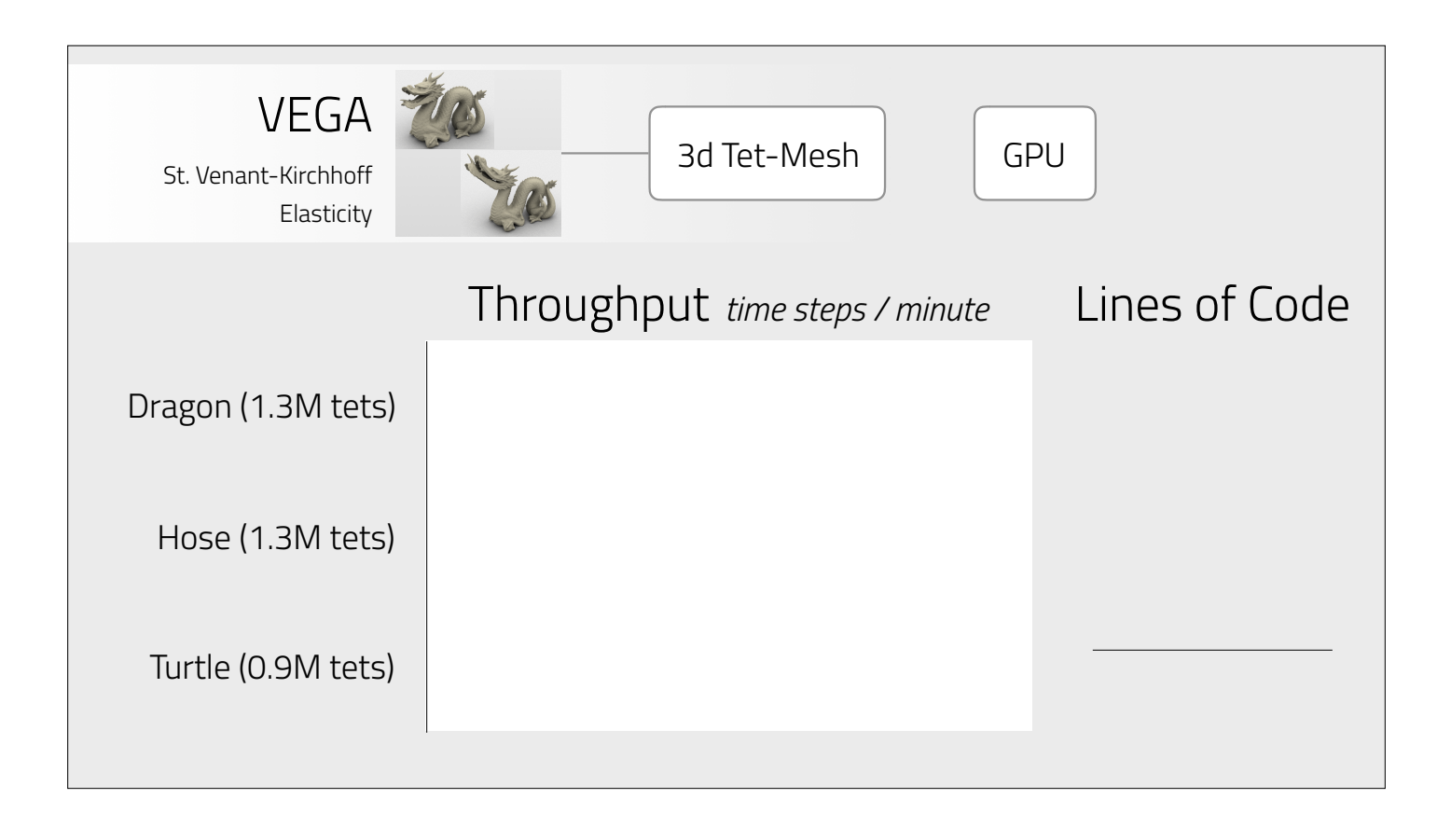

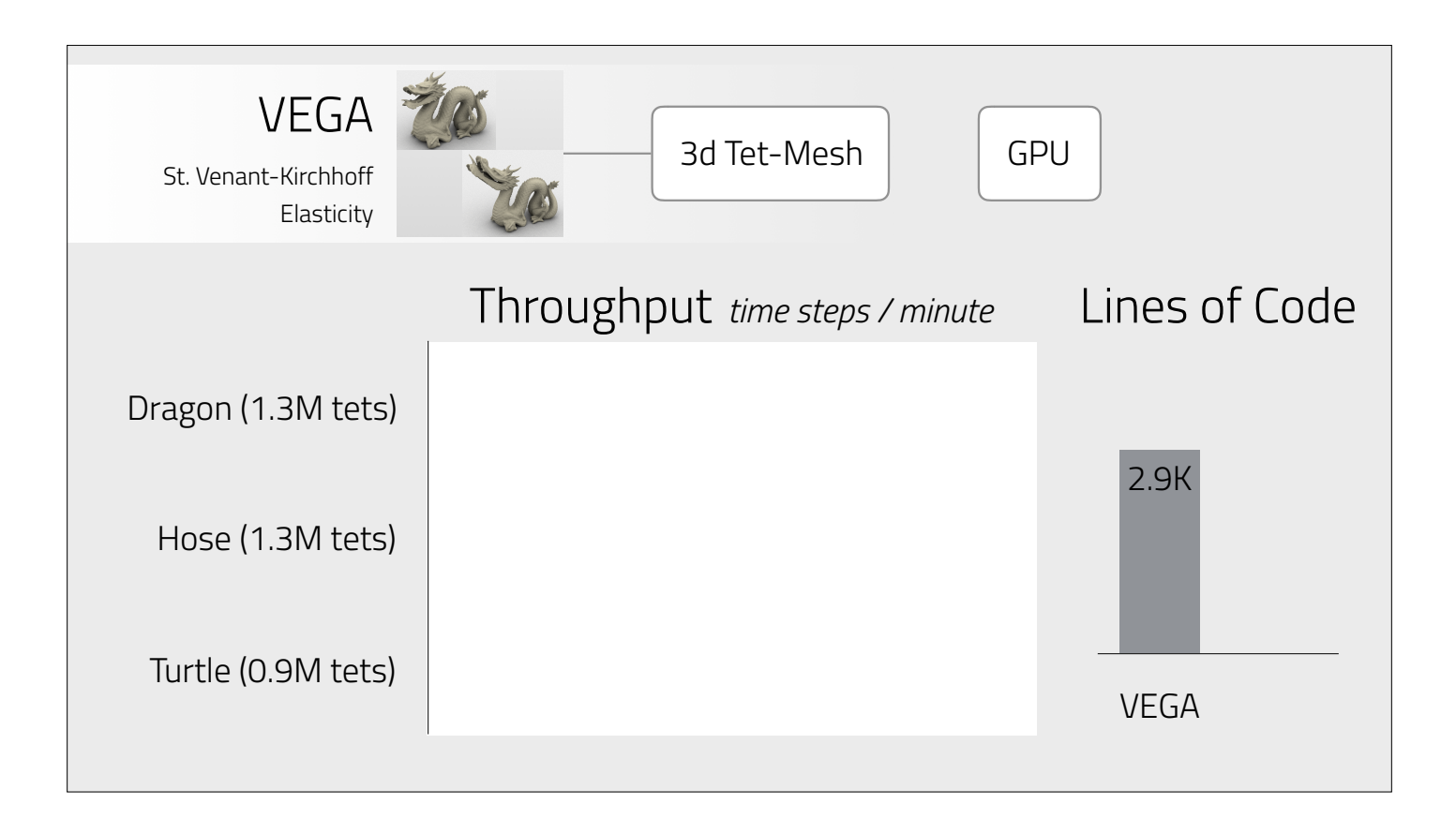

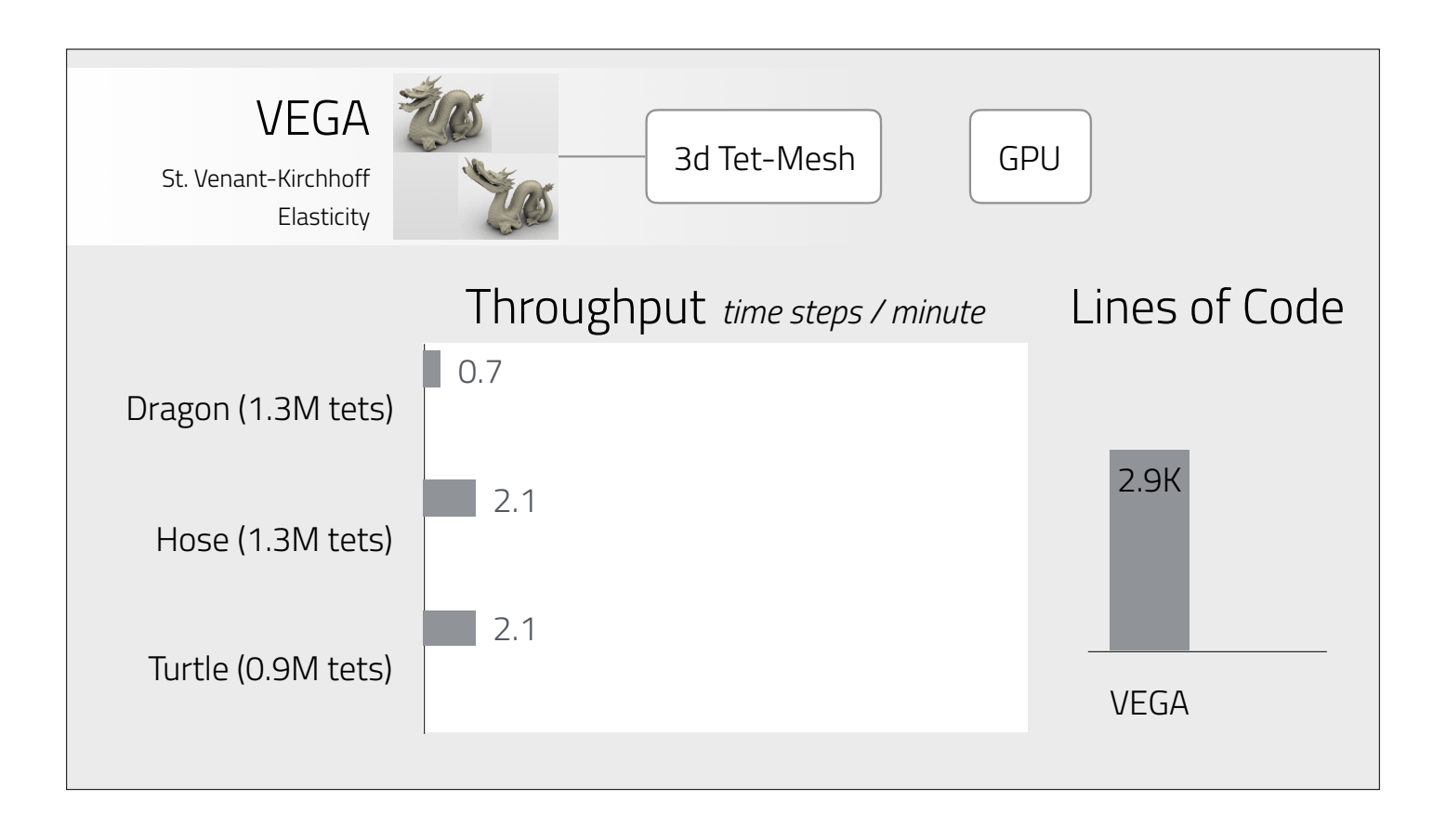

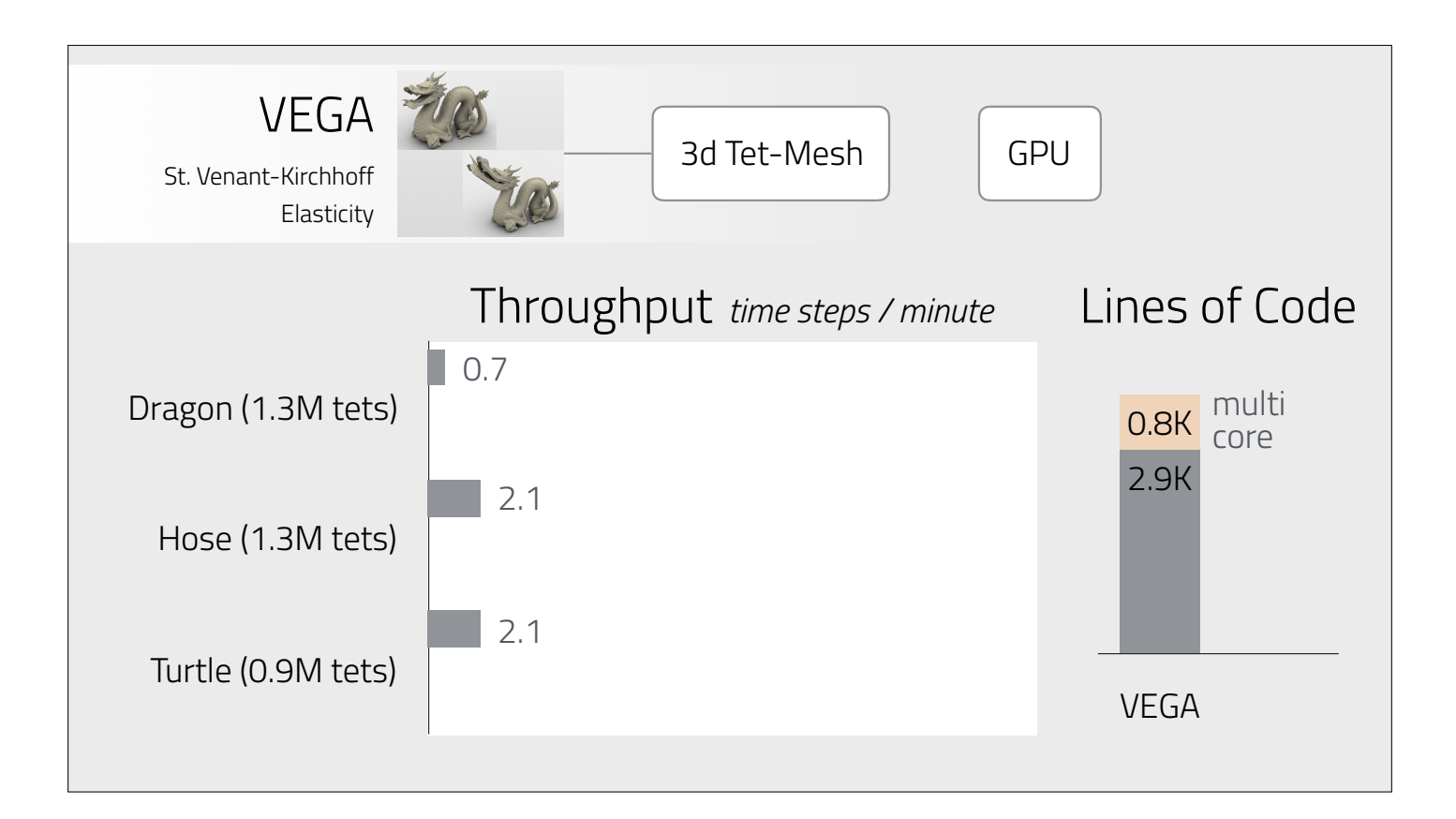

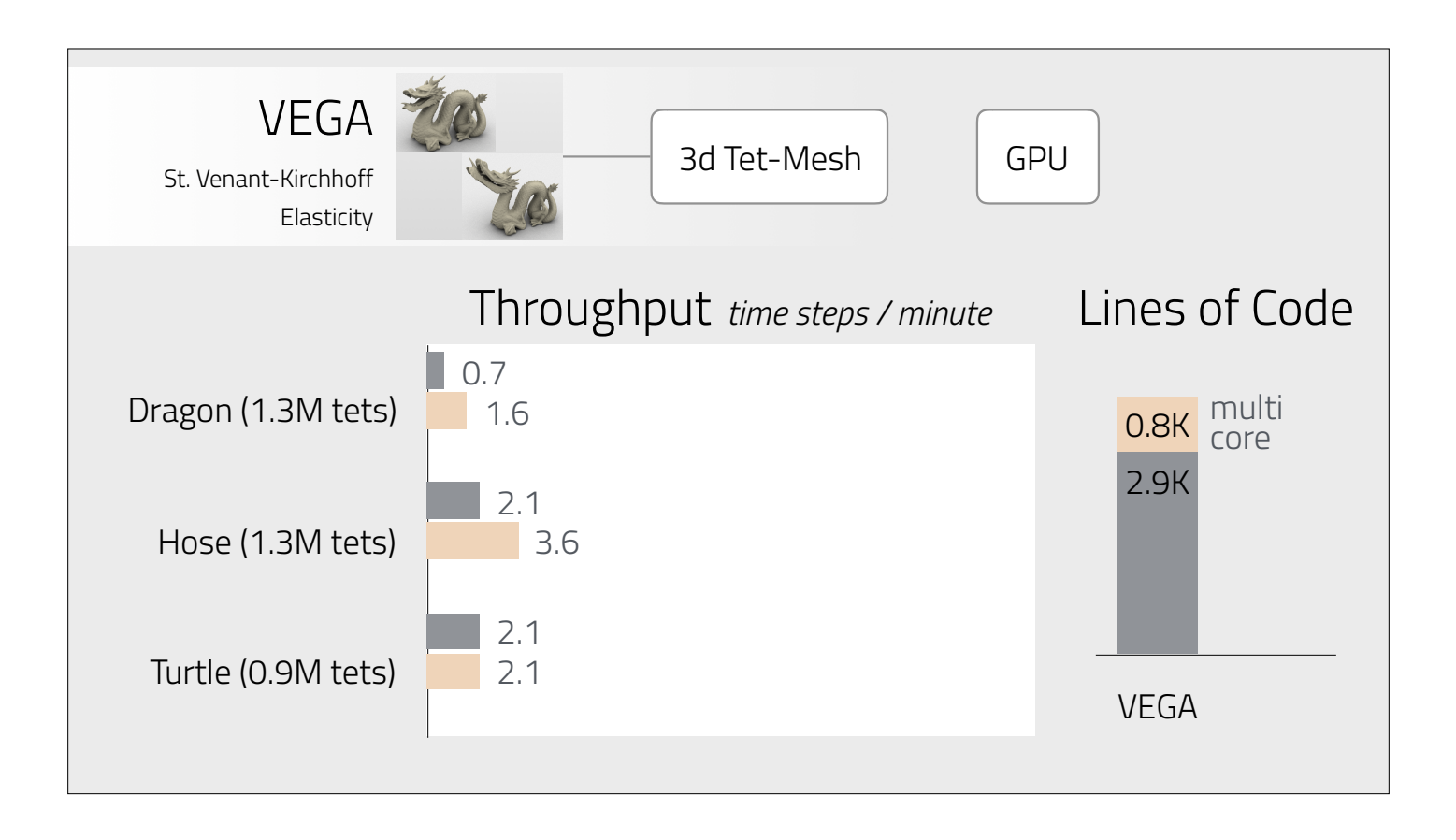

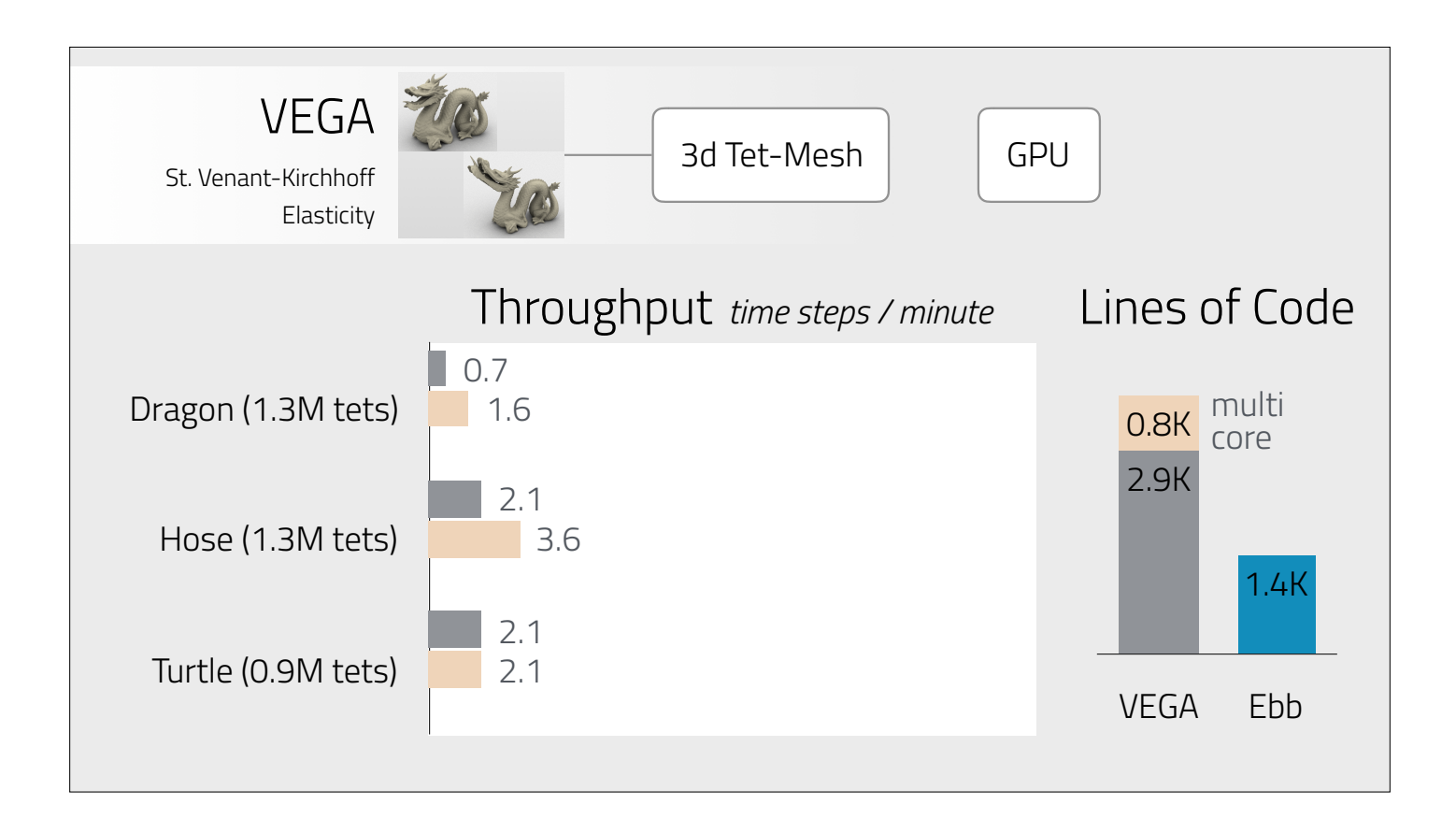

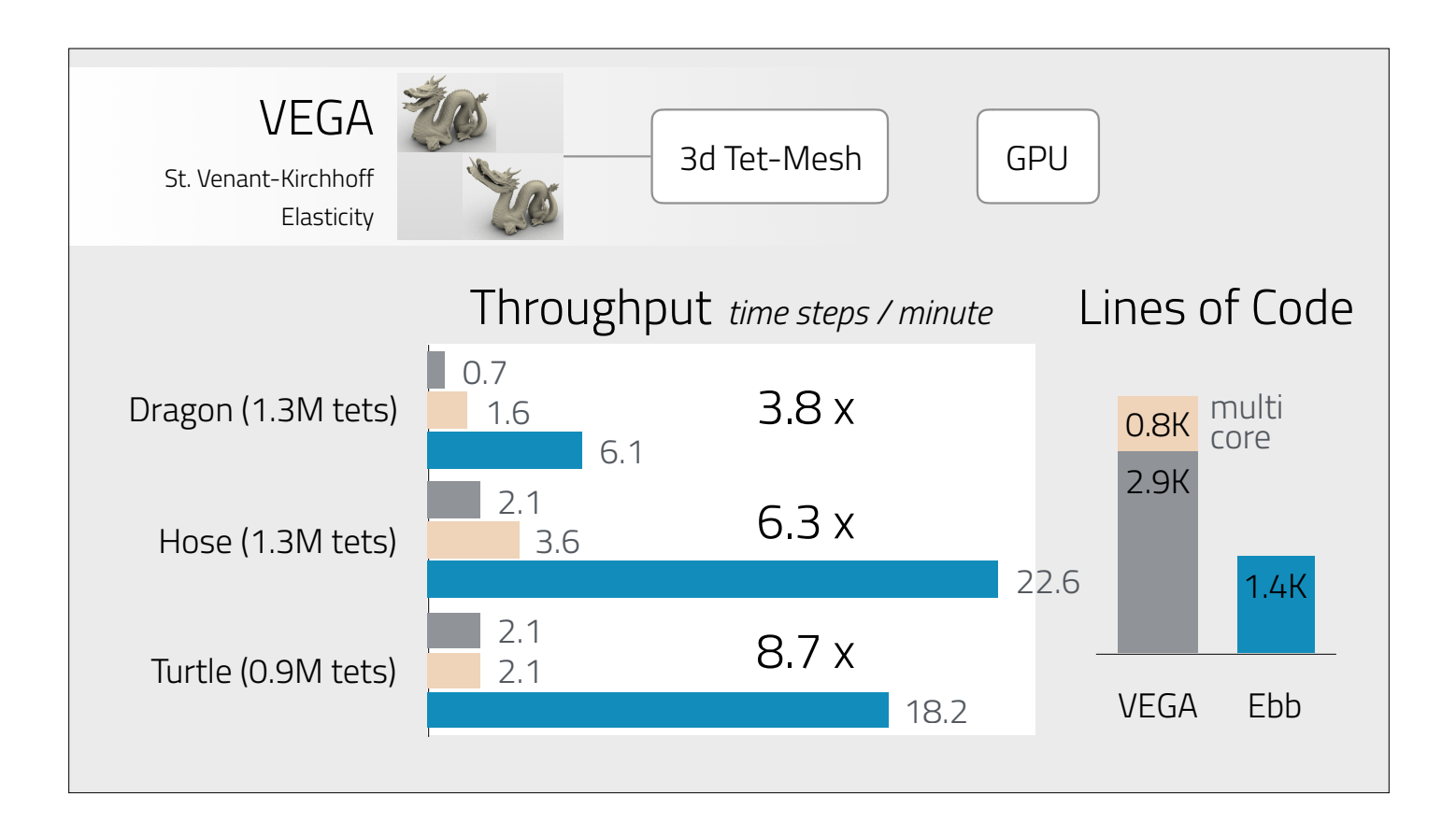

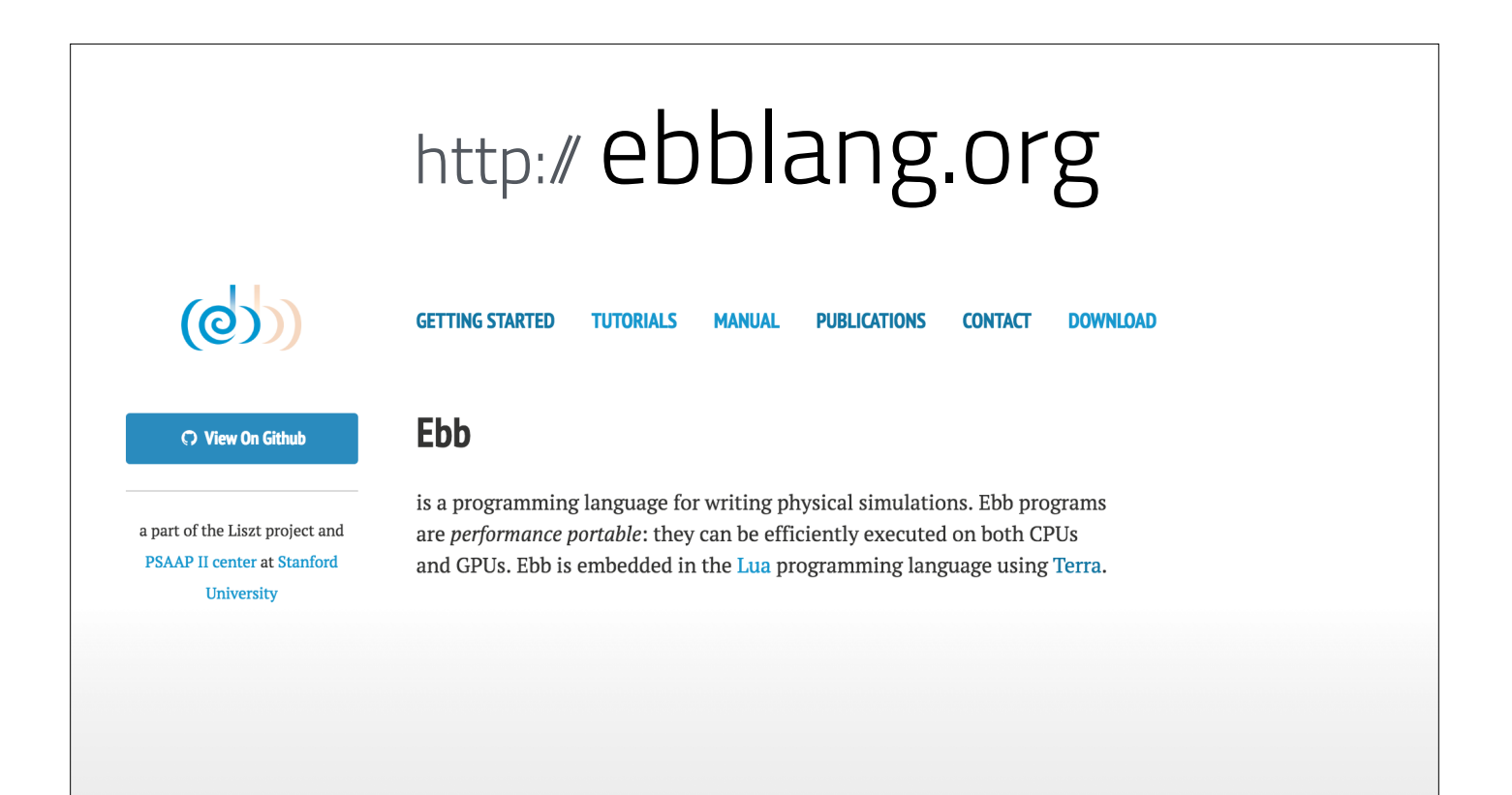

### http:// ebblang.org

### **Tutorials**

### Introduction

These tutorials provide a tour through all sufficient to get started writing your own domains

### 01: Hello, 42!

The basics of an Ebb program; print out 42 for ea

### 02: Domain Loading From Files

How to use a domain library to load in a mesh fr statistics and computations on that mesh; We u

### **03: Visualizing Simulations**

Basic usage of VDB to generate visual output fro vertices of the octahedron.

### 04: User-defined Fields and Globals

### **05: Accessing Neighbors**

How to access data at neighboring element heat-diffusion on the surface of the Stanfor

**06: Phases, Reads, Writes, Reductions** 

A key feature of Ebb is that all functions ar and show alternative ways of writing the he

### 07: Using Standard Grids

Some features of the standard grid domain grid, handling both periodic and normal bo

### **08: Relations**

Relations are the basic data structure in Ebi build a torus from scratch and simulate hea

### 09: Particle-Grid Coupling

How to connect and update the relationshi tracer particles in an evolving heat gradien

### **Interoperability**

These tutorials introduce the features the code, including how to write custom high (familiarity with the introduction tutoria

### 10: Data Layout Descriptors (DLDs)

DLDs give us raw access to the simulation meintegrate a piece of unsafe code into an Ebb pr

### 11: Calling C-code

DLDs can also be used from C code written ent unsafe C function into an Ebb simulation.

### **12: File I/O**

Using DLDs, we can efficiently load data into simulation; we write code to load and write OI

### **Domain Modeling**

These tutorials explain the features th

should be prepared to start developing th domains. (familiarity with the introduction

### 13: Group-By and Ouery-Loops

Grouping and Querying lets us invert simple re simulate heat diffusion on a graph encoded wit

### **14: Join Tables**

A common pattern that enables us to represent it to enable access to the triangles around a ver

### 15: Macros

Macros let us hide unintuitive encodings behin the join-table example using macros.

### **16: Grid Relations**

How to use relations to represent data from a two-scale coupled grid-to-grid domain for sim

### 17: Subsets

# http:// ebblang.org

### **Ebb Manual**

### **Overview**

Ebb consists of two parts: an embedded language, and a Lua API. The language proper is used to define Ebb functions, while the Lua API is used to construct and interrogate the data structures, as well as launch functions via foreach calls. For instance, in the hello42 sample program, the printsum() function is written in the Ebb language, while the rest of the program makes calls to the API.

In addition to these two parts, a set of standard domain and support libraries are provided, which this documentation will also discuss.

The remainder of the manual will assume a passing familiarity with the structure of Ebb programs. For a more intuitive introduction to the language, please see the tutorials.

Additionally this manual assumes a passing familiarity with the Lua language. Specifically, Ebb is embedded in Lua 5.1, via Terra. You can find a number of good tutorials, manuals and documentation online, which we will not repeat here.

### The Ebb Language

The Ebb language is used to define Ebb functions, which can either be used in other Ebb functions, or executed for each element of some relation

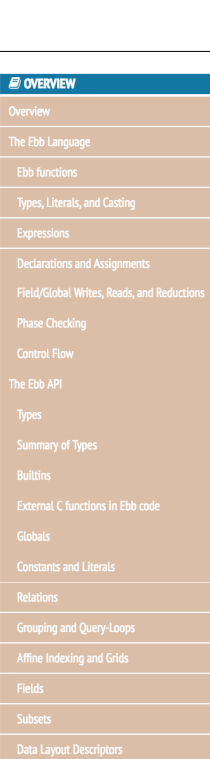

- 
- 
- 

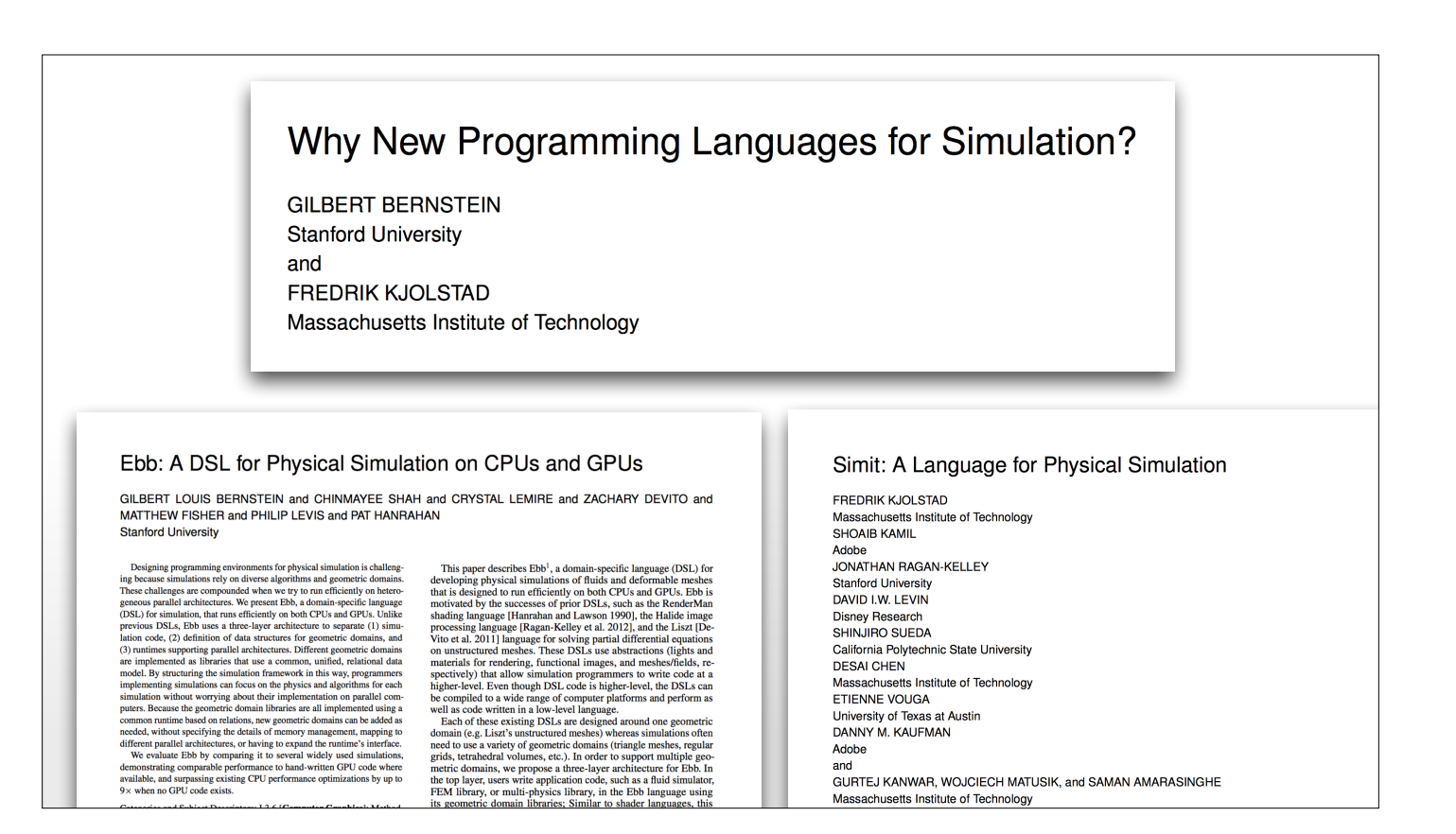

Future **Directions** in Simulation Languages Simit

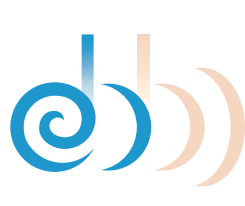

- Collisions, Remeshing, nontrivially parallelizable algorithms
- Distributed Machines (cloud, cluster, etc.)
- New Data Layout & Code **Optimizations**
- Simulation-Specific Debugging & Support Tools

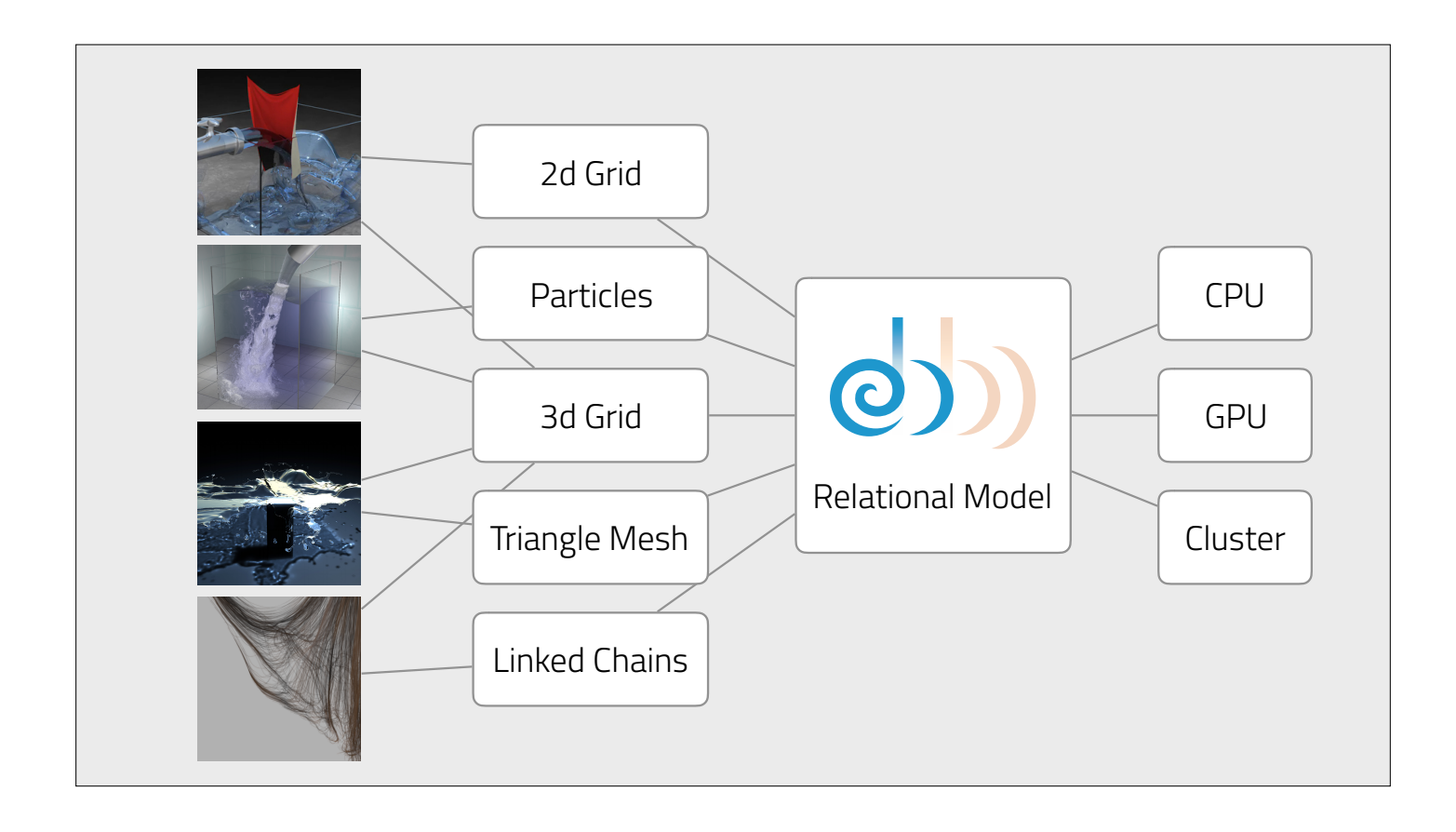

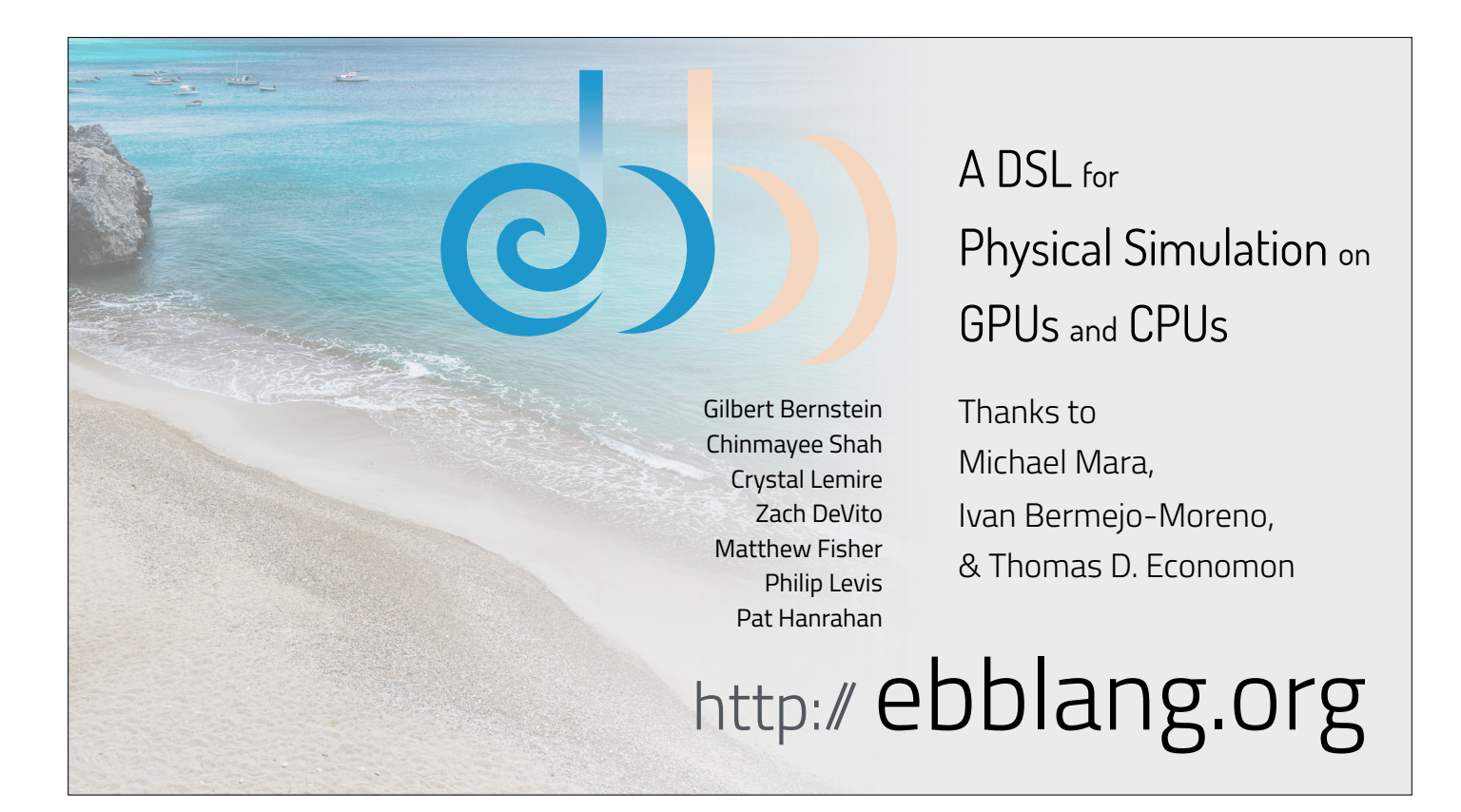